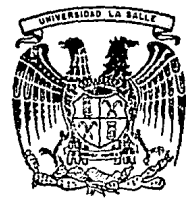

# UNIVERSIDAD LA SALLE

Incorporado a la U.N.A.M.

# Análisis de la Obtención de lsopropanol Puro Mediante Destilación Azeotrópica.

## TESIS PROFESIONAL

QUE PARA OBTENER EL TITULO DE INGENIERO QUI MICO INGENIERO QUIMICO<br>PRESENTA

CLAUDIA GUERRERO BARAJAS

Director de Tesis: ING. JORGE E. GARCIA ACEVEDO

MEXICO, D.F. 1990

300612

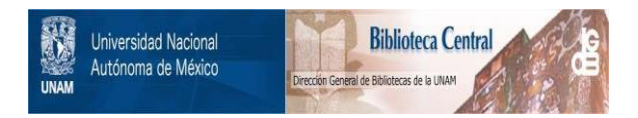

### **UNAM – Dirección General de Bibliotecas Tesis Digitales Restricciones de uso**

### **DERECHOS RESERVADOS © PROHIBIDA SU REPRODUCCIÓN TOTAL O PARCIAL**

Todo el material contenido en esta tesis está protegido por la Ley Federal del Derecho de Autor (LFDA) de los Estados Unidos Mexicanos (México).

El uso de imágenes, fragmentos de videos, y demás material que sea objeto de protección de los derechos de autor, será exclusivamente para fines educativos e informativos y deberá citar la fuente donde la obtuvo mencionando el autor o autores. Cualquier uso distinto como el lucro, reproducción, edición o modificación, será perseguido y sancionado por el respectivo titular de los Derechos de Autor.

### **INDICE**

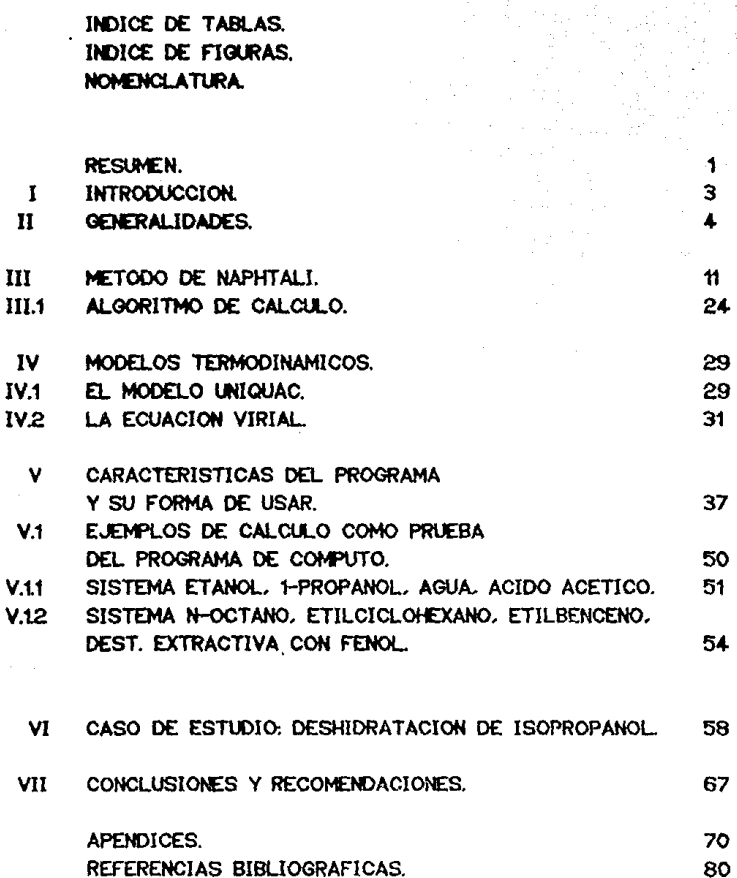

### INDICE DB TABLAS.

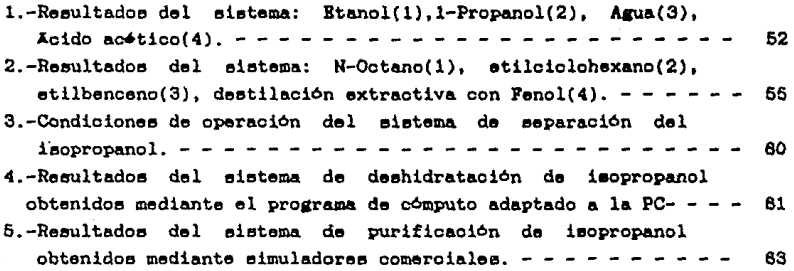

### INDICE DK FIGURAS.

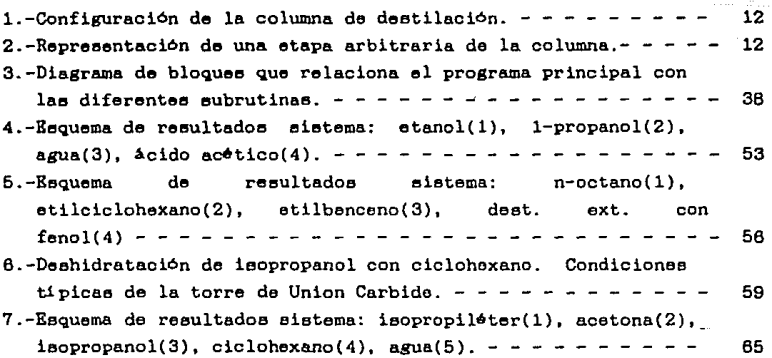

### NOMENCLATURA

par4metro UNIQUAC.

- A( matriz de derivadae parcialee de lae funcionee del plato ť **con respecto a lae variablee del plato i-l.**
- Bi matriz de derivadas parciales de las funciones del plato -ú **con reepeoto a lae variablee en eee miemo plato.**
- 8'.J coeficiente virial
- Ci matriz de derivadas parciales de las funciones del plato i **con reepecto a lae variablee del plato L+l.**
- <sup>E</sup>**balance de energía para la función de diecrepancia**
- / <sup>0</sup>**coeficiente do fugacidad en el eetado de referencia**
- F **función de diccrepancia**
- F alimentación total (mol/hora)
- f composición de la alimentación (mol/hora)
- H entalpia fase vapor (cal/gmol)
- h entalp1 a faee l1 quido ( cal/gmol)
- Ho entalp1a en el eetado de referencia (cal/gmol)

HF entalp1a de la corriente de alimentación (cal/gmol)

**k conetante de equilibrio** 

- L flujo total de liquido (mol/hora)
- l flujo de liquido por componente (mol/hora)
- **M balance de matbria en función de diecrepancia.**
- **M número de componemtee**
- **N número de etapae**
- **P preeión**
- q par•metro UNIQUAC
- r parAmetro UNIQUAC

Q relación de equilibrio en función de diecrepancia.

- Q carga tormica (cal/hora)
- 6 corriente lateral (mol/hora)
- T. temperatura (°C )
- V flujo total de vapor (mol/hora)
- *v* flujo de vapor por componente (mol/hora)
- **x variable independiente.**
- x fracción mol de liquido
- **Y fracción mol de vapor**

### Letras griegas.

- eficiencia de plato.  $\overline{\mathbf{n}}$
- coeficiente de fugacidad.  $\bullet$
- cosficiente de actividad. Y
- fracción molocular de superficie  $\theta$
- fracción molecular de volumen  $\bullet$
- parámetro UNIQUAC  $\tau$
- factor de separación  $\tau$

### Subindices.

- i-esimo componente ť
- j-esimo componente í
- n-ésima etapa  $\mathbf{a}$
- reboiler  $\mathbf{r}$
- condensador  $\mathbf{H}$

### Supraindices.

- exceso x
- fase liquida L
- fase vapor  $\mathbf{v}$
- saturación  $\mathbf{s}$

### RESUMEN

Bn 6ete trabajo ee modifica y se adapta a una computadora pereonal (PC), un prosrama de cómputo en lenguaje TURBOBASIC que está basado en el método de Naphtali<sup>3</sup> para calcular columnas de deetilaci6n. El m6todo de Naphtali es adecuado para el cálculo de columnas complejas, como en el caso de que se tengan múltiples alimentacionee y extracciones laterales y separaciones de alto grado de dificultad como lea que ee presentan en doetilaci6n azeotrópica y extractiva.

El algoritmo de cómputo fue comprobado, al comparar loa resultados derivados del programa con dos ejemplos reportados en la literatura y obtener diferencias minimas en temperatura, presión, flujos másicos y composición.

Se presentan los resultados de la destilación azeotrópica del ieopropanol y ee comparan con loo obtenidos ueando loa simuladoree comerciales ASPEN versión pública y HYSIM.

Se encontró que loa reeultadoa obtenidos con loe doe eimuladoroo comercialea son aimilaree, pero diferentea a loa qua  $e^*$  presentan en la teeie doctoral de Bradley.

La diferencia entre los resultados obtonidos on éste trabajo y en loe simuladores ASPEN y HYSIM con loa de Bradley ee debe fundamentalmente a que en la columna se debe controlar la relación . de vaporización (boil up), opción que no se tomó en cuenta en éste trnbajo por requerir una modificación euatancial al algoritmo de c6mputo original, lo cual no.ee ecuentra entre loa objetivos del trabajo presentado.

Sin embargo, ae realizaron algunos calculoe tomando como variable independiente el "boil-up" y se encontraron resultados similares a los reportados por Bradley'.

ı

Se concluye que el programa de cómputo adaptado a una computadora "PC" y reportado en éste trabajo, es adecuado para muchos problemas reales, incluyendo destilación extractiva y azeotrópica, pero está limitado en los casos que se presenten dos fases liquidas y en el que se deba fijar como variable independiente el "boil-up", o relación de vaporización.

#### INTR.ODUCCION  $\mathbf{r}$

El preeente trabajo tiene como objetivo obtener reeultadoe eatiefactorioe en la evaluación del eietema de obtención industrial del isopropanol, mediante el uso del método de cAlculo riguroso de Naphtali para columnas de deetilac16n con eietemae uiulticomponentee.

Debido a que el tamaño de las torres de destilación creció, y eu coeto llegó a eer eignificativo, ee hizo necesario desarrollar m6todoe de predicciOn de operación de dichas torree.

El motodo de Naphtali es un motodo completo y de fácil manejo y el eiotema del cunl ee purifica el ieopropanol ea especialmente dificil, uno de loe motivos por el cual se escogió.

Puesto quo el isopropanol forma azeótropo con el agua, es imposible deshidratarlo completamente por destilación convencional. Por eeta razón en el proceoo induetrial eo uaa la deetilaci6n azeotrópica, en donde ee utiliza el ciclohexano como un agente másico para elevar la volatilidad del agua, permitiendo que por el fondo de la columna ee obtenga alcohol puro.

Baeadoe en la información obtenida de la teeie doctoral de Bradley, se plantea la eolución a este problema de separación del ieopropanol do entre loe eiguientee componentes: ieopropil-éter, acetona, ciclohexano, agua e ieopropanol.

#### ll GENERALIDADES

Exieten muchos métodos para simular torrea de destilación, asi mismo,existen diversas técnicas para resolver las ecuaciones algebraicas no lineales que representan una torre. Los métodos más comunes para resolver todas. Las ecuaciones simultaneamente utilizan el metodo de Newton-Rapheon.

Sin embargo, muchas inveatigacionee han logrado ahorroe en cuanto a tiempo por medio de un reacomodo grandes de lae ecuaciones en eubconjuntoe loe cuales eon resueltos separadamente.

De aqui 'surgen tres grupos genéricos en los cuales los algoritmos de destilación han sido clasificados: métodos etapa por etapa, métodos de corrección eimultánea y mótodoe de ecuacionee "deeacopladae".

Entre loe aigoritmoe claeificadoa dentro de mótodoa etapa por etapa,el algoritmo de Lewia-Hntheaon oe el mejor ejemplo. En ¿ate método, ai ee especifica la separación entre doe componentes. ee pueden efectuar calculoe tanto en el fondo como en el domo de la columna y luego continuarloe hacia el centro de la torre hasta quo se localiza la etapa de alimentación. Cuando no se tienen datos de compoaicionea del producto. entonces ee suponen y loe cAlculoe ee llevan a cabo hacia el centro de la torre. Las etapas hacia el centro de la torre van adicionándose hasta que ee localiza la etapa de alimentación.

En el algoritmo original de Lewie-Hatheeon,la etapa de alimentación es aquella donde la fracción mol de un componente

clave ee la miema que la fracción mol de •ste componente en la corriente de alimentación.

Este algoritmo fue deearrollado mucho tiempo antes de la introducción de lae computadoraa, por •eta razón, loe autoree asumieron que los cálculos se harian a mano; además no siempre la suposición de loe valores para las composiciones del producto daban buenoa reaultados.

Como éate método requiere una buena eupoeición de loe valoree para las composiciones del producto, se tuvieron problemae de con vergencia y fue necesario desarrollar tecnicae más accesibles.

Friday y Smith<sup>4</sup> reconocieron que agrupando las ecuaciones por tipo en vez de por etapa, cambian las propiedades de convergencia.

Tales métodos, conocidos como métodos de "desacoplamiento" de ecuaciones, tienen una mas alta probabilidad y velocidad de convergencia.

Retas técnicas están diseñadas para resolver las ecuaciones HESH, (donde M=maea, E=eguilibrio, S=aumatoria, H=entalp1a) dado el número de etapas, localización y composición de las alimentaciones, razón de flujo de la corriente de alimentación y de las corrientes laterales, cargas de calor debidas a los platos (excepto por el rehervidor y el condeneador); finalmente, ee puede suponer que todas las etapas están en equilibrio o se especifica. una eficiencia de plato.

Los algoritmos de corrección simultanea frecuentemente usan derivadas de los valores de k con reepecto a la compaeición cuando ae reauelven las ecuaciones MESH. Con algoritmoe de ecuacionea "desacopladas", sin embargo, los valores de k son generalmente arreglados durante la eolución de las ecuacionee de balance de materia, aunque son recalculadoe entre iteraciones.

Con mezclas altamente no ideales, los valorea de k pueden variar considerablemente con la composición, y loe algoritmoe de ecuaciones "deeacopladae" frecuentemente tienen dificultades para converger.

Aquellos métodos que resuelven todas las ecuaciones simultaneamente, es decir, sin descomponerlas en subconjuntos de ecuaciones, son conocidos como métodos de corrección simultánea.

Entre éstos m&todoe Naphtali-Sandholm<sup>9</sup>. E e tos se encuentra el algoritmo métodos usan el método de de Newton-Raphaon para resolver las ecuaciones no lineales que definen la torre de destilación.

En el método de Naphtoli-Sandholm", lae ecuaciones <sup>y</sup> variables son agrupadas por plato puesto que las corrientes que entran y salen del plato son funciones de las condiciones en platos adyacentes, esto causa que se forme una matriz tridiagonal.

Se han desarrollado métodos para invertir una matriz tridiagonal eficientemente, tratando ds combinar velocidad de ejecución, espacio de almacenaje y acumulación de errores para obtener un resultado 6ptimo.

### ANTECEDENTES DE LA PURIFICACION DEL ISOPROPANOL

-Deslilación azeolr6pica.

Muchas veces ea necesario efectuar la separación de componentes cuyos puntos de ebullición eetán muy cercanos unos de otros, esto hace que la destilación simple para eu separación eea impractica o imposible.

Compuestos de estructura quimica oimilar (miembros de series hom:!ilogae) no pueden hervir a la misma temperatura puesto que

 $\text{difleren}$  an peso molecular. Los compuestos que hierven a la misma temperatura, por lo tanto, deben pertenecer a una serie diferente que los haga distintos en algún aspecto de su estructura molecular.

Las diferencias moleculares causarán que cada uno de los componentes con punto de ebullición muy cercano, reaccionen de diferente forma cuando el entorno de la fase liquida sea cambiado por la adición de un nuevo componente comúnmonte llamado solvente o "agente másico". Este nuevo componente debe mejorar la volatilidad de uno de los componentes clave más que la del otro.

Un azeótropo es una mezcla líquida la cual exhibe un punto de ebullición máximo o mínimo, según sean sus desviaciones a la lev de Raoult. La ocurrencia de un máximo o de un mínimo sobre la euperficie de temperatura .vs. composición es deevlacionee poaitivaa o negativas a dicha ley. causada por

Sin embargo, la desviación de la ley de Raoult no es por si misma suficiente para causar la ocurrencia de un szeótropo. Loe puntea de ebullición de loe componentes puree deben ser lo suficientemente cercanos para permitir que ocurran un máximo o un m1nimo.

Componentes con puntos de ebullición cercanos y pequeñas deeviacionee pueden producir un azeótropo, mientrae que otros componentes loe cualea forman mezclas altamente no ideales no pueden exhibir un azeótropo porque la diferencia de loe puntos de ebullición de los compónentes puros es muy amplia.

Rara vez ocurren azeótropoe entre componentee cuyoe puntos de ebullición difieren por más de 20 a 30 $^{\circ}$ C.

Un azeótropa es denominado homogéneo ei solamente una fase liquida está presente en la mezcla azeotrópica. doe faeee

liquidas están presentes, el azeótropo es heterogéneo.

La elección del solvente es importante. La sustancia agregada debe formar un azéctropo lo suficientemente volátil para que se pueda eeparar con facilidad el componente de la mezcla.

Un solvente eatiefactorio debe tener, en la medida de lo Posible lae aiguientee caracterleiticae:

-bajo costo y fácil obtención.

-qulmice.mente eetsble e inactivo frente a la eolución que se va a separar.

 $-po$  corrosivo frente a los materiales comunes de construcción. -no tóxico.

-de bajo calor latente de evaporación

-de bajo punto de congelamiento, para facilitar el almacenamiento y el manejo en exteriores.

-de baja viacoeidad para que proporcione eficiencia elevada de loe platos.

Puesto que el isopropanol forma azeótropo con el agua (a B0.37°C.), ea impoeible destilación convencional. deshidratarlo completamente por Por ésta razón, en el proceao industrial ee uea la deetilación azeotrópica, en donde el ciclohexano es un agente másico para elevar la volatilidad del agua, permitiendo QUe por el fondo de la columna se obtenga alcohol puro.

El isopropanol, tambi $\bullet$ n denominado 2-propanol o alcohol ieopropillco, ea obtiene a escala induetrial de diatlntae maneras; a partir del propeno de loe gaeea de craqueo, o bien, por reducción de la acetona, la tercera forma de obtención de dicho alcohol ee haciendo pasar el propileno obtenido en laa refiner1as de petróleo sobre ácido sulfúrico e hidrolizando el sulfato de iaopropilo que resulta.

Al obtener el iaopropanol de la reducción de la acetona, resulta el alcohol anmedio de una mezcla que contiene pequeñas

B

trazas de acetona y de un subproducto de la reacción; el ieopropiléter.

Bl proceeo que permite que éeta reacción sea de buenoe rendimientoe ee información a la cual no ee tiene acceeo. Basados en la información obtenida de la tesis doctoral de Bradlev<sup>1</sup>. se plantea la solución al problema de deshidratación del isopropanol de una mezcla que contiene al alcohol, el ciclohexano, como agente mieico, agua, e impurezas en proporción relativamente insignificante como son el ieopropiléter y la acetona.

El ieopropanol tiene aplicaciones como disolvente, como agente de extracción y anticongenlante, también para la elaboración de preparados farmacéuticos. Como antiséptico es mucho más eficiente que el alcohol etilico, se utiliza en una concentración del 30 al 50% mientras que el alcohol etllico ee necesita en una concentración del 70%.

### III METODO DE NAPHTALI

De entre los múltiples métodos existentes para la simulación de columnas de destilación en forma técnica desarrollada por Naphtali-Sandholm' fue escogida para rigurosa, la resolver el problema de obtención de ieopropanol porque tiene lae siguientes ventajas:

- Be posible tratar con sistemas no ideales e introducir eficiencias de platos de Murphree que son tomadas en cuenta de forma rigurosa, sin causar problema alguno.

- Kl método es flexible¡ los miamos algoritmos pueden ser usados para destilación, extracción y abeorción; pueden especificaree cualquier número de alimentaciones y de corrientes laterales.

- Pueden eer ueadae como eepecificacionee la temperatura, compoeici6n o flujo del componente clave, razón de reflujo, recuperación o .cualquier rehervidor. función del condensador o

- El método converge rApidamente y ha sido probado en cierto nómero de problemae eecogidoe por exhibir algunae caracteriaticaa que hacen que otras técnicas de solución fallen. La mayoría de los problemas son resueltos con diez iteraciones o menos.

- El método es fácil de manejar presentado en un programa de cómputo al que en un momento dado pueden adicionársele otras eubrutinae para tener divereoe modeloe termodinámicos.

En el m6todo de Haphtali, lae ecuaciones de balance de maaa y energia y las de equilibrio de fases son obtenidas para cada componente y para cada plato.

El resultado de eete conjunto de ecuaciones tiene una estructura tridiagonal, la cual permite la solución rapida usando el método de Newton-Rapheon.

Con éste método pueden considerarse también cualquier nómero

cualquier de etapas y componentes. asi. como número de alimentaciones y corrientes laterales; la única limitante  $1a$ es capacidad del sistema de computo usado.

En l las figuras 1  $\overline{2}$ se muestran respectivamente  $1<sub>B</sub>$  $\mathbf{v}$ configuración de una columna de destilación y la de un plato (cualquiera), el cual incluye la posibilidad de alimentación y corriente lateral.

En lo siguiente. M sera el número total de componentes y N el número total de etapas, incluyendo el rehervidor (n = 1),  $v$   $el$ condensador  $(n = N)$ .

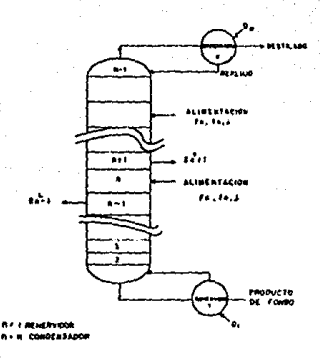

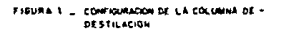

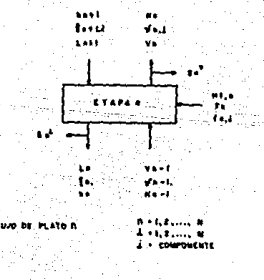

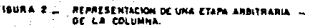

### - OBTENCIÓN DE RELACIONES GENERALES Y BALANCES DE ENERGÍA. ECUACIONES MESH.

Lae relaciones que deben establecerse en la columna, conocidas como ecuaciones MESH (M=masa, E=equilibrio, S=sumatoria y H=entalpia) forman las llamadas funciones de discrepancia.

Para el plato arbitrario n, de acuerdo a la figura, pueden establecerse las siguientes funciones independientes (funciones de discrepancia) Fk (n, i), donde k es el número de la función de discrepancia, n corresponde a la etapa e  $i$  a los componentes.

-Balance de masa por componente (k=l) , (total:n xm relacionee),n .etapas, m componentes.

 $F_{\lambda}(n, t) = (1 + S_n^L/L^n)ln, t + (1$  $\sin^2$  $V^{n}$ )vn, i-vn-1, i-ln+1,i-fn,i = 0.  $(3.1)$ 

 $F_{\lambda}(N,i)=(1+8v^2/ln)ln,i+(1+8v^2/ln)ln,i-v_{n-1,i}-fn,i = 0.0$ (3.2)

donde VH es el destilado y Lt loe productos de fondo.

-Bal&nce de energia (k=2) (total n relaciones).

 $Fz(n) = (1 + S_n^L/L_0)hn + (1 + S_n^V/N_0)H_n-H_{n-1}-hn+1-Hr,n=0.0$ (3.3)  $Q_4 = (1 + S_4^L / L_4)h_4 + (1 + S_4^V / V_4)H_4 - h_2 - H_7.$  (3.4)

 $-Q_{\text{N}} = (1 + S^{\text{L}}/L)$ hn +  $(1 + S^{\text{N}}/V)$ Hn  $-H_{\text{N-1}}-H_{\text{N}}$ . (3.5)

Las ecuaciones (3.4) y (3.5) pudieran usarse para generar  $Fz(1)$  y  $Fz(N)$ , si el calor removido del condensador,  $Qw$ , y el calor añadido al rehervidor,  $\omega$ , fueran variables especificadas.

Sin embargo, para éste caso, cuando la razón de reflujo, R y

el flujo de deetilado VN, eon lae variablee **especificadas, las**  ecuaciones (3.4) y (3.5) calculan el calor del rehervidor <sup>y</sup> **condensador respectivamente.** 

**Las siguientes funciones de diecrepanoia se establecen para**  reemplazar a (3.4) y (3.5).

$$
F_{z}(1) = \sum_{k=1}^{i} i_{k} i - L_{z} = 0 \qquad i = 1, 2, ..., H.
$$
 (3.8)

**donde:** 

$$
L_1 = \sum_{i=1}^{n} \sum_{i=1}^{i} f_{n,i} = V_N - \sum_{i=1}^{n} (Sn^2 + Sn^2); \quad n = 1, 2, ..., N. \quad (3.7)
$$
  

$$
L_1 = 1, 2, ..., M.
$$

La ecuación (3.7) viene eiendo el balance de liquido de la **columna.** 

$$
Fz(N) = \sum_{i=1}^{N} ln_i i - ln = 0,
$$
 (3.8)  
donde  $Ln = Rx Nn$ ,

**Bato muestra como lae ecuaciones (3.4) y (3.5) pueden modificarse por algunas otras eepecifioacionee de la columna2 , talee como temperaturas de destilado y productos de fondo, razones del componente clave, etc.** 

-CONDICIONES DE EQUILIBRIO CON EFICIENCIA DE PLATOS DE **MURPHREE.** Ctotal **n** x **=** relaciones).

La eficiencia de platos de Murphree está definida por:  $\eta_n, i = y_n, i - y_{n-1}, i / km, i, x_n, i - y_{n-1}, i$  (3.9) donde kn, $i = (y_i/x_i)$ n =  $(y_i/y_i^{\circ}/\phi_i p)$ n. (3.10).

Las ecuaciones (3.9) y (3.10) pueden rearreglarse para dar lae eiguientee funcionee de diecrepancia (k=3).

 $Fa(n,i) = \eta n, i k n, i Vn l n, i /In v n, i + (1 - \eta n, i) v n - i, i V N / V n - 1 = 0.$ (3.11).

Para el rehervidor. la eficiencia es 1, esto es  $\eta_4$  $i = 1$ para todos los compuestos " i ".

Las ecuaciones  $F_k(n,i)$ , comprenden un vector de funciones de discrepancia.

$$
F(x) = \left\{ \begin{array}{c} F_1 \\ F_2 \\ F_3 \end{array} \right\} = 0
$$

 $\bullet$  ol cual contiene N (  $2M + 1$ ) elementos y se resuelve para las variables independientes.

$$
x = \begin{bmatrix} 1 \\ y \\ T \end{bmatrix} = 0
$$

donde el vector 1 contiene todos los elementos  $1n, i$ ,  $\gamma$  contiene todos los elementos uni, y T todos los elementos Tn.

Una vez conocidos todos los valores de ln.i, vn.i y Tn. las composiciones del producto. los perfiles de composición У temperatura en la columna pueden conocerse.

Sin embargo, si se asume:

 $mn, i = 1$ .  $\phi n, i = 1$  y  $h n^2 = 0$  para toda n y para toda i.  $\mathbf{y}$  $\Delta H_4 V_{AD} = \Delta H_2 V_{AD} = \ldots = \Delta H_M V_{AD}$ .

entonces Vn y Lo vienen a ser constantes en cada sección de la columna.

Las equaciones  $(3.1)$  y  $(3.11)$  se combinan como sigue:

 $F*(n, t) = [ (1 + Sn<sup>L</sup>/Ln) + rn \cdot t(1 + Sn<sup>V</sup>/Vn) ]$  $l_{\text{m}}$ i  $T_{n-1}$ **.** C  $ln-1, i-1, n+1, i-fn, i = 0.$  $(3.12)$  $\tau_{n,i} = V_n$   $\gamma_{n,i}$   $P_n^{\mathbf{S}}$   $i / P$  In.  $(3.13)$ 

donde P<sup>s</sup>n.i es la presión de vapor del componente puro etapa n. en la

Y ee obtiene otro conjunto de relacionee independientes debidae a los balancee de masa en cada etapa.

 $F5(n) = In - In.1 - In.2 - ... - In.1 = 0.$  (3.14) Las ecuaciones  $(3.12)$  y  $(3.14)$  comprenden N (  $M + 1$ ) relaciones.

$$
F(X) = \begin{cases} F_4 \\ F_7 \end{cases} = 0.
$$

conteniendo igualmente variablee independientes:

$$
C \times D = \left\{ \begin{array}{c} 1 \\ 1 \\ T \end{array} \right\}
$$

La suposición de igualdad de calores de vaporización y la de entalpiae de exceso igualea a cero, es equivalente a la suposición de "flujo molar constante".

Las ecuaciones  $F \left( x \right) = \begin{cases} F_4 \\ F_5 \end{cases} = 0$ , así como:

 $F(x) = \begin{cases} F_1 \\ F_2 \\ F_3 \end{cases} = 0$ , según sea el caso, son resueltas por

el método de Newton-Rapheon, utilizando convergencia simultAnea de todas las variables independientes, { x }. Se ha encontrado que la convergencia simultánea es más eficiente que la convergencia secuencial cuando las volatilidades de los componentes dependen de la temperatura y composición al mismo tiempo.<sup>1</sup>

$$
St \times t = \begin{bmatrix} x_1 \\ x_2 \\ x_3 \\ \vdots \\ x_n \end{bmatrix} y F t = \begin{bmatrix} F_1 \\ F_2 \\ F_3 \\ \vdots \\ F_n \end{bmatrix}
$$
 (3.15)

 $y$  Fi  $ee^{-1}$ donde x i es el vector de variables en el plato i  $e1$ vector de funciones de dicho plato, entonces se tiene:

$$
\mathbf{x} = \begin{bmatrix} \mathbf{V}_{1,4} \\ \mathbf{V}_{1,2} \\ \mathbf{V}_{2,3} \\ \vdots \\ \mathbf{V}_{1,N} \\ \mathbf{V}_{1,N} \\ \mathbf{L}_{1,N} \\ \mathbf{L}_{1,N} \\ \mathbf{L}_{1,N} \\ \mathbf{L}_{1,N} \\ \mathbf{L}_{1,N} \\ \mathbf{L}_{1,N} \\ \mathbf{L}_{1,N} \end{bmatrix} = \begin{bmatrix} \mathbf{x}(A) \\ \mathbf{x}(B) \\ \mathbf{x}(B) \\ \mathbf{x}(B) \\ \mathbf{x}(B) \\ \mathbf{L}_{1,N} \\ \mathbf{x}(B) \\ \mathbf{L}_{1,N} \\ \mathbf{L}_{1,N} \\ \mathbf{L}_{1,N} \\ \mathbf{L}_{1,N} \\ \mathbf{L}_{1,N} \\ \mathbf{L}_{1,N} \\ \mathbf{L}_{2,N} \\ \mathbf{L}_{2,N} \\ \
$$

 $(3.16)$ 

usando esta notación, el método de Newton-Raphson queda de la siguiente manera:

 $=$   $-(\partial F/\partial x)^{-1}F_m$ .  $\Delta x$  $(3.17) y.$ 

 $(3.18)$ .  $x = + \Delta x +$ 

donde A xm+1 es la corrección ca l culada, la cual se suma a

para obtener los nuevos valores de las variables xm+4. Si.  $188$ funciones F m fueran lineales, esta corrección podría hacer que los valores de cada una de las funciones fusse cero. Puesto que las funciones Fm no son lineales, Axm+i es sólo una aproximación al valor pecesario.

( OF / Ox ) es la matriz de las derivadas parciales de todas las funciones con respecto a todas las variables x m. se evalúa con cada nuevo valor de xm.

**Entonces:**  $(\partial F \angle \partial x)$  ( $\partial F \angle \partial x$ ) ( $\partial F \angle \partial x$ ) ( $\partial F \angle \partial x$ ) ( $\partial F \angle \partial x$ ) ( $\partial F \angle \partial x$ ) ( $\partial F \angle \partial x$ ) ( $\partial F \wedge \partial x$ ) ( $\partial F \wedge \partial x$ ) ( $\partial F \wedge \partial x$ ) ( $\partial F \wedge \partial x$ )  $(\delta F_1 / \delta \chi_1)$   $(\delta F_1 / \delta \chi_2)$  $d$ onde $\cdot$ OFIS/OXIS OFIS/OXIS ... OFIS/OXISC+1 or ite value<br>
of  $220x_{j,1}$ <br>
... of  $220x_{j,2c+1}$ <br>
... of  $220x_{j,2c+1}$ <br>
... of  $220x_{j,2c+1}$ <br>
... of  $220x_{j,2c+1}$  $(3.20)$ 

Las equaciones de balances de materia, de balances de energía y las relaciones de equilibrio involucran solamente las variables en los platos  $i - 1$ ,  $i \neq i + 1$ . De este modo, las derivadas parciales de las funciones en este plato con respecto a las variables en todos los otros platos que no sean esos tres, son Siendo así, se ve que la ecuación (3.19) puede cero. representarse como sigue:

 $0 \quad 0 \quad \ldots$  $C_{n-1}$ B<sub>n</sub>

donde :

At = (  $\partial F i / \partial x (-i)$ , Bi = ( $\partial F i / \partial x (i)$  y Ci = ( $\partial F i / \partial x (+i)$ , At, Bt y Ci, se obtienen de la siguiente manera:

- Matriz At

Esta es la matriz de las derivadas parciales de las funciones del plato ( con respecto a las variables del plato (-1.

- 1.-Balance de entalpia =  $Fi, 1$  $\partial$ Fii/ $\partial$ vi-ij =  $\partial$ Fii/ $\partial$ xi-ij = 0 j=1.2....M  $(A.1.1)$  $df[i/\partial Ti-1] = df[i/\partial xi-i, N+i] = dhi-i/\partial Ti-i.$  $(A.1.2)$  $\partial F$ is/dLi-1.j = dFis/dxi-1,N+j+1 = dhi-1/dLi-1,j.  $(A.1.3)$
- 2.-Balance de materia = Fij+1  $j = 1, 2, ..., M$  $\partial F i_{1} + i \partial \partial U i - i_{1} k = 0$  $k = 1, 2, ..., M$  $(A.2.1)$  $\partial F i_{1} + i \partial F i_{1} + 0$  $(A.2.2)$  $\partial F i_{ij+1}/\partial L i_{-1,k} = -\delta j_k$  $(A.2.3)$ donde  $6jk = 1 \text{ si } j = k$  $0$  si j $2$  de k 3.-Relaciones de equilibrio =  $F^t$ . $H^{t+1}$ .  $j = 1, 2, \ldots, M$

 $\partial F i$ ,M+1+1/  $\partial U i$ -1,k =  $\partial F i$ ,c+1+j/ $\partial T i$ -1 =  $\partial F i$ ,c+1+j/ $\partial L i$ -1,k Ω  $(A.3.1)$ 

 $k = 1, 2, \ldots, M$ . La estructura de la matriz Ai es como sigue:

$$
At = \begin{bmatrix} 0 & X & X \\ 0 & 0 & -I \\ 0 & 0 & 0 \end{bmatrix} \quad (A.4.1)
$$

0 representa una submatriz con valor cero.

X representa una submatriz con valores diferentes de cero.

I representa una submatriz la cual es la matriz identidad del tamaño adocuado

- Matriz Bi.

Esta es la matriz de las derivadas parciales de las funciones del plato ( con respecto a las variables en ese plato.

1.-Balance de entalpia =  $F1.1$ .

 $\delta F L_4$ / $\delta v L_3 = C_1 + St^2$   $\delta H L_2 \delta v L_3 = 1, 2, ..., M$  $(B.1.1)$  $\delta F L_{\lambda}/\delta T L = C_1 + S L^{V}$   $\delta H L/\delta T L + C_1 + S L^{L}$   $\delta h L/\delta T L$  $(B.1.2)$  $\partial F \cup \partial L$  is  $\vdash C \cup + S \cup D$  and  $\partial L$  $(B.1.3)$  $j = 1, 2, \ldots, M$ .

2.-Balance de materia =  $F^t$ .  $j = 1, 2, ..., M$  $k = 1, 2, ..., M$  $\partial F L_H + 2 \partial v L = C_1 + S L^V$   $\partial u$ .  $(B.2.1)$  $\partial F$ i, 1+1/ $\partial T$ i = 0  $(B.2.2)$  $\partial F$ liti $\partial F$ lik = (1 + St<sup>1</sup>)  $\partial R$ .  $(B.2.3)$ 

3.-Relaciones de equilibrio = F
$$
(M+4+)
$$
  
\n $j = 1, 2, ..., M$   
\n $\partial F(M+1+i/2\upsilon), k = \eta(L), j/L; C k i, j + V; C \partial k i, j/2\upsilon, k) = -$   
\n $j,k, + C_1 = \eta; 0 \upsilon + i, j/V; 4.$  (B.3.1)

donde :  $\partial k \hat{\imath}, \hat{\jmath} \neq \partial \upsilon \hat{\imath}, k$ ) =  $\sum_{\mathbf{p} = \hat{\imath}}$  (  $\partial k \hat{\imath}, \hat{\jmath} \neq \partial \gamma \hat{\imath}, \hat{\mathbf{p}}$ ) ( $\partial \gamma \hat{\imath}, \hat{\mathbf{p}} \neq \partial \upsilon \hat{\imath}, k$ )  $\epsilon$  $(B.3.2)$ . OF COMMOTE = nELENCALE C ORESPOTED  $(B.3.3)$ . v.  $\partial$ Finters/GLik =  $\eta$ iVi/Li (ki,jójk + Li,j (  $\partial$ ki,j/GLi,j) = Lipli kip  $(B.3.4)$ . donde:<br>  $\theta$ ki, $\sqrt{\theta}$ Li,k =  $\sum_{p=1}^{M}$  ( $\theta$ ki, $\sqrt{\theta}$ ki,p) ( $\partial$ xi,p/ $\partial$ Li,k),  $(B.3.5).$ 

$$
\delta x i_p / \delta L i_x = 1 / L i \quad ( \delta x_p - L i_p / L i )
$$
 (B.3.6)

La matriz Bi tiene la siguiente estructura:

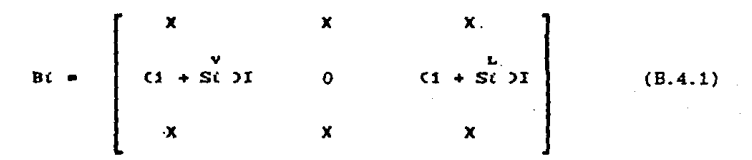

-Matriz CO

ÿ

Esta es la matriz de las derivadas parciales de las funciones del plato i con respecto a las variables en el plato i + 1.

1.-Balance de entalpia =  $F1.1$ .  $\partial F(t, t \times \partial v)$  is a distance of  $t \times \partial v$  is  $t = 1, 2, ..., M$ .  $(C.1.1)$  $\partial \mathrm{F} i_A \mathcal{I} \partial \mathrm{T} i \cdot i = - \partial \mathrm{H} i \cdot i \mathcal{I} \partial \mathrm{T} i \cdot i$  $(C.1.2)$  $\partial F i_A \angle \partial L i + i_A j = 0$  $(C.1.3)$ 

 $(C.2.1)$ 

 $(C.2.2)$ 

 $(C.2.3)$ 

```
2.-Balance de materia = F^t.
      j = 1, 2, ..., M.
      k = 1, 2, ..., M\partial F i, j+1/\partial U i+1,k = - \deltaj,k.
      \partial \mathbf{F}i,j+1/\partial \mathbf{T}i+1 = 0.
     \partial F i.j+1/\partial L i+1,k = 0
```
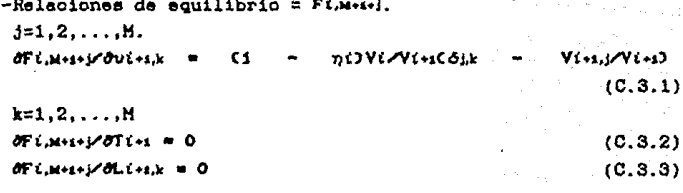

La matriz Ci queda como sigue:

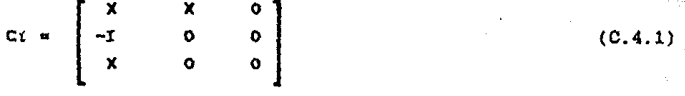

El bloque (OF/Ox), conformado por la equación (3.21) es llamado un bloque tridiagonal, y su estructura simplifica notablemente la solución. La solución de este bloque puede realizarse completamente por medio de una eliminación Gaussiana.

La medida de convergencia usada es la suma de los cuadrados de las funciones de discrepancia. Este valor fue escogido por dos razones: (1) es una medida cuantitativa de la bondad de  $1a$ solución, y (2) el método de Newton-Raphson producirá un conjunto de correcciones Ax cuyo valor hara que decrezca la suma de los cuadrados de las funciones.

Una vez que se encuentra el conjunto de valores de las variables independientes x, donde:

 $x = \begin{bmatrix} 1 \\ v \\ T \end{bmatrix}$  6  $x = \begin{bmatrix} 1 \\ r \\ T \end{bmatrix}$ 

para el caso que así lo requiera, el conjunto funciones de de discrepancia:

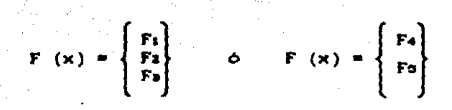

será igual a cero.

### III - 1 ALGORITMO DE CALCULO.

El procedimiento de cAlculo para la columna requiere de lae siguientes especificaciones<sup>2,d</sup>.

1.- Bl nOmero de etapae

- 2.- Eficiencia de lae etapaa
- 3.- Localización de lae corrientee de alimentación y de laa corrientee lateralee.
- 4.- Compaaición de alimentaciones, relaciones de flujo <sup>y</sup> estados térmicos para las corrientes de alimentación.
- 5.- Presión de operación de la columna, la cual se puede considerar constante a lo largo de ésta.
- 8.- Condiciones de faae de lae corrientes laterales y relacionee de flujo.

7.- Razón de reflujo.

B.- Flujo de destilado.

Así como datos de los componentes puros y datos termodinámicos de la mozcla.

Una vez establecidos todos los datos requeridos se siguen los eiguientee paeoe:-

1.- Supceición inicial de perfilee de temperatura y de flujoe para vapcr y para liquido.

2.- Determinación de todos loe factoree de separación k, entalp1ae de lae corrientes y eua derivadae con respecto a la temperatura y composición.

3.- Establecer el conjunto de ecuacionee de lae funcionee de discrepancia.

4.- Determinar los elementos de la matriz jacobiana ( $\partial F \wedge \partial x$ ) ecuación (3.19) y reeolver el eietema de bloque tridiasonal de ecuaciones.

5.- Determinar las correcciones a los perfiles de temperatura y loe flujos de componentes de vapor y liquido. Obtener el nuevo valor de los perfiles.

8.- Verificar si las correcciones son más pequeñas que cierto valor eepecificado. Si eeto ee cumple, ee regreea al paeo 2 con

los valores de los nuevos perfiles; si el paso 6 se cumple. 56 sigue al paso 7.

7.- Imprimir los datos de salida finales y parar.

El procedimiento para el cálculo de la columna se muestra en. el siguiente diagrama:

Definir la mezcla a separar.definir los datos requeridos para la mezcla: constantes de Antoine, rango de temperatura, constantes de entatalas. parâmetros de coeficientes de actividod y fugacidad.

Calcular coeficientes de actividad. de fugacidad y relaciones de equilibrio.

Especificar el problema, no, de siapas de alimentación, reflujo, composición de alimentación y flujos molares productos de fondo, corrientes laterales, presión de la columna.

Calcular las razones de flujo molar iciales en cada stapa: Ln y Vn, Estimar los perfiles iniciales de temperatura y composición.

Calcular para cada etapa n. y para cada componente i, la razón de equilibrio en el Último estimado de temperatura y concentración = kn.t. .<br>Determinar las derivadas de kn,i con respecto a los flujos molares en fase Liquida, con respecto a los flujos molares en fase de vapor y con respecto a la lemperatura.

Establecer para cada etapa n, y para cada componente i, los balances de materia, los balances de energía y las relaciones de equilibrio. Establecer las funciones de discrepancia y sus derivadas.

Resolver todos los balances para cada stapa con los nuevos valores de los factores de separación In. Lavnkn. L/Ln.

citon las nuevas relaciones de flujo

de los componentes cercanas a los valores estimados previamente?

**NO** 

dentro de los límites especificados.

Imprimir los resultados de las composiciones del destilado y de los fondos y los perfiles de composición y temperatura de la columna.

### IV. HODELOS TERMODINÁMICOS

Rn el programa de cómputo baeado en el método de Naphtali ae escogieron un modelo de solución y una ecuación de estado para calcular loe coeficientes de actividad Y de fugacidad respectivamente, el modelo de solución escogido ea el modelo UNIQUAC y la ecuación de estado es la ecuación virial.

A continuación se da una breve explicación tanto del modelo UNIQUAC como de la ecuación virial.

### IV.1 EL MODELO UNIQUAC

Bl concepto de composiciones locales fue adoptado por Abrame y Prausnitz (1975) en el desarrollo eemite6rico de seta ecuación. Su modelo estipulaba que la energia de Gibbs de exceso estA dividido en dos partee:

1.- Una contribución debida a diferencias en tamaño y forma de lae moléculas. (Parte configuracional o combinatoria)

2.- Una contribución debida a interaccionee energéticas entre ellas. (Parte residual)

En el modelo UNIQUAC, la expresión para el coeficiente de actividad contiene lae doe contribuciones; y se expresa de la siguiente manera:

> $ln \gamma k = ln \gamma c + ln \gamma R$ (4.1.1) combinatorial residual

> > $, 5)$

La contribución combinatorial esta dada por:

lnyk e= ln  $\Phi$  k/ xk+ z/ 2 (qk ln  $\theta$ k/  $\Phi$ k ) +  $\lambda$ k –  $\Phi$ k/ xk<br>j (4.1.2) Σ xjlj  $lk = z / 2$  (rk  $-\frac{1}{2}$ ) - (rk - 1 ); z = 10  $\theta$ k = qk xk/  $\Sigma$  qi xi (4.1.3) (4.1.4)

y

$$
k = \mathbf{rk} \cdot \mathbf{x}k / \sum_{i=1}^{n} r_i \cdot \mathbf{x}i
$$
 (4.1)

la ecuación (4.1.4) representa la fracción molecular de superficie

y la ecuación (4.1.5) representa la fracción molecular de volumen,  $\text{para } \text{ambas } \textbf{i} = 1.2, \ldots, \textbf{M}$ 

Lae constantes del componente puro, rk y qk, son, respectivamente medidas del volumen molecular de Van der Waals y superficie molecular.

Son obtenidas de volumenee de grupo de Van der Waale y superficies moleculares dadas por Bondi.

La contribución residual está dada por:

lnrk  $R = qx [1 - ln ( \Sigma \Theta j \tau j]k ) - \Sigma ( \Theta j \tau k) / \Sigma \Theta ( \tau i)$ donde i y  $j = 1, 2, \ldots, M$  $TLi = exp[-uii - uii/RT]$ Jl (4.1.6).  $(4.1.7)$ 

 $uii = ujj$  ;  $Tii =$   $tii$ .

En loe cAlculoe de coeficientes de actividad utilizados en el algoritmo de destilación, el parAmetro dependiente de la **temperatura** T~ **ee linealizado como eigue:** 

 $\tau_{\text{H}} = \text{Ai}(0) + \text{Ai}(1)$  T (4.1.8)

Los parámetros (ui - uii) pueden obtenerse de datos binarios. **Para cada poeible par binario en la solución, ee necesitan dos**  par<sup>imetros. La ecuación UNIQUAC puede ser usada para representar</sup> los equilibrios liquido-vapor y liquido-liquido.

UNIQUAC, NRTL y Wilson tienen en común que:

1.- Se puede predecir el equilibrio liquido-vapor **multicomponente ueando información experimental eobre eietemae binarios** solamente.

**2.- Permiten la extrapolación con reepecto a temperatura, por lo menoe dentro de un rango limitado.** 

3.- Su uso depende de la disponibilidad de parametros binarios **calculadoa de datoe experimentales de equilibrio de faeee, o por**  medio de algún método predictivo para todas las posibles **combinecionee binarias en una mezcla multicomponente.** 

#### IV. 2 LA ECUACION VIRIAL

El coeficiente de fugacidad puede eer calculado por medio de la ecuación:

$$
\ln \phi i = 1/ RT \int_{0}^{1} (\vec{V}i - RT / P) dP, \quad (4.2.1)
$$

<sup>P</sup>y T eon la presión y la temperatura para el sistema, R es la constante universal de loe gaeee, y Vt ea el volumen parcial molar del companente í en la mezcla.

El problema de encontrar  $\phi$ i se transfiere ahora al problema de encontrar  $\bar{V}$ i de una ecuación de estado.

Una ecuación tal como la virial, la cual da el factor de compresibilidad de la mezcla, z, como una función de composición, temperatura, y de presión o volumen.

A bajae preaionee, la ecuación virial explicita en volumen puede truncarse despuee del eegundo término.

$$
z = PV / RT = 1 + BP/RT
$$
 (4.2.2)

V ea el volumen molar de la mezcla y B ce el segundo coeficiente virial tomando en cuenta para la interacción de doa moléculas.

En una mezcla con M componentea tenemos:

$$
B = \sum_{i=1}^{n} \sum_{j=1}^{n} y_i y_j B_{ij} \quad i \ y \ j = 1, 2, ..., M \quad (4.2.3)
$$

Los Bij's representan interacciones entre moléculas i y j. Si t = j ae tiene el coeficiente virial Bit que corresponde al de un componente puro.

La integración de la ecuación (4.2.1), usando la ecuación virial  $(4,2.2)$  y  $(4.2.3)$  da como resultado:

ln  $\phi$ i = P/RT (2  $\Sigma$  yj Bij - B) j = 1,2,...,M (4.2.4).
Existen diferentes expresiones para ¢i basadas en la ecuación virial comprendiendo solo interacciones binarias.

$$
\ln \phi i = 2/V \sum y_j \text{ } Bij - \ln z ; j = 1, 2, ..., M \text{ } (4.2.5)
$$

Esta expresión ee derivada de la ecuación virial explicita en presión

 $z = 1 + B/V$  (4.2.6)

Para bajas presiones no existe mucha diferencia entre loe valoree de  $\phi$ i calculados de  $(4.2.4)$  y  $(4.2.5)$ .

- Segundos coeficientes viriales.

Rara vez ea posible encontrar en la literatura los valores experimentales deseados para loe coeficientes viriales.

Aei pues, ea necesario predecirlos de datos disponibles.

En este trabajo se uso el método desarrollado por Hayden y  $O'$ Connell<sup>P</sup>.

Este método está baeado en la suposición de que las clases de fuerzas intermolecularee contribuyen al coeficiente virial en distintas maneras. total puede ser tomado de éste modo como la suma de variaa contribucionee. diversas segundo El coeficiente virial

Blotal = Blibre + Bmetaestable + Benlace + Bquimica..  $(4.2.7)$ 

Bibre representa los volumenes moleculares, la contribución Bmetaestable + Bentace resulta de la energia potencial de pares de enlaces más o menos fuertes de las moléculas. y Bauimica resulta de la asociación de suetanciae.

La asociación puede eer tan fuerte que loe paree moleculares asemejen nuevos constituyentes en la mezcla, y esto forma la base de la teori a qui mica.

Basados en el método usado de Hayden y O'ConnellP, se tienen

que conocer algunos parámetros básicos para cada componente.

PC y TC. Las presiones y temperaturas criticas de cada uno de loe componentes.

RD. El radio medio de giro Aº, DHU. momentos dipolo Deby. ETA. parámetros de asociación y solvatación. Estos son los parámetros mie dificiles de encontrar, puesto que deben eetimaree emp1 ricamente.

-Coeficiento de fugacidad de la teoria química.

Para mezclas conteniendo ácidos carboxilicos los cuales tienen muy fuertee efectos de asociación, ae aplica la llamada teoría quimica. Esta teoria postula que uno o más de los componentes en una mezcla, están asociados tan fuertemente que la asociación puede eer comparada a una reacción quimica, y· que tal reacción eeté en equilibrio.

Para un compcnente aaociado A en una mezcla multicomponente, ee puede escribir:

 $2A = AA$  (4.2.6)

con la relación de equilibrio:

$$
k = ZAA / ZA2(1/P)(\phi AA / \phi A2)
$$
 (4.2.9)

donde k ea la constante de equilibrio, Z AA y Z A son las fracciones mol "verdaderas" de los constituyentes AA y A ; P es la presión y  $\varphi$  los coeficientes de fugacidad.

De acuerdo con Nothnagel ee escribe:

$$
\phi
$$
 AA/  $\phi$  A<sup>2</sup> = exp (-bP/RT ) (4.2.10)

donde b es el volumen "excluido" debido al temaño finito de las moléculas.

De este modo, el valor de b es equivalente al valor de . Bubre. En la ecuación  $(4.2.10)$  se asume que b = b AA = b A.

La ecuación (4.2.9) se reescribe:

$$
k t = k P exp
$$
 f bP/RT  $j = 2$  AA/ Z A<sup>2</sup>. (4.2.11)

Por medio de **balancee** de **materia**  constituyentes y la ecuación (4.2.11) ea pceible calcular lae **fraccionee mol verdaderas, ZA.ZAA, etc.**  para loe diferentes

**Para la asociación del componente A en la mezcla:** 

 $2A = I(1 + 4kt vA(2-vA) - 1)/2 kt(2-vA)$  (4.2.12)

**y para un componente no asociado B, en la mezcla:** 

$$
ZB = yB1 + 4 kt(2-yA) - \sqrt{1-4kt} yA(2-yA) / (2kt(2-yA) . (4.2.13).
$$

En  $(4.2.12)$  y  $(4.2.13)$ , los valores de yA y yB son las fracciones mol medibloa de A y B.

Los valores de kt pueden ser calculados de la ecuación (4.2.11) como una función de P y T pcr medio **de valoree**  experimentales de k y valores de b determinados como Bubro en la ecuación (4.2.7).

**La constante de dimerización k se expresa de la siguiente manera:** 

$$
- \log k = A - B/T
$$
 (4.2.14)

**En caso de no existir valoree experimentale& para k, Hayden y O'Connell eugieren que k puede eer calculado de:** 

 $-$  k = Bentace + Bmetaestable + Bquimica/RT (4.2.15)

**conociendo los valoree verdaderos de lae fracoionee mol, los coeficientee de fugacidad de cada componente pueden ser calculados de la siguiente expresión:** 

## $\phi$ *i* = zi/yi exp [ Bibre P/ RT] (4.2.16).

in<br>Territori  $\mathcal{O}_\mathcal{L}$ 

ilis vu

**Service** 

 $\alpha_{\rm{max}}=2.5$ 

e di Santangan<br>Kabupatèn Kabupatèn

uli. Walio

. . . . . . .

and of act Partie (1979–1982), Partie de la média de la partie de la partie de la partie de la partie de la partie de la<br>2002 : la partie de la partie de la partie de la partie de la partie de la partie de la partie de la partie de

بالأسكان سترار

in silv

### V CARACTERTSTICAS DEL PROGRAMA Y SU FORMA DE USAR.

El programa, adaptado para ejecutarse en una PC, en lenguaje turbobasic, para poder utilizarse en la resolución de cualquier sistema, necesita de cierto conjunto de datos.

Desde luego, debe identificarse la mezcla dando el nombre de cada uno de sus componentes y asignándoles un número en la mezcla.

El número es independiente de la importancia del componente dentro de la mezcla.

Debe definiree si el sistema es ideal o no lo es, porque de aquí se va a decidir el es necesario el cálculo de coeficientes de actividad o de fugacidad, o si pueden considerarse iguales a la unidad sin mavor problema.

Si se trata de una mezcla cuvo comportamiento es no ideal en forma importante, debe considerarse el cálculo de la entalpia de exceso para la fase liquida. Más aún, si se trabaja con alguna mezcla conteniendo algún ácido carboxilico deberá tomarse en cuenta la modificación incluída para el cálculo del coeficiente de fugacidad ya que en este caso, se usa la ecuación virial para obtenerlo.

Para cada una de las diferentes alternativas se tiene una variable que permite el acceso a los cálculos necesarios.

El siguiente diagrama de bloques muestra la estructura  $\mathbf{d} \mathbf{e}$ programa de cómputo y las subrutinas con las que efectúa los cálculos antes mencionados.

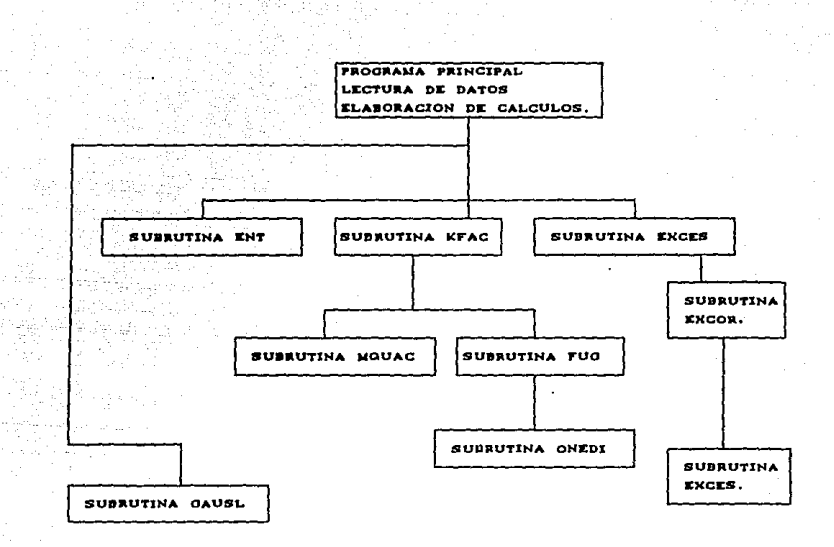

# Figura 3 DIAGRAMA DE BLOQUES QUE RELACIONA EL PROGRAMA PRINCIPAL CON LAS DIFERENTES SUBRUTINAS

A continuación ee mencionan lae variables archivo de datoa. DATOS.DAT. Estas variablee eon leidas que forman el en el archivo

- NOAC Si el valor de ésta variable es mayor a cero. se efectuarA el cAlculo del coeficiente de actividad.
- NOFUQ Si el valor de NOFUG ea mayor a cero ee efectuara el cAlculo del coeficiente de fugacidad.
	- NOEX Si NOEX tiene un valor mayor a cero, entoncea ee llevará a cabo el cAlculo para la entalpia de exceso.
- NODIM Si NODIM tiene un valor mayor a cero, quiere decir que en la mezcla ee encuentra algún componente cuya asociación es muy fuerte, de modo que parece que hay un nuevo componente en la miema. Cuando eeto sucede se dice que hay una dimerización. Generalmente esto ocurre cuando uno de los componentes del eiatema a tratar es un ácido carboxilico.
	- NDIM NDIM es el nümero que ea le aeign6 en la mezcla nl componente que ae dimeriza.

Se deben tener lao conatantea de Antaine para cada uno de los componentea, de acuerdo a la siguiente expresión para la obtención de la presión de vapor.

 $log P$  (mmHg ) = A - B/ [ T(<sup>O</sup>C)+ C ] (5.1)

El programa debe tener la expresión para el calor eapecifico del sistema a tratar, y desde luego los valores de las constantes que involucra.

Son necesarios tambion todos los valores de las entalpias en el eetada de referencia tanto para el vapor como para el liquido.

Para el calculo del coeficiente de actividad por el modelo UNIQUAC~, ea neceaario tener loa valoree para loe parámetros binarios A $\alpha$  y A $\alpha$ <sup>7</sup> de todas las combinaciones binarias posibles entre loa componentes de la mezcla.

-Subrutinas que forman parte del programa principal para el cálculo de las propiedades termodinámicas.

Aunque el programa icncluye el modelo UNIQUAC' y la ecuación virial para el cálculo de los coeficientes de actividad y fugacidad, es posible adaptarle algunas otras ecuaciones de estado y también otros modelos de solución. subrutinas independientes entre si. El programa maneja las

-Subrutina KFAC.

Esta subrutina calcula el factor de separación y las derivadas parciales del factor de separación con respecto al flujo de componente en fase de vapor, al flujo de componente en fase liquida y a la temperatura.

Incluye el cálculo de loa coeficientes de actividad y fugacidad por lo que hace ueo de las subrutinas HQUAC y FUG.

Al terminar loa cálculos, la subrutina KFAC regresa al programa principal.

-Subrutina HQUAC.

Esta subrutina calcula loe coeficientes de actividad en la fase liquida de acuerdo al modelo UNIQUAC<sup>4</sup>.

Está incluida dentro de la subrutina KFAC, por lo tanto una vez realizados loe cálculos regresa a KFAC.

-Subrutina FUG.

Esta subrutina calcula loe coeficientes de fugacidad en la fase de vapor. El efecto de dimerizaci6n es incluido en el cálculo mediante el ueo que hace ésta subrutina de la subrutina ONEDI si el caso así lo requiere. Los coeficientes de fugacidad son evaluados utilizando la ecuación virial $^{2,4}$ .

Al finalizar los cálculos la subrutina regresa a KFAC.

#### -Subrutina ONEDI

Esta eubrutina calcula la corrección por dimerizac6n en la fase de vapor cuando no mis de un componente se dimeriza.

Es utilizada por la subrutina FUG, por lo tanto al finalizar el cálculo regresa a FUG.

-Subrutina EXCES.

Eeta subrutina calcula la entalpía de exceeo de una mezcla liquida. La entalp1a de la mezcla ea definida como la entalpia ideal más la entalpia de exceso. regrese al programa principal. Al terminar el cálculo, se

-Subrutina EXCOR.

Esta subrutina calcula lae derivadas parciales de la entalpia en exceso con respecto a loe flujoe de loe componentes en la fase liquida *y* con respecto a la temperatura. Ambas derivadas se evalúan numéricamente.

Hace uso de la subrutina BXCES para evaluar loe valoree de las entalplae de exceso. Regresa al programa principal.

-Subrutina ENT.

La subrutina calcula:

La entalpia del componente puro.

La entalpia total de una faee.

Laa derivadae parciales de la entalpla total con respecto a la temperatura.

La entalpi a ea calculada por:

 $H = H_0 + C*T$  (5.2)

y ea en éeta subrutina donde debe contarse con lae expresiones apropiadas para el calor específico según la mezcla de que se trate.

Se requieren siempre para el cálculo loa valoree de las entalpiaa en el estado de referencia.

Esta subrutina, una vez efectuadoe loe cAlculoa regresa al programa principal.

#### -Submiting GAISL

Esta subrutina reguelve el sigtema de N. ecuaciones algebraicas lineales conformado por (OF/Ox), por el método de Gauss". Regress al programa principal.

#### -Entrada de datos al programa.

Para accesar los datos al programa se deben crear los archivos signientes: es recomendable que se creen con los nombres asignados puesto que la lectura que de ellos se realiza en el programa principal los tiene registrados de esa manera.

#### nams nav

Archivo que contiene el número de componentes. los nombres de los componentes, las variables que indican las propiedades termodinámicas que habrán de efectuarse, las constantes de Antoine, las constantes de entalpia, las especificaciones de la columna v las especificaciones del sistema.

Los datos se escriben uno por cada linea, el formato es libre para todas las variables, de éste modo el archivo se escribe ari:

En la primera línea, y siempre empezando en la primera columna: NK, número de componentes.

En las siguientes lineas, uno por cada una de ellas y dependiendo de NE: se escriben los nombres de cada uno de los componentes de la mazcla.

En la siguiente línea, inmediatamente después del último nombre de un componente, se escriben NOAC, NOFUG, NOEX, NODIH y NDIM. las cinco en el mismo renglón separadas por cualquier número de espacios en blanco.

En la siguiente linea, después de haber escrito las cinco últimas variables se escriban las constantes de Antoine, A,B,y C, en ese orden, una por renglón, escribiendo las primeras tres para el primer componente, enseguida las siguientes tres para el

segundo componente y asi sucesivamente hasta terminar cum las tras constantes para cada componente.

En la linea que sigue desuure de haber escrito la última constante C del 41timo componente, se escriben, una por renglón las constantes de entalpia del mismo modo que se escribuaron. las constantes de Antoine.

Se escriben primero  $_{\text{las}}$ constantee dia. entalpha correspondientes al liquido y después las correspondientes al vapor.

Al terminar con las constantes de entalmia. Inmediatamenta en la linea siguiente se escribe:

NST, número de platos.

En la siguiente linea:

NFEED, número de alimentaciones.

En la siguiente limea:

MSL. número de corrientes laterales de liquidu.

En la siguiente linea:

NSV. número de corrientes laterales de varor.

En la siguiente linea:

NCON, ai NCON es menor a cero, la ejecución del programa se detiene.

En la signiente linea:

NITP, número de iteraciones permitidas.

En la siguiente L'nea:

DEST, destilado ( mol/hr).

En la siguiente linea: RFLX. refluio.

En la siguiente linea:

P, presión de operación de la columna (atm).

En la siguiente linea:

TT, temperature de la parte superior de la columna ( $^{\circ}$ C ). En la siguiente linea:

TB, temperatura del fondo de la columna (°C ).

En la siguiente linea:

COND, si COND es positivo entonces es condensador parcial, si

CONO ee negativo, ea condensador total. En la siguiente linea:

TSUB, temperatura de subenfriamiento, (°C ), solo para condensador total, ei CONO es positivo eate valor ee escribe como cero.

En la siguiente linea:

ESC, tipo de impresión deseada. Si ESC ea O.O., ee imprimirAn loe resultados de cada iteración y finales.

Si ESC es 1.0, se imprimiran las funciones de discrepancia y las correcciones a lae variables incluyendo la impresión cuando ESC ea cero.

Si ESC es 2.0, se imprimiran las matrices de las derivadas parcialee, incluyendo la impreei6n cuando ESC ea igual a cero <sup>y</sup> cuando ESC ee igual a uno.

En la siguiente linea ee escribe:

KMU, si KMU ee mayor que cero ee asume una misma eficiencia para cada plato.

En la siguiente linea:

MUS, eficiencia de plato.

En la siguiente linea:

NF, número de plato(a) de alimentación.

En la siguiente linea:

TF, temperatura del plato(s) de alimentación,  $(^0C)$ .

En la siguiente linea:

FKV, fracción de vapor en la alimentación.

En la siguiente linea:

FSTR, alimentación total por componente en el plato de alimentación, (mol/hora), se escribirá una FSTR por cada linea según el número de componentes de que se trate.

Si NF ea mayor de uno, entonces en la siguiente linea, inmediatamente después de haber escrito la última FSTR para el último componente, se vuelve a escribir TF, correspondiente a la temperatura del plato de alimentacion del cual van a darse otra vez las siguientes variables: FKV, FSTR, del mismo modo que se dieron por primera vez.

Una vez escrita la última FSTR, del último componente para el último plato de alimentación éste archivo se cierra.

El eegundo archivo que ee debe crear ee UNIQ.DAT, este archivo contiene loe parAmetroe que ee utilizan en el modelo UNIQUAc•.

En éste archivo se deberán escribir las constantes Avi(O) primero y las  $Ai(1)$  después.

Se escriben una por renglón, con formato libre. Una vez que se han escrito todas lae constantes se cierra el archivo.

Un tercer archivo contendra los parametros Q, R, XL utilizados en el modelo UNIQUAC. Para generar este archivo se procede introduciendo en formato libre y una por renglón, cada una de lae constantes en el orden Q,R, y XL para cada componente hasta terminar con los datos para el total de loe companentee. Una vez escritos los valores, el archivo se cierra.

El Oltimo archivo, FUG.DAT, contione loe datos para la eubrutina FUG. En eete óltimo archivo ee escriben, uno por cada linea loe coeficientes virialee. Primero se escribirán los coeficientes viriales calculados a Ti, que es TT en  $K$  y después los coeficientes viriales calculados a Tz, que es TB en K.

Inmediatamente después del Oltimo coeficiente virial calculado a Tz ee escribe en la siguiente linea T1, una linea después ee eecribe Tz. Se cierra el archivo.

Si se necesitan las constantes A y BX para la corrección por dimerización de algún componente se introducen directamente en la subrutina ONEDI antes del calculo.

La lectura de loe archivos ee lleva a cabo desde el programa principal y las subrutinas que loe requieran loe leen en el momento de ejecutar el programa, para esto ea necesario crearlos bajo loa nombres dados.

Cuando ee tengan loe archivos completos ee puede ejecutar el programa. Para poder ver e imprimir los resultados se hace el llamado al archivo de resultados DEST.DAT. el cual ee genera dentro del programa principal desde que comienza la ejecución del programa almacenando en •l loe reeultadoe completos.

A continuación ae presentan algunos ejemplos representativos de loe archivos de datos requeridos para la lectura.

### ARCHIVO DE DATOS DATOS.DAT. ESPECIFICACIONES DE LA COLUMNA.

 $\overline{2}$ 

 $\overline{2}$ 

**ETANOL** PROPANOL **AGUA** ACIDO-ACETICO  $\overline{2}$ 8.04494 1554.30005 222.84899 7.99733 1569.69995 209.50000 7.96681 1888.19995 228,00000 7.18807 1416.69995 211,00000  $-3032.32007$ 37.80400  $0.00000$  $0.00000$ 7903.72 18,876  $0.00000$ 0.00000  $-2812.800$ 35.160  $0.0000$  $0.0000$ 7722.39990 28.77000  $0,00000$  $0.00000$  $-1440.00000$ 18,00000 00.00000 00.00000 9230.62012 8.70500  $0.00000$  $0.00000$  $-2246.40$ 28,09000 00.00000 00.00000 4374.75000 17.92000  $0,00000$  $0.00000$ 30 2

 $\begin{array}{r} 1 \ 0 \ 2 \ 10 \ 40 \ 2 \ 10 \ 100 \end{array}$ 2 o o 2 0.7 7 65 o o 12.5 12.S 25 23 110 1<br>25<br>12.5<br>0<br>10<br>10<br>20

# ARCHIVO DE DATOS FUG.DAT COEFICIENTES VIRIALES.

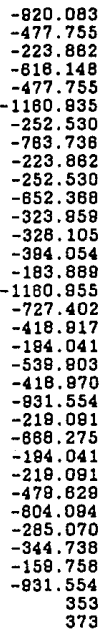

# ARCHIVO DE DATOS UNIQ.DAT PARAMETROS UNIQUAC.

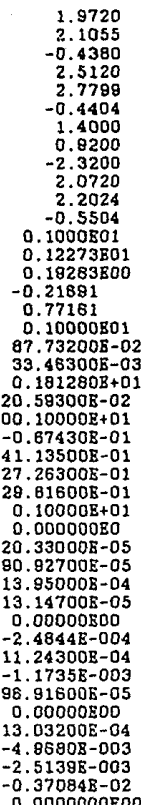

#### ETEMPLOS DE CALCIDO COMO PRIERA DEL  $V_1$   $V_2$ PROGRAMA DE COMPUTO.

El programa de cómputo se usó con dos ejemplos escogidos por sus grandes desviaciones de la idealidad.

El primer ejemplo consiste en el sistema:  $atanol(1).$  $1$ -propanol(2), agua(3) y ácido acético(4).

**121** segundo ejemplo consiste en el sistema:  $n$ -octano $(1)$ . etilciclohexano(2), etilbenceno(3), destilación extractiva con  $fano1(4)$ .

A continuación se presentan los dos siemplos  $1 - n$ con resultados que se obtuvieron, así como la confrontación de éstos resultados con los reportados en la bibliografia<sup>2</sup>.

En las tablas 1 y 2 se musstran las condiciones de la columna para cada sistema, así como los resultados obtenidos de **1a** simulación de cada uno de los sistemas. La simulación se realizó en el programa original en FORTRAN en el sistema VAX/750 así como también en el adaptado a la "PC" de modo que los resultados pueden compararse entre si y con los reportados en la bibliografía.<sup>2</sup>

las figuras 4 y 5 se muestra Kn. para cada sistema respectivamente la estructura de cada columna incluyendo los resultados de cada simulación obtenidos utilizando el programa de . cómputo adaptado a la "PC".

#### V.1.1 Sistema Etanol(1), 1-Propanol(2), Agua(3) y Acido  $action(4)$ .

Rl aiatema etanol(l), l-propanol(2), agua(3), y Acido a~tico(4), fue eecogido por BU gran desviación de la idealidad. Por la estructura de esta columna se esperaria que el 1-propanol se separara del agua de modo que la mayoria del 1-propanol ae obtuviera en el destilado y la mayor parte del agua en loa productos de fondo. Sin embargo, el agua tiene una actividad mucho mis alta en ácido acetico que el 1-propanol; de aqui que la mayoria del 1-propanol ae va en loe productos de fondo. Bn estos calcules se desprecia la relativamente lenta eeterificación de loa alcoholes con ácido acético.

Loe datos necesarios para el cálculo de dicho sistema ae encuentran en el ápendice, para éste problema se tomaron en cuenta los cálculos de coeficientes de actividad, de fugacidad, de entalpia de exceso y también una corrección para el Acido acético ya que ee dimeriza.

En la tabla 1 ee mueatran loa datos de la configuración para la simulación del sistema y loe reaultadoa obtenidos de la simulación. En la figura 4 ae muestra eequemáticamente la estructura de la columna y loa resultados.

## TABLA l RESULTADOS DEL SISTEMA  $ETANOL(1)$ , 1-PROPANO $L(2)$ , AGUA(3), ÁCIDO ÁC£TICO(4) CONDICIONES DE OPERACION DE LA COLUMNA

REFLUJO: 2 DESTILAD0:40 mol/hr FONDOS:40 mol/hr. No. DE ETAPAS:30 PRESION:l atm.

ETAPA DE ALIHENTACION: 7 ALIMRNTACION: (1) 0.0000, (2) 12.5, (3) 12.5 (4) 25.0 (MOL/HORA) ETAPA DE ALIHENTACION: 23 ALIMRNTACION: (1) 25.0, (2) 12.5, (3) 12.5, (4) 0.0000 (MOL/HORA)

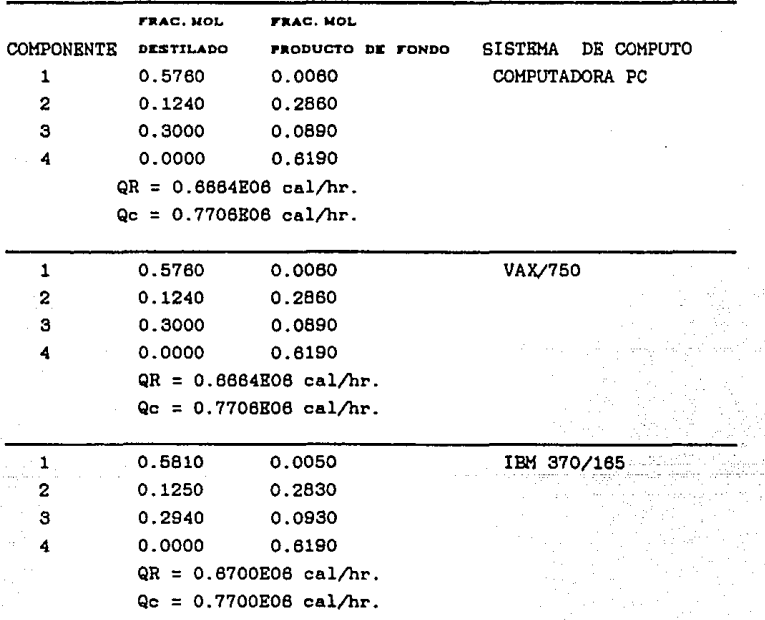

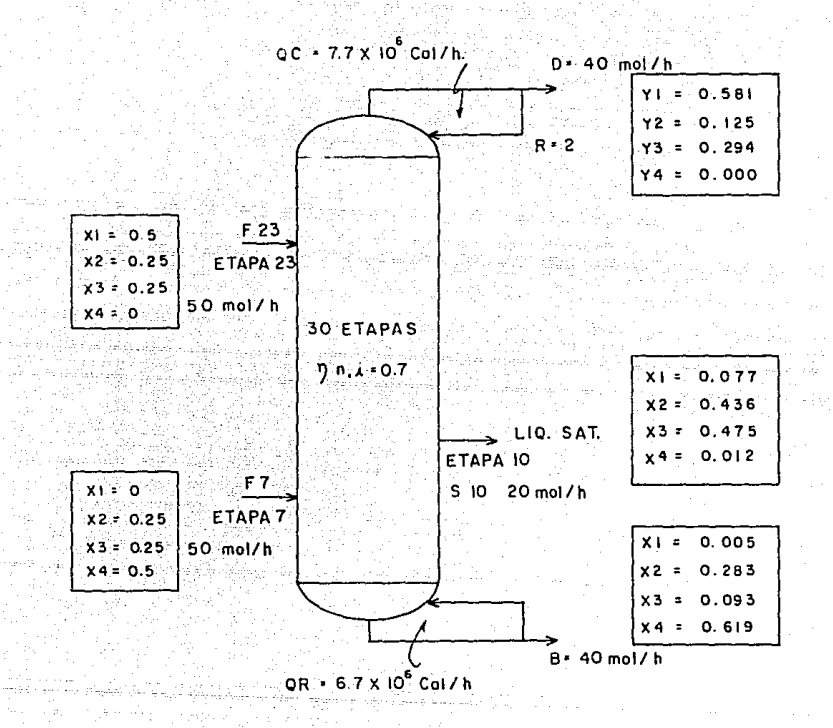

# FIGURA 4... ESQUEMA DE RESULTADOS

SISTEMA: ETANOL (1), 1- PROPANOL (2) AGUA (3) ACIDO ACETICO (4).

v.1.2 Sistema n-Octano(l), Etilciclohexano(2), Etilbenceno(3), destilación extractiva con Fenol(4).

Este sistema es particularmente dificil de conversor; debido a una notable variación de los perfiles de concentración durante las primeras iteraciones. Este ejemplo corresponde al ejenplo 11.1 de Van Winkle<sup>5</sup> y los resultados concuerdan con los aqui presentados. Bl etilciclohexano y el etilbenceno son difíciles de separar por destilación simple, Smith<sup>10</sup> presenta una solución etapa por etapa para un proceso de destilación extractiva con fenol como agente de extracción en problemas muy parecidos a éste en los que se separa metilciclohexano de tolueno, mediante este programa de cómputo adaptado a la PC se obtienen resultados bastante aatisfactorios de este problema que es especialmente dificil de converger.

Los datos necesarios para el cálculo del sistema encuentran en el apéndice. Se considera fase de vapor ideal, calcularon coeficientes de actividad. se se

Bn la figura 5 se muestra la conf iguracíón de la columna incluyendo las condiciones de operación y los resultados obtenidos de la simulación, en la tabla 2 se resumen los resultados que se obtuvieron de dicho sistema.

## TABLA 2 RESULTADOS DEL SISTEMA  $N-OCTANO(1)$ , ETILCICLOHEXANO (2), ETILBENCENO(3) DEST. EXT. CON FENOL(4J

REFLUJO: 6 DESTILADO:70 mol/hr FONDOS:330 mol/hr. No. DE ETAPAS:30 PRESIÓN:1 atm.

Jr!APA DE ALIMENTACION: 15

ALIMENTACION: (l} 20.0, (2) 40.0, (3} 40.0 (4) 0.0000 (MOL/HORA) Jr!APA DE ALIMENTACION: 20

ALIMENTACION:(l) 0.0000,(2)0.0000,(3)0.0000,(4) 300.0 (MOL/HORA)

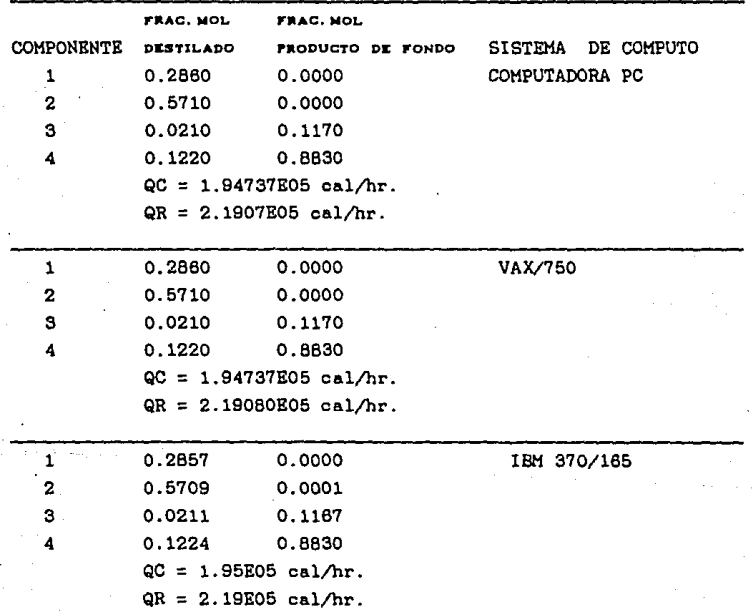

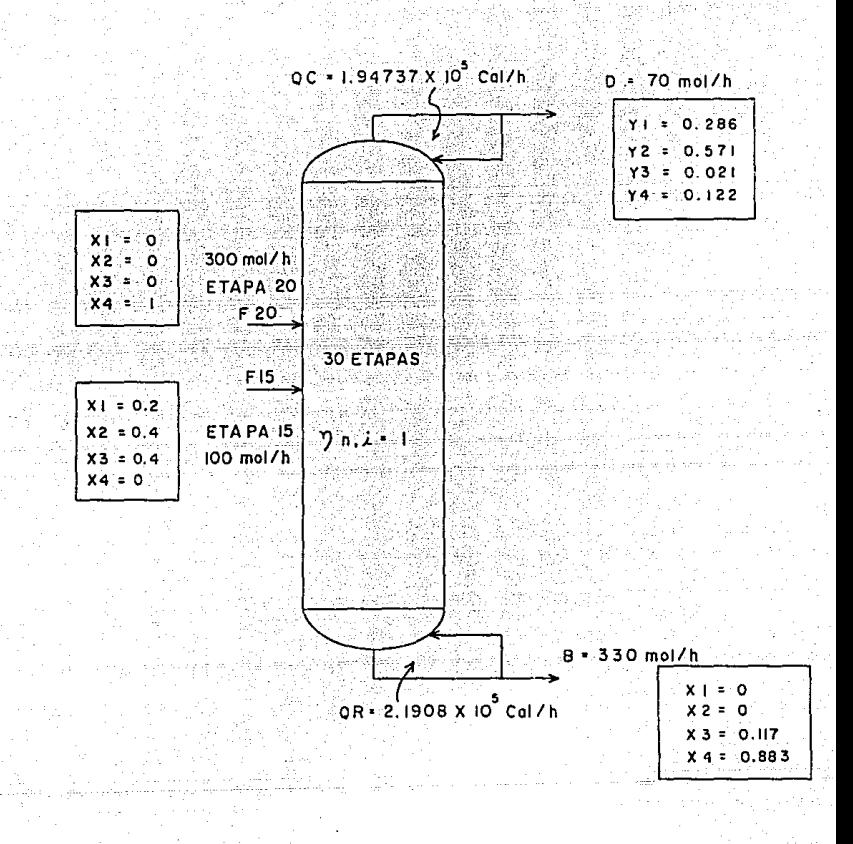

#### $FIGURA 5.$

# ESQUEMA DE RESULTADOS

SISTEMA: N-OCTANO (I), ETILCICLOHEXANO (2). ETILBENBENCENO(3), DEST. EXT. CON FENOL (4).

## VI. CASO DE ESTUDIO: DESHIDRATACIÓN DEL ISOPROPANOL.

En este trabajo, y con el programa de cómputo' adaptado a una computadora PC, ee propuso realizar la aimulaci6n de la deshidratación del ieopropanol por deetilación azeotrópica con ciclohexano.

Las condiciones de operación de una columna existente, fueron obtenidas de la tesis doctoral de Bradley<sup>1</sup> y se presentan en la figura 6. La columna coneta de 38 platee incluyendo rehervidor, la alimentación principal ee realiza en el plato 33 y una corriente de reflujo se alimenta en el plato 38. La tabla 3 reeume la configuración de dicha columna.

Para la resolución del sistema iaopropanol ee tomaron en cuenta lae siguientea condiciones basadas en la tesis doctoral de Bradley<sup>5</sup>. de purificación de Loe datoe completos neceearioe para el cAlculo se encuentran en el apéndice.

5B

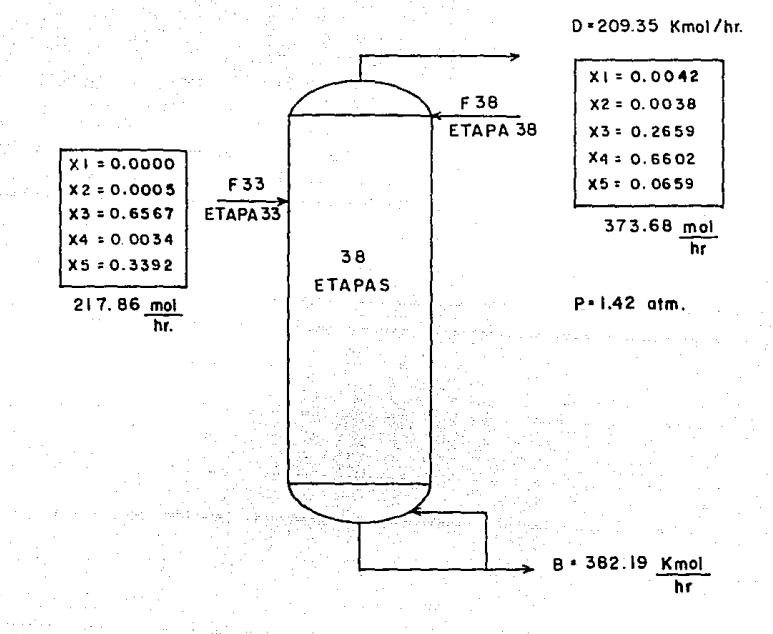

# FIGURA 6. DESHIDRATACION DE ISOPROPANOL CON CICLOHEXANO. CONDICIONES TIPICAS DE LA TORRE DE UNION CARBIDE.

# TABLA 3. CONDICIONES DEL SISTEMA DE SEPARACION DEL ISOPROPANOL

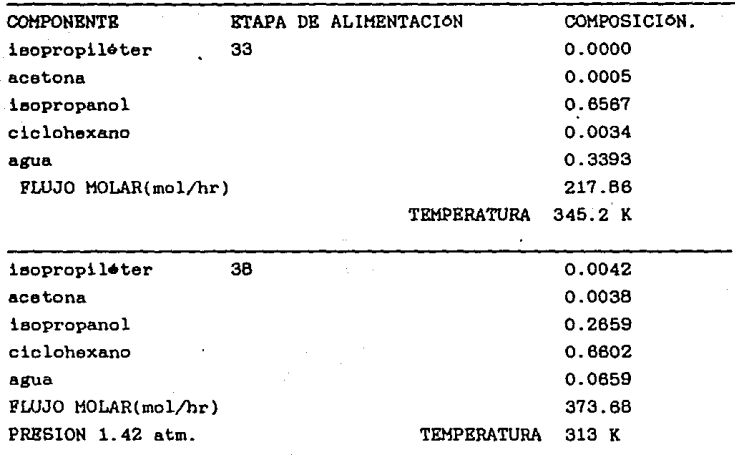

Como se muestra en la figura 6, el cálculo se realiza sin considerar el condensador y únicamente se fija la cantidad de flujo de vapor al condensador y la corriente de reflujo alimentada en el plato 38.

El programa original adaptado a la "PC" no pudo realizar el cálculo debido a que la función de discrepancia en la última etapa no es adecuada para el caso en el que no se tenga condensador y se obtenga como producto del domo de la columna únicamente vapor saturado.

Al cambiar la función de discrepancia y modificar todas **Last** ecuaciones necesarias en el programa, se obtuvieron los siguientes ramiltados:

# TARLA 4 RESULTADOS DRL SISTEMA DE DESHIDRATACION DEL ISOPROPANOL OBTENIDOS MEDIANTE EL PROGRAMA DE COMPUTO ADAPTADO A LA PC

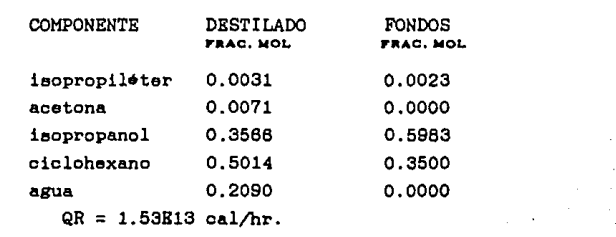

Como se puede observar en la tabla 4. los resultados NO concuerdan con los valores reportados en la tesis de Bradley<sup>i</sup>.

Lo anterior dio origen a que se dudara del programa de cómputo basado en el método de Naphtali. Esto a su vez, originó que se realizara una búsqueda bibliográfica nás extensa con relación a este proceso y que se realizaran céleulos comparativos con tres simuladores comerciales, n los cuales se podria tener acceso.

Con la ayuda de personal del IHP y de PEttEX relacionado con el Area de simulación de procesos químicos, se obtuvieron los resultados que se muestran el la tabla 5 y que fueron los misaos que dieron los simuladores comerciales ASPEN, SIHPROC, y HYSIH.

# TABLA 5. RESULTADOS DEL SISTEMA. ISOPROPILÉTER(1), ACETONA(2), ISOPROPANOL(3), CICLOHEXAN0(4), AGUA(5).

# DESTILAD0:461.74 mol/hr. PRESION:l.42 **atm.**  FONDO: 129.80 mol/hr. No. ETAPAS 38

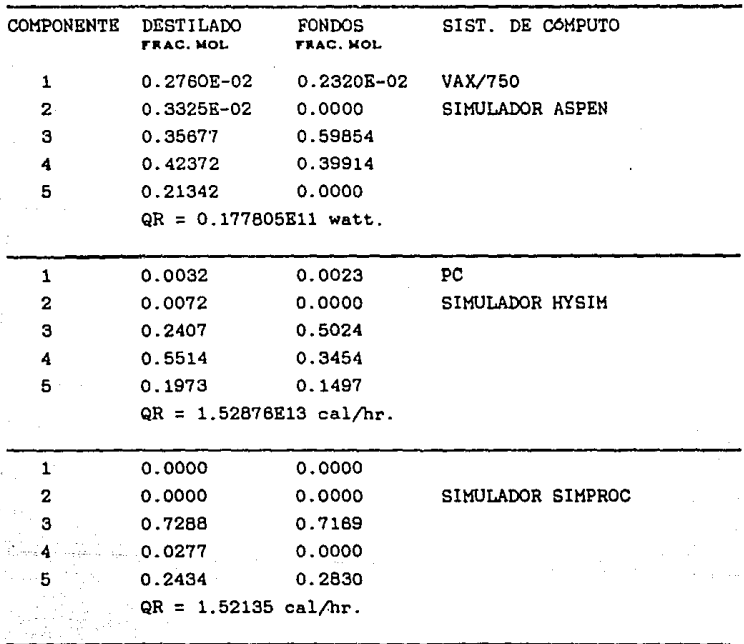

En adición. ee encontró que en una publicación de la Alche, Prokopakia et. al., revisan también este problema y encuentran que efectivamente loe perfiles de concentración, temperatura y flujos son *extremadamente* sensibles a la selección de variables especificadas en el cálculo, y con el algoritmo que usan de desacoplamiento de ecuaciones, tampoco se puede lograr una alta pureza de alcohol en el fondo, con lae condiciones de la figura 6.

Por lo que ae demuestra que loe resultados de la tabla 4 obtenidos con el programa modificado son consistentes. Y un anAliaie completo para la purificación de este sistema ya fue realizado por Prokopakis et al..

La figura 7 muestra loa resultados obtenidos de la simulación de dicho sistema.

En este análisis ee encontró que este sistema ea muy complejo desde el punto de vista de simulación y ae requieren de cambios sustanciales al programa para realizar un análisis más completo de este problema, que ya fue analizado por Prokopakis et al..

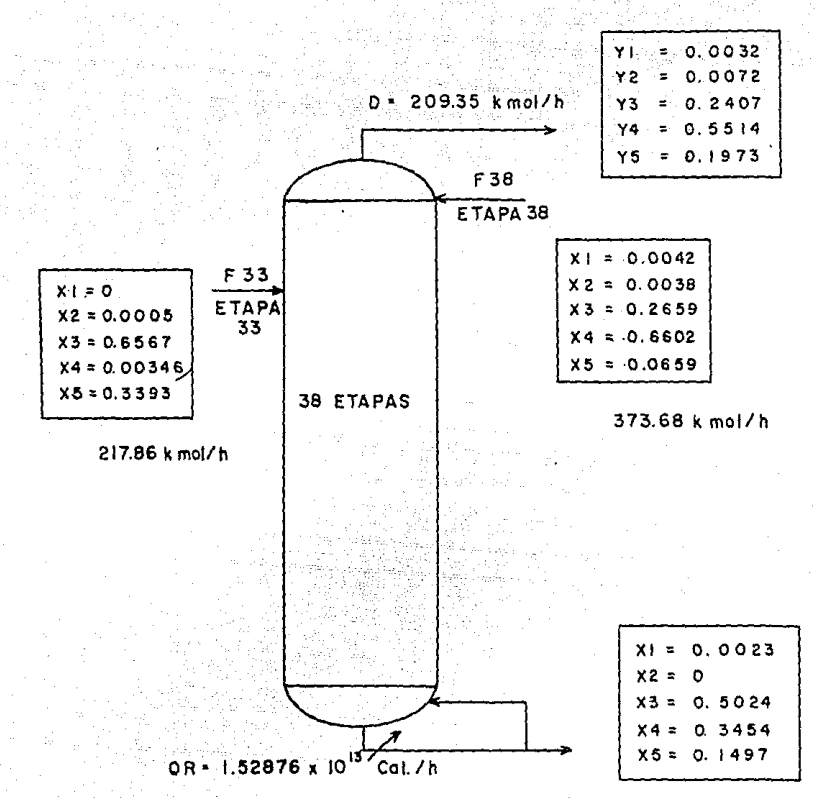

B = 382, 19 k mol/h

FIGURA 7. ESQUEMA DE RESULTADOS SISTEMA: ISOPROPILETER(I), ACETONA(2), ISOPROPANOL (3), CICLOHEXANO (4), AGUA(5). VII CONCLUSIONES Y RECOMENDACIONES

Del trabajo realizado se puede concluir lo siguiente:

 $1.-$  El programa de cómputo basado en el método de  $N$ aphtali <sup>y</sup>adaptado a una "PC" puede aer utilizado para resolver muchos problemas reales; altamente no ideales, y que impliquen deetilación azeotrópica o destilación extractiva.

 $2. -$  Al modificar el programa de cómputo original se pudieron obtener muy buenos resultados de la simulación de deshidratación de ieopropanol, loe miemos que fueron comprobados comparAndoloe con loe reeultadoe de tres simuladores c\_omercialee, lo que comprueba que el programa modificado opera adecuadamente,por lo tanto pueden simularse eietemae complejos de una forma mucho más accesible.

3.- Puede trabajarse con cualquier número de componentes y con cualquier número de etapas, la única limitante está en la capacidad del eiatemn de cómputo usado.

4.- Loa modelos termodinAmicoe utilizadoo son adecuados para la mayorla de loe eistemae, sin embargo, ea pasible modificarlos de manera relativamente sencilla, pues las subrutinas se manejan externamente.

5.- La simulación hecha con el programa presentado de loa dos sistemas dados como ejemplos presentaron resultados completamente confiables, éetoe sistemas fueron escogidos, el primoro por su alta desviación de la idealidad, y el segundo por su dificultad para converger, lo cual significa que no existe ningún obstáculo para manejar ningún sistema complejo.

 $6 -$  El programa está diseñado de tal forma que el usuario

puede familiarizarse rapidamente con el, pudiendo utilizarlo inmediatamente.

7.- El programa reportado está limitado en los casos que se presenten dos fases liquidas, asi como en aquellos en que deba fiJaree como variable independiente el "boil up".

B.- Aunque la mayoria de loe problemas convergen en diez iteraciones 6 menee, ea conveniente que cuando el usuario no tensa un conocimiento muy amplio del sistema que vaya a simular con éste programa, se de un número de iteraciones permitidas de 30.

9.- Bl requerimiento mi nimo de capacidad del. eietema de cómputo para poder ejecutar el programa ea de 5.12 K.

- APENDICE. I

**Datoa para el problema de separación del isopropanol de la**   $\mathbf{r}$ **mezcla:**  NK 5 l.- iaopropiléter. **2.- acetona.**  3.- iaopropnnol. **nombre de loe oomponentee**  4.- ciclohexeno.  $5.-$  agua  $\sim$ <sup>1</sup>o o o NOAC, NOFUG, NOEX, NODIM, NDIM.  $\mathbf{f}$ **Constantes** de Antoine **(una por renglón,** A, B, y e pera **cada componente)**  A B C 1.-ieopropiléter 6.64953 1139.340 216.742 **2.-acetona** 7 .11714 1210.595 229.664 3.-iaopropenol B.87829 2010.330 252.636 **4.-ciclohexano** 6.65146 1206.470 223.136 5.-agua 8.07131 1730.630 233.426 Entalpia. **Laa entalpias para laa epecies son determinadae por la integración del calor eepec1fico. Para éste problema, en** particula~, **lae corralacionee usadas para el calor especifico como una función de temperatura aon:**  CpJL = alj + a2jT + a3jT<sup>2</sup> + a4jT<sup>3</sup>. para el liquido.  $\mathbf{y}$  $CpjV = b1j + b2jT + b3jT^{2} + b4jT^{3} + b5j/T^{2}.$ **para** el **vapor. Laa conatantea para ambas expresiones eon:**  alj  $a2jx10^3$  a3jx10<sup>o</sup> a4jx10<sup>o</sup> 1.-iaopropiléter 92.115 346.28 204.45 o.o **2.-acetona** 35.952 352.59 -135.62 o.o **3.-isopropa.nol** 36.89 522.68 -173. 39 o.o **4.-ciclohexano** 407.42 -1929.80 3546.90 o.o 5.-agua 50.83 213.02 -631.21 646.55
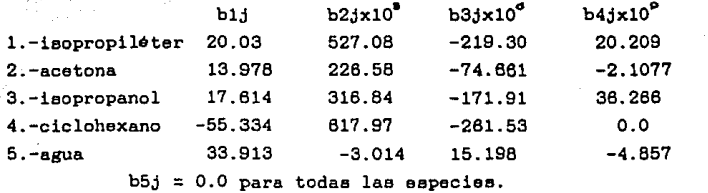

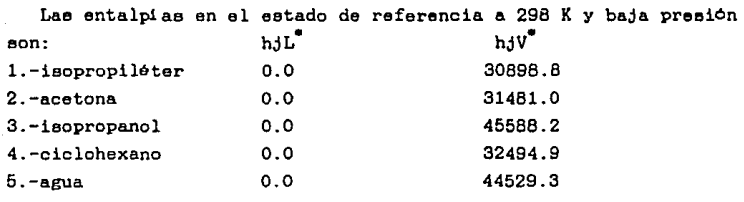

La temperatura se da en K y la entalpia.

$$
H' = Ho^{\bullet} + \int_{To}^{T} Cp \ dT.
$$

**se da en joules/ gmol.** 

**Desde luego debe tenerse la expreei6n correspondiente para CpJL y** CpjV dependiendo de la mezcla de que se trate.

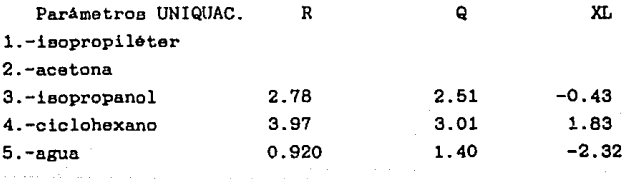

**Especificaciones de la columna:** 

NST 38<br>NFEED 2 NFEED 2 NSL o  $NSV$ NCON 2 NITP 20 p 1.42 ESC o

## -AFeNDICE II

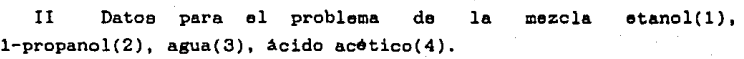

NK 4

1.-Etanol

**2.-1-Propanol** 

3.-Agua

4.-Ácido acético.

2 2 2 2  $\overline{A}$ 

**Constantes** de **Antaine.** 

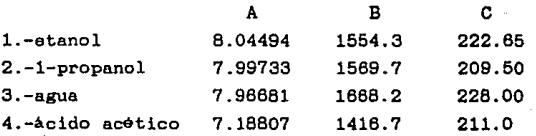

**Constantes de** entalpia

Para el liguido

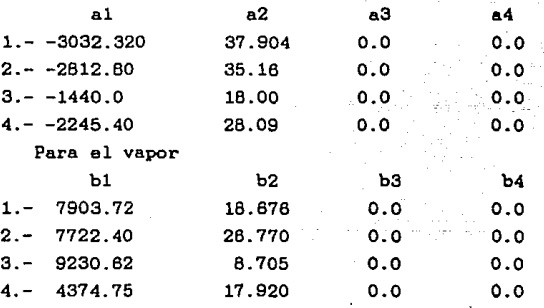

**Las constantes** de antalpi a **para este sistema eetan contenidas**  en **las siguientes expresiones:** 

CpiL =  $a1 + a2T + a3T^2 + a4T^3$ . para el liquido y

 $CpiV = b1 + b2T + b3T^2 + b4T^3$ . para el vapor.

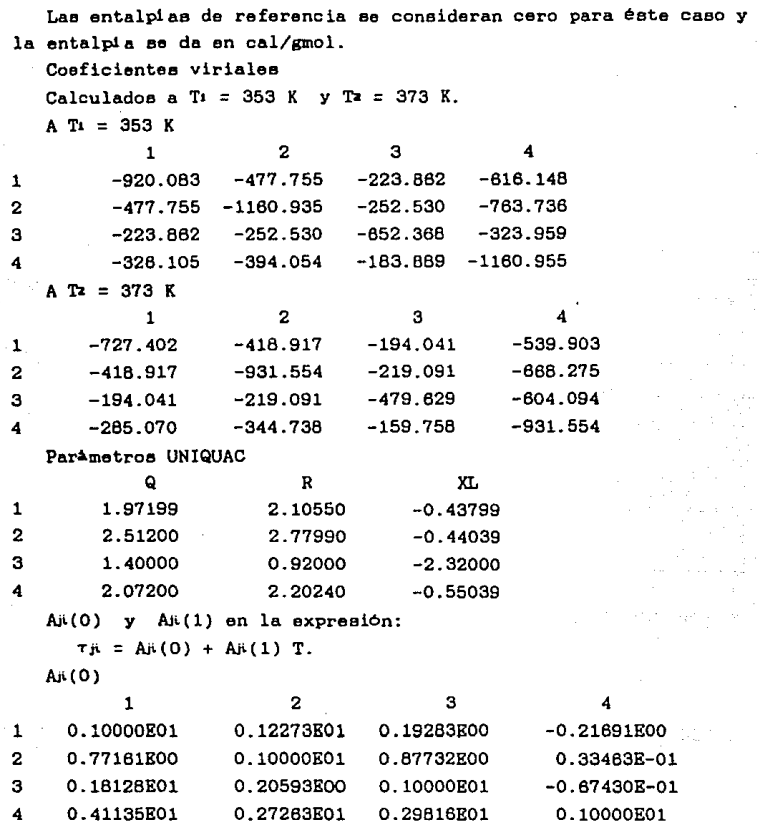

 $\begin{bmatrix} 74 \\ 1 & 1 \end{bmatrix}$ 

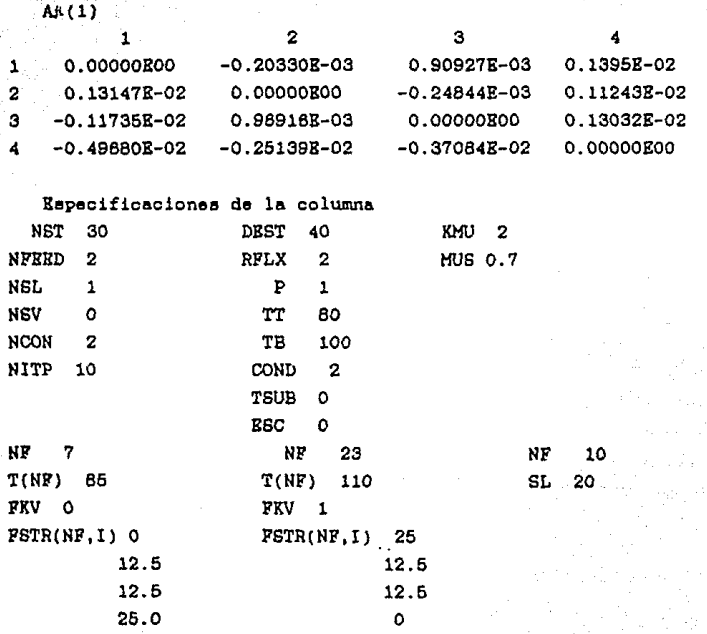

## AFCHDICE I II.

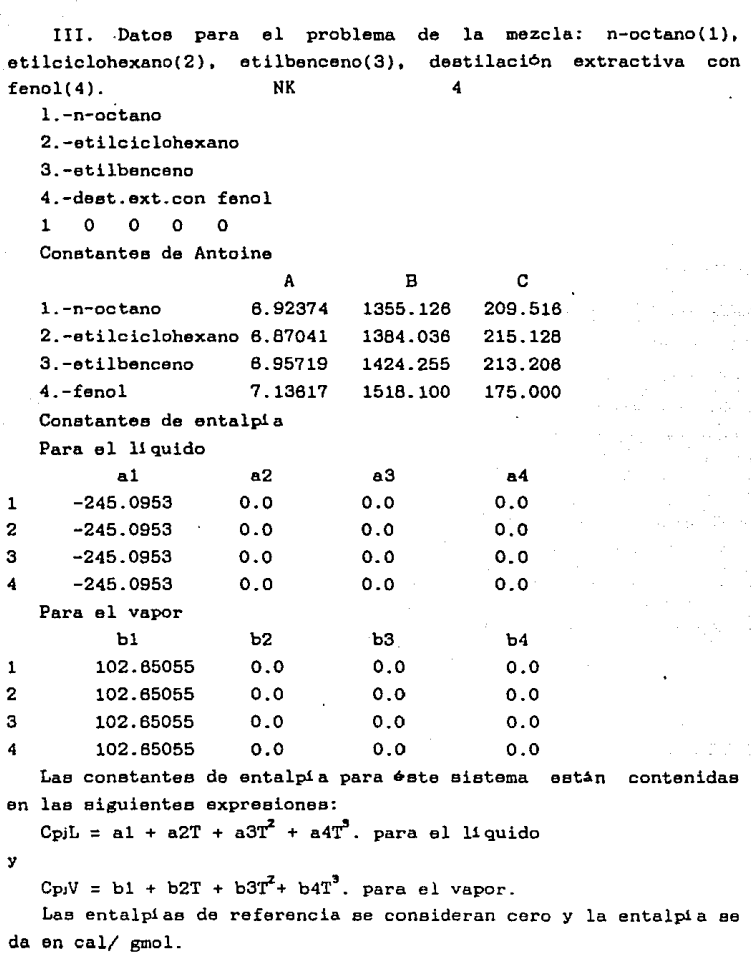

Puesto que se considera ideal la fase de vapor no as necesitan coeficientes viriales

Par<sub>Ametros</sub> UNIQUAC

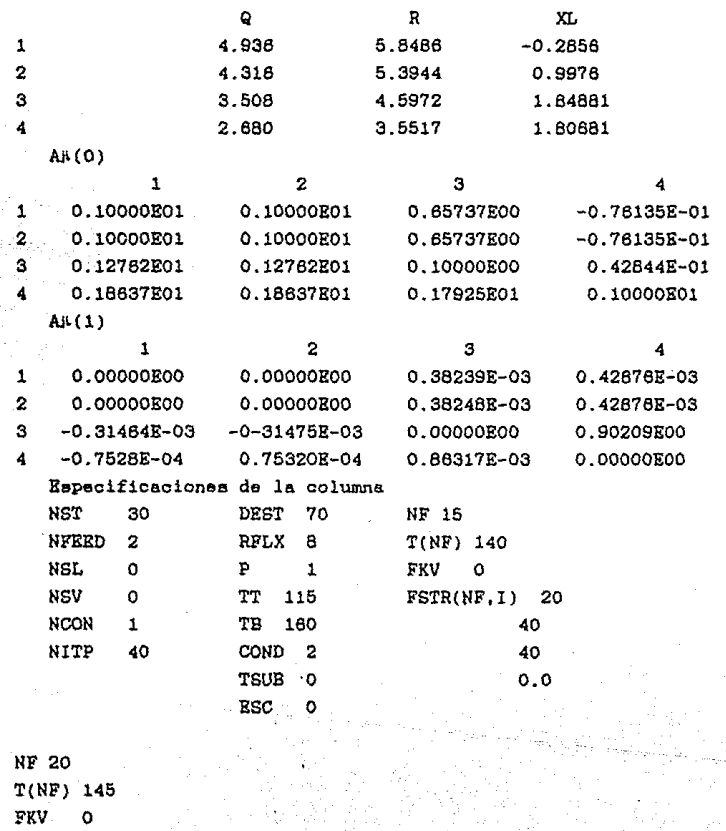

 $\texttt{FSTR(NF,1)}$  0.0  $0.0<sub>1</sub>$ 300.00  $0.0$ 

77

## AFCNCICE IV

PROGRAMA DE COMPUTO, ARCHIVOS DE ENTRADA Y DE SALIDA DE DATOS

.. \* \* \* \* \* \*\* \*. \* \* .. \* "\* \*. \*\*\* \*\* \* \* ... \*\* \* \*\*\*\* \* \* \* .. \* \*\*:f:·\*\*'\*\*,\*\*\* ·~\* \*·\*~\*\*1".\*\*\*\*\*\*\*\*\*\*\*\*  $\ddot{\phantom{0}}$ PROGRAMA PR!NCIPAL ....... .-•• \* .. \* \* •• \* •• \*\*\* \*. \*\* \*\* \*\*\*\*\*\*\*\*\*"\* \*\*\*\*"\*\*\*\*\*\*\*'\*\*\*\*\*\*\*\*\*\*\*\*\*\*'\*\*\*\*\*\* DIHENSIONAHIENTOS CLS \$DYNAM!C DIH QI 5J ,R(5), XL(5) ,PARAl1(5,5,2J DIM BI1(5,5),  $B12(5,5)$ ,  $ANT(3,5)$ ,  $RNP(5,6)$ ,  $HL(30)$ ,  $HV(30)$ DIM AMAT(11,11), BMAT(30, 11, 11), CM(22, 22), FVV(30, 5), FLL(30, 5) DIM XFK(30.5), FL(30), FV(30), FEED(8), PROD(2,30.5), FLMAX(5) D!H SL( 30) ,SV( 30), FKV( 30), FSTR(30,6) ,A( 11,22) DIH 0(30, ll) ,DEX(30,6), Y(30) DIH T( 30) ,FVMAX(5) ,ANTH(2,5J,FINH(2,30,5) DIH HUC30), DFK( 30,5,30 J ,HF< 30) ,TF(30) ,HVV(30,5) ,HLL(30,5) DIH DEXH(30,6) .HHE(30J,CL< 30), CV( 30) DIH DFAC(30,5,11), XXF(30,5), HE(30), ATE(30), TEH(30), TE(30) SE INCLUYEN LAS SUBRUTINAS PARA EL PROGRAMA PRINCIPAL DONDE SE AL-HACENAN LOS DATOS Y SE CALCULAN LOS COEFICIENTES DE ACTIVIDAD Y FUGA-CIDAD Y LAS CORRECCIONES QUE SEAN NECESARIAS. \$INCLUDE "A: KFAC1. INC" \$INCLUDE "A:ENT1. INC" \$INCWDE "A:EXCESl. INC" \$lNCWDE "A:EXCORL INC" \$lNCLUDE "A:GAUSLl. INC" TMAX ES LA DESVIACION HAX!HA DE TEHPERATURA ENTRE ITERACIONES THAX=lO. NK ES EL NUMERO DE COMPONENTES OPEN "A:DATOS.DAT" FOR INPUT AS #1 SE ABRE RL ARCHIVO DE RESPUESTAS "DEST. DAT" OPEN "C:DEST.DAT" FOR OUTPUT AS •90 LECTURA DE DATOS INPUT#1.NK<br>PRINT#90." NK ES RL NUMERO DE COMPONENTES FOR  $I = 1$  TO NK !NPUT#l,HK\$( I) PRINT#90, "COMPONENTE", :PRINT \*90, USING "##"; I, :PRINT \*90, NK\$(I) NEXT 1 SI LAS CONSTANTES ABAJO MENCIONADAS SON HAYORES QUE CERO, COEFICIENTES DE ACTIVlDAD,COEF!CIENTES DE FUGACIDAD.FACTOR DE CO-RRECCION POR DIMERIZACION, Y ENTALPIAS DE EXCESO SERAN CALCULADAS. NPIM ES EL NUMERO DEL COMPONENTE QUE SE DIMERIZA. C $\sin \theta = \frac{1}{2}$  # # # (COMPONENTE QUE SE DIMERIZA) " INPUT#1, NOAC, NOFUG, NODIH, NOEX, NDIH<br>PRINT#90. " NOAC NOFUG NODIH PRINT•90," NOAC NOFUG NODIH NOEX NDJH"

PRINT#90, USING C\$: NOAC, NOFUG, NODIH, NOEX, NDIM NKO=NK NKl=NK+l NK2=2•NK+l NKll=NKl+l HK21=NK2-1 NNN=4  $NN1=2*NNN+1$ NN2=2•NN1 LL2=NNN+l  $HM = 50$  $LL1=2$ LL3=6  $LLA = 3$ IF NOAC > 0 THEN GOTO 801<br>801 PRINT #90, "INCLUYE INCLUYE COEFICIENTES DE ACTIVIDAD IF NOFUG > 0 THEN GOTO 802<br>802 PRINT #90, "INCLUYE INCLUYE COEFICIENTES DE FUGACIDAD IF NODIM > 0 THEN GOTO 803<br>803 PRINT #90, "INCLUYE INCLUYE DIMERIZACION IF NOEX > 0 THEN GOTO 804<br>804 PRINT#90. "INCLUYE INCLUYE ENTALPIA DE EXCESO LECTURA DE LAS CONSTANTES DE ANTOINE FOR  $J = 1$  TO NK  $FORK = 1$  TO 3  $INPUT#1, ANT(K,J)$ NEXT K NEXT J FOR J=1 TO NK  $ANTM(1,J)=ANT(1,J)$  $ANT(1, J) = 2.302585*(ANT(1, J) - 2.880B14)$  $ANTM(2, J) = ANT(2, J)$ ANT(2,J)=2. 3025B5•ANT(2 ,J) NEXT J LECTURA DE LAS CONSTANTES DE ENTALPIA FOR  $J = 1$  TO NK FOR  $K = 1$  TO  $B$  $INPUT#1, ENP(J, K)$ NEXT K NEXT J LECTURA DR LAS ESPECIFICACIONES DE LA COLUMNA 333 REM INPUT#l, NST ,NFEED,NSL,NSV ,NCON,NITP IF NCON=O TH&N GOTO 555 INPUT #1, DEST, RFLX, P.TT, TB, COND, TSUB, ESC<br>NITP NUMERO DE ITERACIONES PERMITID NUMERO DE ITERACIONES PERMITIDAS (SI NITP =  $0.$  NO HAY LIHITE EN LAS ITERACIONES) NITE NUMERO DE ITERACIONES EFECTUADAS COND ESPECIFICACION DEL TIPO DE CONDENSADOR: + 1 PARCIAL TOTAL ESC ESPECIFICACION DE TIPO DE IMPRESION DESEADA :

 $0.0$ RESULTADOS DE CADA ITERACION Y FINALES  $1.0$ FUNCIONRS DE DISCRRPANCIA Y CORRECCIONES A LAS VARIABLES (INCLUYENDO ESC=0.) MATRICES DE DERIVADAS PARCIALES BMAT Y  $2.0$ AMAT (INCLINENDO ESC=0..1.) LEER EFICIENCIAS DE ETAPA DE MURPRHEE. SI KMU ES POSITIVA. SE J. LEE UNA CONSTANTE DE EFICIENCIA EN CADA MUS  $\sim$ INPUT#1.KMU IF KMU < 0 THEN GOTO 1001 IF KMU = 0 THEN GOTO 1001 IF KMU > 0 THEN GOTO 1002 1001 RRM FOR  $I = 2$  TO NST  $INT 1, MU(1)$ NRXT I GOTO 1004 1002 INPUT#1, MUS<br>FOR I=2 TO NST  $MU(I) = MUS$ NEXT I 1004 MU(1)=1. IF COND <  $0.0$  THEN MU(NST) = 1 FOR I=1 TO NST  $SL(T)=0.$  $SV(1)=0$ .  $PKV(T)=0$ . FSTR(I.NK1)=0. FOR  $J=1$  TO NK  $FSTR(I.J)=0.$ NEXT J NEXT I FOR I=1 TO NST  $HF(I)=0.$ NEXT I LECTURA DE LAS ESPECIFICACIONES DE ALIMENTACION FOR  $I = 1$  TO NFEED INPUT#1.NF INPUT#1, TF(NF) INPUT#1, FKV(NF) FOR  $J = 1$  TO NK INPUT#1, FSTR(NF,J)  $HF(NF)=HF(NF)+FSTR(NF,J)*(FKV(NF)*(ENP(J,5)+ENP(J,6)*TF(NF)+ENP$  $(J,7)*TF(NF)^2+ENP(J,8)*TF(NF)^3)+ (1-FKV(NF))*(ENP(J,1)+RNP_$  $(J, 2)$ \*TF(NF)+ENP(J.3)\*TF(NF)~2+ENP(J.4)\*TF(NF)~3)) FSTR(NF, NK1)=FSTR(NF, NK1)+FSTR(NF, J) NEXT J NEXT I IF NSL = 0 THEN GOTO 203 FOR 1=1 TO NSL INPUT#1, NF INPUT#1, SL(NF) NEXT I 203 IF NSV = 0 THEN GOTO 204

FOR I=1 TO NSV INPUT#1, NF INPUT#1.SV(NF) NRXT I CLOSR#1 PRIMERA APROXIMACION DE LOS FLUJOS DE COMPONENTE Y FLUJOS TOTALES. LOS FIJJOS TOTALES SON ESTIMADOS SUPONIENDO FIJJO CONSTANTE DE ETAPA A ETAPA EN CADA SECCION DE LA COLUMNA. PARA LOS FLUJOS DE COMPONENTE LAS PRIMERAS APROXIMACIONES SON HE-CHAS POR LAS SIGUIRNTES ECUACIONES.  $FVV(I,J)=FRED(J)/FRED(NK1)*FV(I).$  Y FLL(I.J)=FRED(J)/FRED(NKI)\*FL(I), DONDE NK1=NUMERO DE COMPONENTES +UNO FEED(NK1)=ALIMENTACION TOTAL FV=FLUJO TOTAL DE VAPOR FL=FLUJO TOTAL DR LIQUIDO 204 FV(NST)=DEST FL(NST)=DEST\*RFLX  $FV(NST-1)=FL(NST)-FSTR(NST,NK1)+BV(NST)+SL(NST)+DEST$ FOR II=3 TO NST IF NST <= 2 THEN GOTO 210  $I=NST+2-II$  $FL(I)=FL(I+1)-SL(I)+(1.-PKV(I))*FSTR(I,NK1)$  $FV(I-1)=FV(I)+SV(I)-FKV(I)*FSTR(I,NK1)$ NRXT II 210  $FL(1)=FL(2)-SL(1)+(1 - FKV(1))*FSTR(1, NK1))$  $FL(1)=FL(1)-FV(1)$ FOR J=1 TO NK1  $FKRD(J)=0$ . FOR I=1 TO NST  $F\text{RBD}(J)=F\text{RBD}(J)+F\text{STR}(I,J)$ NEXT I NEXT J  $BIO.$ FOR J=1 TO NKO  $BU = BU + FRED(J)$ NRXT J XDEST=0. FOR I=1 TO NST XDEST=XDEST+SV(I)+SL(I) NEXT I **BU=BU-DRST-XDRST** RS="### ######### ### \*\*\*\*\*\*\*\*\*\* \*\*\* \*\*\*\*\*\*\*\*\*\*.\*\*\* \*\*\*\*\*\*\*\*\*\*.\*\*\* PRINT #90, "COMPOSICION DE LA ALIMENTACION Y CONSTANTES DE ANTOINE FOR J = 1 TO NK PRINT #90.USING R\$; J, FEED(J), ANTM(1,J), ANTM(2,J), ANT(3,J) NEXT J DESVIACIONES MAXIMAS DE LOS FLUJOS DE COMPONENTE ENTRE ITERACIONES

FOR J=1 TO NK  $FWMAX(J)=FRED(J)*RFLX$ 

÷.

 $\cdot$ 

FLMAX(J)=FEED(J)\*RFLX NEXT J ............  $R54 = 144$ X54= "### #######.### ####### ### " \*\*\*\*\*\*\*\* \*\*\* \*\*\*\*\*\*\*\* \*\*\* PRINT #90." NUMERO DE ETAPAS", : PRINT#90, USING "##"; NST PRINT #90," NUMERO DE ETAPAS",:PRINT#90,USINU #8 ;NS<br>PRINT #90," DESTILADO",:PRINT#90,USING "##.##";DEST<br>PRINT #90," REFILUDO",:PRINT#90,USING "##.##";PELX<br>PRINT #90," COND ",:PRINT#90,USING "#";COND<br>PRINT #90," COND ",:PR IF COND < 0.0 THEN GOTO 214 RISE GOTO 215 214 PRINT #90." CONDENSADOR TOTAL CON ".: PRINT#90.USING "###.##":TSUB. ERINT#90, "CRADOS DE SUBENFRIANIENTO"<br>215 PRINT#90, "GRADOS DE SUBENFRIANIENTO"<br>215 PRINT #90, " CONFIGURACION DE FLUJO<br>PRINT #90," I FL FV SL  $\mathbf{S}\mathbf{V}$ **FKV** FRED STREAMS SL. FOR  $I = 1$  TO NST PRINT#90. "  $\sim$ PRINT#90. PRINT #90, USING R5\$; I, FL(I), FV(I), SL(I), SV(I), FKV(I); : FOR J=1 TO NK \_  $\cdot$ PRINT#90.USING R55\$ $\cdot$ FSTR(I.J) $\cdot$  $\cdot$ NRXT J NEXT T APROXIMACION DRL PERFIL DE TRMPERATURA EN LA COLUMNA. TINC =  $(TT - TB)/(NST - 1)$ FOR  $I=1$  TO NST  $T(I)=TB + (I-1)*TIME$ NRXT T FOR I=1 TO NST FOR  $J=1$  TO NK  $FVV(T,J) = FRED(J)/FERD(NK1) * FVL(T)$  $FLL(I,J)=FEBD(J)/FEED(NK1)*FL(I)$ NRXT J NEXT I  $NITR = 0$ 500 NITE = NITE + 1 PRINT "ITERACION #":NITE IF NITP > 0 AND NITR > NITP THEN GOTO 333 IF COND <  $0.0$  THEN T(NST) = T(NST) + TSUB CALL KFAC1(NK, NST, T(), FLL(  $\overline{\text{1.FVV}}$   $\overline{\text{V}}$ ).P.XFK( ).DFK( Δ. NKO. NODIM, NDIM, NOAC, NOFUG) CALL ENTI(NK, NST,  $T()$ , FLL $()$ , FVV $()$ , HLL $()$ , HVV $()$ , HL $()$ , HV $()$ ,  $CL( )$ ,  $CV( )$ ,  $RNP( )$ CALL EXCESI(NK.NST.T( ), FLL( ), HHE( ), NOEX, Q( ), PARAM( ), TE( )) CALL EXCORI(NK, NST,  $T()$ , FLL(), DEXH(), NOEX, Q(), PARAM(), TE(), ATE()) IF COND <  $0.0$  THEN  $T(NST) = T(NST) - TSUB$ SEGMENTACION DRI. PROGRAMA D(I, J) ES LA MATRIZ CONSISTENTE EN LAS FUNCIONES DE DISCREPANCIA CALCULADAS EN EL PLATO I PARA EL COMPONENTE J. PARA EL PLATO I. D(I.J) CONSISTE DE BALANCES DE MATERIA POR COMPONENTE(J=1.NK) RELACIONES DE EQUILIBRIO (J=NK+1.  $2*NK-1$ BALANCES DE ENTALPIA (J=2\*NK+1) NOTE QUE PARA I=1, E I=NST (NST=NUMERO DE PLATOS)EXISTEN RELA-CIONES ESPECIALES PARA DEFINIR LOS RALANCES DE ENTALPIA.

FOR I=l TO NST FOR  $J=1$  TO NKO  $D(I,J)=FVV(I,J)*(1.+SV(I)/FV(I))+FLL(I,J)*(1.+SL(I)/FL(I))-FSTR(I,-FJ)(I,J)=FGL(I,J)+FLL(I)+FL(I)+FL(I)$ J) IF  $1 > 1$  THEN  $D(1, J) = D(1, J) - FVV(1-1, J)$ IF  $I <$  NST THEN  $D(I,J)=D(I,J)-FLL(I+1,J)$ <br>NEXT J IF  $I = NST$  AND COND < 0.0 THEN GOTO 321 FOR J=NK1 TO NK21 K=J-NKO DC 1,J J=HUC 1 >•XFKC I ,KJ•FVC I l\*FLL( I ,K)/FLC 1)-FVVC1,KJ IF  $1 > 1$  THEN  $D(1, J) = D(1, J) + (1, -MU(1)) * FVV(1-1, K) * FV(1)/FV(1-1)$ NEXT J GOTO 325 BALANCES DE EQUILIBRIO EXCLUSIVAMENTE PARA CONDENSADOR TOTAL  $321$  SUM =  $0.0$ FOR  $J = 1$  TO NKO  $SUM = SUM + XFK(I,J)*FLL(I,J)/FL(I)$ NEXT J  $D(I,NKL) = (SUM - 1.1*FV(I))$  $FOR J = NK11 TO NK21$ <br> $K = J - NKO$  $\overline{D(1,3)}$  = FLL(I,K)/FL(I)\*FV(I) - FVV(I,K) NEXT J  $325$  IF I = 1 THEN GOTO 27<br>IF I = NST THEN GOTO 28  $D(I, NK2) = (1.+SV(I)/FV(I))*HV(I)+(1.+SL(I)/FL(I))*HL(I)-HF(I)-HV(I 1$ )-HL( $I+1$ )+( $FL(I)$ +SL( $I$ ))\*HHE( $I$ )- $FL(I+1)$ \*HHE( $I+1$ ) GOTO 29<br>27 D(I,NK2)=BU  $POR J=1 TO NKO$  $D(I.NK2)=D(I.NK2)-FLL(I.J)$ NBXT J GOTO 29 28 D(I, NK2)=RFLX\*DEST<br>FOR J=1 TO NKO  $D(I,NK2)=D(I,NK2)-FLL(NST,J)$ NEXT J 29 REM CONTINUE NBXT I IF  $BSC > = 1$  THEN GOTO 800 goto 888 600 PRINT#90, " FUNCIONES DE DISCREPANCIA EN LA ITERACION " FOR  $I = I$  TO NST<br>FOR  $J = I$  TO NK2 PRINT#90. NITE, D(I, J) NEXT J NBXT 1 DBFINICION DE !.A HATIRZ JACOBIANA. CONSISTE DE LAS DERIVADAS PAR-CIALES DE LAS FUNCIONES CON RESPECTO A LAS VARIABLES EN EL PLATO I EN LA DESCRIPCION DE LA MATRIZ JACOBIANACB-HATRIX) LAS FUNCIO-NES SERAN IDENTIFICADAS COMO F Y LAS VARIOABLES INDEPENDIENTES COMO V.

888 FOR I=1 TO NST<br>FOR J=1 TO NKO<br>FOR K=1 TO NKO F=BALANCES DE MATERIA V=FLUJO DE COMPONENTE EN FASE LIQUIDA BHAT( $1,J,K$ )=-FLL( $1,J$ )\*SL( $1$ )/( $FL(1)$   $2$ )<br>NEXT K  $RMAT(I,J,J)$ = $RMAT(I,J,J)+$  $FL(I)+SL(I)$ )/ $FL(I)$ F=BALANCES DE MATERIA V=Tl!MPERATURA  $BMAT(I,J,NK1)=0.$ FOR KK=NKll TO NK2 F=BALANCES DE MATERIA V=FLUJO DE COMPONENTE EN FASE VAPOR K=KK-NKl  $B\text{HAT}(1, \bar{J}, \text{KK}) = -F\text{VV}(1, \bar{J}) * \text{SV}(1) / (F\text{V}(1)^2)$ <br>NRXT\_KK  $B<sup>MA</sup>T(I, J, J+NK1) = B<sup>H</sup>AT(I, J, J+NK1)+(1.+SV(I)/FV(I))$ <br>NEXT J FOR JJ=NK1 TO NK21 J:JJ-NKO  $FOR$   $K=1$  TO N $K$ O F=RELACIONES DI! EQUILIBRIO V=FLUJO DR COMPONENTR EN FASE LIQUIDA  $B\text{MAT}(1,JJ,K)=MU(1)*FV(1)*FLL(1,J)/FL(1)*(DFK(1,J,K)-XFK(1,J)/FL(1)$ ) NEXT K  $BMAT(I,J+NKO,J)=BMAT(I,J+NKO,J)+MU(I)*FV(I)*XFK(I,J)/FL(I)$ F=RELACIONES DE EQUILIBRIO V=TEMPKRATURA BMAT(I.JJ.NK1)=MU(I)\*FV(I)\*FLL(I.J)\*DFK(I.J.NK1)/FL(I) FOR KK=NKll TO NK2 F=RELACIONES DE EQUILIBRIO V=FIJJJO DE COHPONENTE EN FASE VAPOR K=KK-NKl  $B$ MAT( $I$ ,JJ,KK)=MU( $I$ )\*FLL( $I$ ,J)\*(XFK( $I$ ,J)+DFK( $I$ ,J,KK)\*FV( $I$ ))/FL( $I$ ) IF I > 1 THEN BHAT(I,JJ,KK)=BHAT(I,JJ,KK)+(l.-MU(I))\*FVV(l-1,J)/FV(L -1) NEXT KK BHAT( I ,J+NKO,J+NKl)=BHAT( I ,J+NKO,J+NKl)-1. NEXT JJ IF  $1 <$  > NST OR COND >= 0.0 THEN GOTO 465 DERIVADAS DE RELACIONES DE EQUILIBRIO PARA CONDENSADOR TOTAL FOR  $K = 1$  TO NK2 FOR  $JJ = 2$  TO NKO  $J = JJ + NKO$ 

 $BMAT(I, NKL, K) = BMAT(I, NKL, K) + BMAT(I, J, K).$ NEXT JJ<br>NEXT K  $CONSI = FV(1)/FL(1)$ <br>FOR  $JJ = NK11$  TO  $NK21$ J = JJ - NKO<br>CONS2 = FLL(1,J)/FL(1)<br>FOR K = 1 TO NKO<br>EMAT(1,JJ,K) = -CONS2\*CONS1<br>NEXT K 유민이가  $B\text{MAT}(I,JJ,J) = B\text{MAT}(I,JJ,J) + CONS1$  $BMAT(1,JJ,NK1) = 0.0$ <br>FOR  $KK = NK11$  TO  $NK2$  $B\text{MAT}(I,JJ,KK) = CONS2$ <br>NEXT KK  $B4AT(1, JJ, NK1+J) = B4AT(1, JJ, NK1+J) - 1.0$ NEXT JJ NOTE LA ECUACION ESPECIAL PARA I=l E I=NST 465 IF  $I = 1$  THEN GOTO 103<br>IF  $I = \text{NST}$  THEN GOTO 103<br>FOR  $K = 1$  TO NKO F=BALANCES DE ENTALPIA<br>V=FLUJO DE COMPONENTE EN FASE LIQUIDA BMAT(I,NK2,K)=-HL(I)\*SL(I)/(FL(I)~2)+(1.+SL(I)/FL(I))\*HLL(I.K)+HHE  $(I)+(FL(I)+SL(I)) * DBXH(I,K)$ NEla' K F=BALANCES DE BNTALPIA V=TRMPERAIURA  $BMAP(I, NK2, NK1)=CV(I)*(1.+SV(I)/FV(I))+CL(I)*(1.+SL(I)/FL(I))+(FL(\_$ I )+SL( I)) \*DEXI!( I, NKl) FOR KK=NKll TO NK2 F=BALANCES DE &NTALPIA V=FWJO DE COHPONENTE EN FASE VAPOR K=KK-NKl BMAT( I, NK2, KK)=-HV(I)\*SV(I)/(FV(I) "2)+(1.+SV(I)/FV(I))\*HVV(I,K)<br>NEXT KK<br>GOTO 104 103 FOR K=1 TO NK2<br> **EMAT(I,NK2,K)=0.**<br>
NEXT K POR K=1 TO NKO<br>BMAT(I,NK2,K)=-1.<br>NEXT K NEXT I<br>IF ESC < 2.0 THEN GOTO 739<br>FOR I = 1 TO NST<br>PRINT#90, "MATRIZ B PARA EL PLATO", PRINT#90, I; PRINT#90," FOR K=1 TO NK2: FOR J=1 TO NK2: PRINT#90, BMAT(I,J,K);;

NRXT J · NRXT K  $NRT$ DEFINICION DE LA PRIMERA MATRIZ JACOBIANA CONSISTENTE DE LAS DERI-VADAS PARCIALES DEL I ESIMO PLATO CON RESPECTO A LAS VAIRABLES EN EL PLATO I-1(A-MATRIX.I=1) NOTE QUE LA PROXIMA MÁTRIZ JACOBIANA(I=2.3....) SE DEFINE EN EL CICLO NUMERO 50 **SSECHENT** 739 FOR J=1 TO NK2<br>FOR K=1 TO NK2 AMAT(J.K)=0 NEXT K **NEXT J** FOR  $J=1$  TO NKO F=BALANCES DE MATERIA V=FLUJO DE COMPONENTE EN FASE VAPOR  $AMAT(J,J+NK1) = -1$ NEXT J F=BALANCES DE ENTALPIA V=TEMPRRATURA AMAT(NK2, NK1)=-CV(1) YX=(1-MU(2))\*FV(2)/(FV(1)^2) F=RELACIONES DE ROUILIBRIO V=FLUJO DE COMPONENTE EN FASE VAPOR FOR JJ=NK1 TO NK21  $J = JJ - NKO$ FOR KK=NK11 TO NK2 K=KK-NK1 AMAT(JJ.KK)=-YX\*FVV(1.J) NEXT KK AMAT(J+NKO,J+NK1)=AMAT(J+NKO,J+NK1)+YX\*FV(1) NRXT JJ FOR KK=NK11 TO NK2 **F=BALANCES DE ENTALPIA** V=FLUJO DE COMPONENTE EN FASE VAPOR K=KK-NK1 AMAT(NK2,KK)=-HVV(1.K) NEXT KK IF ESC >= 2.0 THEN GOTO 561 GOTO 562 561 PRINT#90, "MATRIZ A PARA EL PLATO 2" FOR  $1 = 1$  TO NK2 FOR  $J = 1$  TO NK2 PRINT#90, AMAT(I.J); NEXT J NEXT I NOTE QUE EL SIGNO DE D(I,J) ES CAMBIADO DEBIDO A LA ECUA-CION DE NEWTON-RAPHSON.

562 FOR I=l TO NST  $FOR J=1 TO NK2$ <br> $D(1,J)=-D(1,J)$ NEXT J NEXT I SOLUCION DEL BLOQUE TRIDIAGONAL DE ECUACIONES. FOR  $I = 2$  TO NST  $FOR$   $J=1$  TO NK2 LA B-HATRIZ Y LA A-HATRIZ SON ALHACENADAS EN LA HATRIZ CH. NOTE QUE AMBAS, A Y B SON ALMACENADAS EN FORMA TRANSPUESTA. FOR K= l TO NK2 CH(J ,K)=!lMAT( I-1, K,J) HEXT K FOR  $K=1$  TO NK2 KK=K+NK2<br>FOR J=1 TO NK2 CH(J,KK)=AMAT(K,J)<br>NEXT J NEXT K FORMACION DE LA A-MATRIX. FOR J=l TO NK2 FOR K=l TO NK2 AMAT(J,K)≈O.<br>NRXT K NBXT J IF  $I = NST$  THEN GOTO 85 FOR J=l TO NKO F=BALANCBS DE MATERIA V=FLUJO DE COMPONENTE EN FASE VAPOR  $AMAT(J, J+NK1)=-1.$ <br>NEXT  $J$ FIN DE DERIVADAS PARA CONDENSADOR TOTAL IF I = NST-1 AND COND < 0.0 THEN GOTO 85  $X=(1 - HU(I+1))*FV(I+1)/(FV(I)^-2)$ FOR JJ=NK 1 TO NK21 F=Rl!LACIONES DE BQUI LIBRIO V=FLUJO DE COMPONENTE EN FASE VAPOR J:JJ-NKO FOR KK=NKll TO NK2 K=KK-NKl AHAT(JJ ,KK)=-X\*FVV( I ,J) NEXT KK AMAT(J+NKO, J+NK1)=AMAT(J+NKO, J+NK1)+X\*FV(I) NEXT JJ NOTE QUE PARA EL PLATO NST (DOMO DE LA COLUMNA), SE TIENEN

```
BELACIONES ESPECIALES (GO TO 85).
      IR I = NST-1 THEN GOTO 85
                     F=BALANCES DE ENTALPIA
                     V=TEMPRRATIRA
      AMAT(NK2, NK1) = -CV(1)FOR KK=NK11 TO NK2
                     F=BALANCES DE ENTALPIA
                     V=PIJLIO DE COMPONENTE FASE DE VAPOR
      K = KK - NK1AMAT(NR2.RK)=-HVV(I.K)
  85 NEXT KK
      IF ESC < 2.0 THEN GOTO 68
      III = I + 1PRINT#90, "MATRIZ A PARA EL PLATO"
      PRINT#90.III;
      FOR II= 1 TO NK2
      FOR J1 = 1 TO NK2
      PRINT#90.AMAT(11.J1):
      NRXT J1
      NRXT II
      SOLUCION A
                           *<b>B</b>(INVERSA).
                     Q = AN-1 N-1NOTE QUE LA SOLUCION ES TRANSPUESTA.
 BB
      CALL GAUSLI(NN1.NN2.NK2.NK2.CH())
      FOR J=1 TO NK2<br>FOR K=1 TO NK2
      KK = NK2+KCM(K,J) = CH(J, KK)NRYT K
      NRXT J
\ddot{\phantom{0}}ALINRAMIRNTO OR LAS MATRICRS PARA RUIMINACION
      NOTE QUE LA MATRIZ JACOBIANA. CONSISTE DE LAS DERIVADAS PARCIA-
      LES DE LAS FUNCIONES DEL I'ESIMO PLATO CON RESPECTO A LAS VA-
      RIABLES EN EL PLATO I+1. NO ES ALMACENADA. PORQUE SU ESTRUCTURA
      RS SIMPLR.
      FOR J=1 TO NKZ
      FOR K=1 TO NKO
      IF I = 2 THEN BMAT(I, J, K)=BMAT(I, J, K)+CM(J, K)
      IF 1 = 2 THEN GOTO 58
      B\text{MAT}(1, J, K) = B\text{MAT}(1, J, K) + \text{CM}(J, K) + \text{CM}(J, NK2) * (\text{HLL}(1, K) + \text{HHE}(1) + \text{PL}(1) *DSXH(I,K)58
      REM
      NEXT K
      NEXT J
      IF I = 2 THEN GOTO 150
      FOR J=1 TO NK2
      BMAT(I.J.NK1)=BMAT(I.J.NK1)+CM(J.NK2)*(CL(I)+FL(I)*DEXH(I.NK1))
      NEXT J
```

```
150 FOR J=1 TO NK2<br>FOR K=1 TO NK2
     D(T,J) \approx D(T,J) - CM(J,K) \times D(T-1,K)NEXT K<br>NRXT J
     NRXT I
     CORRECCION DE LAS VARIABLES DE ACUERDO AL METODO DE NEWTON-RAPHSON
    LA ESTRUCTURA SIMPLE DE LA MATRIZ JACOBIANA COHPLETA ES LA UTILIZADA. 
     FOR Kx=1 TO NST
     I=NST+1-KK<br>FOR J=1 TO NK2
     CM(J, NK2+1)=D(I,J)<br>FOR K=1 TO NK2
     CH(J, K) = BHAT(I, J, K)NEXT K 
     IR I-NST < 0 THEN GOTO 662
     IP I-NST = O THEN GOTO 63
     IF 1-NST > O THEN GOTO 63 
662 FOR J=l TO NKO 
     CM(J, NK2+1)=CM(J, NK2+1)+D(I+1, J)<br>NEXT J
     NF I = 1 THEN GOTO 63 FOR J=1 TO NKO
     CH(NK2, NK2+1)=CH(NK2, NK2+1)+D(I+1, J)* (HLL(I+1, J)+HKR(I+1)+FL(I+1)*...DRXH( I+1,J))
     NEXT J 
     CH(NK2, NK2+1) = CM(NK2, NK2+1) + D(T+1, NK1) * (CL(T+1)+FLL(T+1)*DBXH(T+1,NK1)) 
63 CALL GAUSL1(NN1, NN2, NK2, 1, CH())<br>FOR J=1 TO NK2
     D(I,J) = CM(J.NK2+1)NRXT J 
     FOR J=1 TO NKO
     EVAWACION DE LAS CORRECCIONES. SI SON GRANDES, ENTONCES 
    SON LOS LIMITES ESPECIFICADOS PARA LAS CORRECCIONES DE FLUJO Y TEMPERATURA. ( FLMAX, FVMAX, TMAX) 
    QQ=1.<br>IF (ABS(D(I,J))-FLMAX(J)) < 0 THEN GOTO 222
     IF (ABS(D(1, J)) - FLMAX(J)) = 0 THEN GOTO 222
     IF (ABS(D(L,J)) - FLMAX(J)) > 0 THEN GOTO 223
223 QQ=FLMAX(J)/ABS(D(I,J))<br>222 RRM CONTINUE
    FLL(1,J)=FLL(1,J)+QQ*D(1,J)NEXT J 
    QQ=l. 
     IF (ABS(D(1, NR1)) - TMAX) < 0 THEN GOTO 233
     IF (ABS(D(1,NK1)) - TMAX) = 0 THEN GOTO 233
     IF (ABS(D(1,NK1))-TMAK) > 0 THEN GOTO 234
234 QQ=TMAX/ABS(D(I,NK1))<br>233 REM CONTINUE
    T(1)=T(1)+D(1,NK1)*QQFOR JJ=NKll TO NK2 
    J = JJ - NK1QQ = 1.
```

```
IF (ABS(D(I,JJ))-FVHAX(J)) < O THEN GOTO 243<br>IF (ABS(D(I,JJ))-FVHAX(J)) = O THEN GOTO 243<br>IF (ABS(D(I,JJ))-FVHAX(J)) > O THEN GOTO 244
244 QQ=F\IMAX(Jl/ABS(D(I,JJ)) 
243 REH CONTINUK 
      IF (BBS(D(1,33))-FVHAX(3)) > 0 THEN GOTO 244
      FVV(1, J)=FVV(1, J)+D(1, JJ)*QQNEXT JJ 
      FOR J=1 TO NKOLOS SIGNOS DE LAS VARIABLES SON REVISADOS. 
     IF FLL(I,J) < 0 THEN GOTO 121<br>IF FLL(I,J) = 0 THEN GOTO 121
      IF FLL(I,J) > 0 THEN GOTO 122
121 FLL( ! ,J)=0.0001 
122 REH CONT!NUK 
      IF FVV(1,J) < 0 THEN GOTO 131
      IF FVV(1,J) = 0 THEN GOTO 131
      IF FVV(1,J) > 0 THEN GOTO 132
131 FVV(I ,J)=0.0001 
132 REM CONTINUE<br>
HEXT J<br>
HEXT KK
     IF \texttt{RSC} > = 1 THEN GOTO 601
     GOTO 666 
601 PRINT•90, "CORRECCIONES A LAS VARIABLES EN LA ITERACION" 
      PRINT#90,NITE<br>FOR I = 1 TO NST
      FOR J=l TO NK2 PRINT1190,D(!,J) 
     HEXT J HEXT I 
666 FOR I=l TO HST 
     FV(1)=0.FOR J=1 TO NKO
     FL( I )=FL( I )+FLL( I ,J) 
     FV(1)=FV(1)+FVV(1,J)NEXT J 
     NEXT I 
   LOS FLUJOS DE COMPONENTE SON MODIFICADOS DE MODO QUE LOS FLUJOS TOTALES<br>SEAN LOS MISMOS QUE LOS SUPUESTOS DE ANTEMANO (ALREDEDOR DEL DOMO Y FONDO)<br>PRINT#90, "
     PRINT#90.
     PRINT#90," ETAPA – TEMP. – FLUJO TOTAL – FLUJO DE COMPONENTE<br>PRINT#90," (TODOS LOS FLUJOS – SON – FLUJOS DE LIQUIDO) – "
     FOR I = 1 TO NST
     PRINT#90,"
     PRINT#90,USING X5$; I,T(I),FL(I); : FOR J=1 TO NKO : _
     PRINT#90, USING X55$; FLL(I,J);: NEXT JNEX'r I 
     PRINT#90,
     PRINT#90."<br>PRINT#90." ETAPA
                               TEMP. FLUJO TOTAL FLUJO DE COMPONENTE"
     PRINT#90," (TODOS LOS FLUJOS SON FLUJOS DE VAPOR)"<br>FOR I = 1 TO NST<br>PRINT#90,"
```
PRINT#90,USING X5\$; I, T(I), FV(I); : FOR J=1 TO NKO : PRINT#90.USING X55s: FVV(1.J):: NEXT J NEXT I **RES-0** FOR I=1 TO NST SUMA DE LOS CUADRADOS DE LAS CORRECCIONES A LAS VARIABLES INDEPENDIENTES FOR  $J=1$  TO NK2  $RES=RES+(D(1,J)^2)$ HEXT J NRXT I Es= "####\_###### \*\*\*\*" PRINT#90. " PRINT#90." PRINT#90. " RESIDUO = ".: PRINT#90.USING E\$: RES PRINT "RESIDUO="; RES IF  $(ABS(RES)-1) < 0$  THEN GOTO 600 IF  $(ABS(RES)-1) = 0$  THEN GOTO 600 IF  $(ABS(RES)-1) > 0$  THEN GOTO 500 600 FOR I=1 TO NST FOR  $J=1$  TO NK  $PROD(1,1,3)=FLL(1,3)*SL(1)/FL(1)$  $PROD(2,1, J)=FVV(1, J)*SV(1)/FV(1)$ NEXT J NEXT I FOR J=1 TO NKO  $PROD(1,1, J)=FLL(1, J)$  $PROD(2,NST,J)=FVV(NST,J)$ NEXT J FOR K=1 TO 2 IF  $K = 1$  THEN GOTO 614 IF  $K = 2$  THEN GOTO 615 614 PRINT#90." PRINT#90, ' PRINT#90. " FLUJO DE PRODUCTO. FASE LIQUIDA GOTO 618 815 PRINT#90, " PRINT#90. "FLUJO DE PRODUCTO, FASE VAPOR PRINT#90,  $616$  FOR I = 1 TO NST PRINT#90." PRINT#90, USING X5\$; I; FOR J=1 TO NKO : PRINT#90.USING X55\$: PROD(K.I.J)  $:$   $:$  NEXT J NEXT I NEXT K 603 PRINT#90." PRINT#90. " PRINT#90," PERFIL DE FACTOR-K EN LA COLUMNA FOR  $I = 1$  TO NST PRINT#90." PRINT#90, USING X5\$; I;:FOR J=1 TO NKO :PRINT#90,USING X55\$;XFK(I.J); **NEXT J** NEXT I FOR I=1 TO NST  $XT=0.$  $YT=0.$ FOR J=1 TO NK

 $XT = XT + FLL(1,J)$  $YT = YT + FVV + I \cdot J$ NEXT J  $FOR$   $J = 1$  TO NK  $FINM(1,1,J)=FLL(1,J)/XT$  $FINM(2,1,J)=FVV(1,J)/YT$ NEXT J **NEXT I** FOR K=1 TO 2 IF  $K = 1$  THEN GOTO 723 IF  $K = 2$  THEN GOTO 724 723 PRINT#90. PRINT#90.  $\ddot{\phantom{a}}$ PRINT#90. PERFIL DE FRACCION MOL EN LA COLUMNA (FASE LIQUIDA) GOTO 725 724 PRINT#90." PRINT#90. " PRINT#90. " PERFIL DE FRACCION HOL EN LA COLUMNA (FASE VAPOR) 725 FOR  $I = I$  TO NST PRINT#90. PRINT#90, USING X5\$; I;:FOR J=1 TO NK :PRINT#90.USING X55\$:FINM(K.I.J)  $:$  NRXT  $J$ NEXT I NEXT K LAS CARGAS TERMICAS DEBIDAS AL REHERVIDOR Y AL CONDENSADOR SON CALCULADAS. CALL ENTIONK.NST.TO  $),$  FLL $($ ), FVV $($  $\Lambda$ .HLL $\Lambda$  $,$  HVV $\alpha$  $J.HL($  $).$  HV  $\ell$ ١.  $CL( )$ ,  $CV( )$ ,  $SNP( )$ QC=HV(NST-1)-HL(NST)-HV(NST)  $QR=HV(1)+HL(1)-HL(2)$ **25= "##### ######** PRINT#90. PRINT#90, PRINT#90, " EL CALOR SUMINISTRADO EN EL REHERVIDOR ES ", : PRINT#90, USING ZS:QR.: PRINT#90." (CAL/HR) PRINT#90. PRINT#90. PRINT#90, "EL CALOR ELIMINADO POR EL CONDENSADOR ES", : PRINT#90.USING Z\$:QC.:PRINT#90," (CAL/HR) CLOSE#90 PRINT "EJECUCION TERMINADA" **555 RND** 

```
********************************************************************* * * SUBRUTitlA KFAC(!IST ,NKO, T ,ANT, P, FLL, FVV, XKF ,DFAC) 
• 
*** *** * * * ** * * ** * * * * * *** * * ..... ** ** * * * * ** * * * * * ** ***'** **** * * * * * * * ** **** * 
   TEMPERATURA EN GRADOS CELS1US 
   ESTA SUBRUTINA CALCULA EL FACTOR DE SEPARACION Y LAS DERIVADAS<br>PARCIALES DEL FACTOR DE SEPARACION CON RESPECTO AL FLUJO DE COM-
   PONENTE EN LA FASE VAPOR, AL FLUJO DE COMPONENTE EN FASE LIQUI-
   DA Y A LA TEMPERATURA. 
   EXCEPTO PARA LA DEPENDEllCIA DE LA TEMPERATURA, TODAS LAS DERIVADAS 
   SON EVALUADAS NUHER!CAHENTE. 
   EN EL CALCULO DE DERIVADAS, SE ASUME QUE LA DEPENDENCIA DE 
   LOS COEFICIENTES DE ACTIVIDAD (FASE LIQUIDA), LOS COEFICIENTES 
   DE FUGACIDAD (FASE VAPOR) COtl RESPECTO A LA TEMPERATURA SE PUE-
   DEN DESPRECIAR, EXCEPTO EN EL CASO DE DIHERIZACION. 
   EN ESTE CASO LA DERIVADA SE HACE NUMERICAMENTE 
   $INCLUDE "'A:HQUACl. INC"' 
   $INCLUDE "A:FUG1. INC"
   $INCLUDE "A: ONEDI1. INC"
   SUB KFAC1(NK, NST, T(1), FLL(2), FVV(2), ANT(2), P, XKF(2), DFAC(3), NKO,
   NODIM, NDIM,NOAC, NOFUG) 
   LOCAL XX(), PAR( ) , X() 
    , GAM( ), GAM( ), YY( ), Y( ), FI( ), FH( ), FI(M( ))DIM XX(6),PAR(5).X(5) 
    ,GAH(5) ,GAMX(5), YY(5), Y(5), FI(5), F!M(5), FilCM(5 l 
   NKl=NKO+l 
   CALCULO DEL FACTOR DE SEPARACION. 
   FOR I=1 TO NST
   XT=0.
   YT=O. 
   FOR J=1 TO NKO
   YT=YT+FVV(I,J)XT = XT + FLL(I,J)PAR(J)=EXP(ANT(1,J)-ANT(2,J)/(T(I)+ANT(3,J)))/P<br>NEXT J<br>FOR J= 1 TO NKO<br>XY(J)=FVV(1,J)/YT<br>"(1,J)/YT
   YY(JJ=FVV( I.J)/YT 
   '{(J)=Y'l(J) 
   XX(J)=FLL(I,J)/XT<br>NEXT J
   NEXT J<br>CALL MQUAC1(NK,T(I)+273.16,XX( ),GAM( ),NOAC)
   IF NODIM > 0 THEN CALL ONEDI1(P, T(1)+273.16, Y(NDIM), AKA, ZDIM, ZNODIM)
   IF NODIH > 0 THEN PAR(NDIM)=(SQR(1 +4 *AKA*PAR(NDIM)*P)-1 )/2/ AKA/P
   CALL FUG1(NK,T(I)+273.16,P,YY( ),FI( ),PAR( ),NOFUG,NODIH,NDIH)
   FOR J=1 TO NKO
   XKF( I, J)=PAR(J J•GAM(J)/FI(J) 
   NEXT J 
   SI NOAC ES MENOR QUE UNO, SE ASUME QUE LA FASE LIQUIDA FORMA
```
UNA MEZCLA IDEAL. EN ESE CASO LAS DERIVADAS PARCIALES DEL FAC-TOR DE SEPARAClON CON RESPECTO AL FLUJO DE COMPONENTE EN FASE LIQUIDA SON CERO ( GO TO 1) I F NOAC < 1 THEN GOTO 111 CALCULO DE LA DERIVADA DEL FACTOR DE SEPARACION CON RES-<br>PECTO -AL FLUJO DE COMPONENTE EN FASE LIQUIDA. FOR  $K=1$  TO NKO FOR J=l TO NKO  $XX(J) = FLL(1, J)/(XT+1)$ NEXT J  $XX(K) = (FLL(1, K) + 1) / (XT + 1)$ CALL MQUAC1(NK,T(I)+273.16,XX( ),GAMX( ),NOAC). FOR J= 1 TO NKO  $\overline{DRAC(1, J, K)} \approx PAR(J) * GAMX(J)/FI(J) - XKF(I, J)$ <br>NEXT J NEXT K COTO 40 111 FOR J=l TO NKO FOR K=1 TO NK  $DFAC(I,J,K)=0$ . NEXT K<br>NEXT J 40 REM CONTINUE SI NOFUG ES MENOR QUK UNO, SR ASUHR QUE LA FASE DE VAPOR FORMA UNA MEZCLA IDEAL, ENTONCES LAS DERIVADAS PARCIALES DEL FACTOR DE SEPARACION CON RESPECTO AL FLUJO DE COMPONENTE EN FASE DE VA-POR SON CERO. ( GO TO 41). IF NOFUG < 1 THEN GOTO 41 CALCULO DE LA DERIVADA DEL FACTOR DE SEPARACION CON RES-PECTO AL FLUJO DE COMPONENTE EN FASE VAPOR. FOR K=l TO NK FOR J=l TO NK  $YY(J)$ =FVV $(I,J)/(YT+1.$ ) NEXT J  $YY(K)=(FVV(1,K)+1.)/(YT+1)$ CALL FUG1(NK.T(l)+273.l6,P,YY( ),FIH( ),PAR( ),NoruG,NODIH,NDIH) FOR J=l TO NK  $DRAC(1, J, K+1+NK)=PAR(J)*GAM(J)/FIM(J)-XKF(I,J)$ NEXT J NBXT K GOTO 42 41 FOR J=l TO NKO FOR K= l TO NKO  $DFAC(1, J, K+NKO+1)=0$ NRXT K NEXT J 42 REM CONT INUK CALCULO DE LA DRIVADA DEL FACTOR DE SEPARACION CON RES-PECTO A LA TEMPERATURA.

FOR  $J=1$  TO NKO DFAC(I.J.NKO+1)=XKF(I.J)\*ANT(2.J)/(T(I)+ANT(3.J))^2 NRXT J

SI NODIM ES MENOR QUE UNO. SE ASUME QUE NO HAY DIMERIZACION POR LO TANTO NO HAY CORRECCION PARA LA DERIVADA.

IF NODIM > 0 THEN CALL ONEDI1(P,  $T(1) + 278.16$ ,  $Y(1001M)$ , AKAS, ZDIMM, ZNO) IF NODIN > O THEN PAR(NDIM)=EXP(ANT(1,NDIM)-ANT(2,NDIM)/(T(I)+5.+ANT(  $3.NDIM$  $)$ IF NODIH > 0 THEN PAR(NDIM)=(SQR(1.+4.\*AKAS\*PAR(NDIM))-1.)/2./AKAS/P IF NODIM > 0 THEN CALL FUG1(NK, T(I)+278.16, P, Y(), FIXM(), PAR() HOFUG.NODIM.NDIM)

CALCULO DE LA DERIVADA DEL PACTOR DE SEPARACION CON RES-PECTO A LA TEMPERATURA EN CASO DE QUE EXISTA DIMERIZACION.

IF NODIM > 0 THEN DFAC(I, NDIM, NK1)=(PAR(NDIM)\*GAM(NDIM)/FIXM(NDIM)-XKF(I.NDIM))/5.

10 NEXT I END SUB

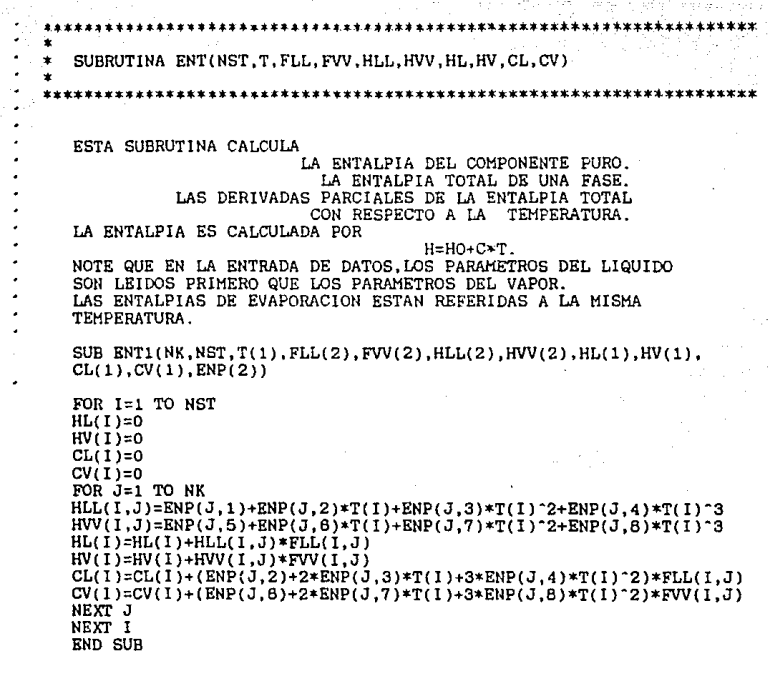

٠ SUBRUTINA EXCOR(NST, TEM, FLL, DEX) TRMPERATURA EN GRADOS CELSIUS ESTA SUBRUTINA CALCULA LAS DERIVADAS PARCIALES DE LA ENTALPIA DE EXCESO CON RESPECTO AL FLUJO DE COMPONENTE EN FASE LIQUIDA Y TEMPE-RATURA. AMBAS SON EVALUADAS NUMERICAMENTE. SUB EXCORI(NK.NST.TEM(1), FLL(2), DEX(2), NOEX, Q(1), PARAM(3), TE(1), ATE(1)) LOCAL  $FL2()$ ,  $FL3()$ ,  $FLM()$ ,  $HE()$ ,  $HRX()$ ,  $TRMX()$ DIM FL2(30,5), FL3(30,5), FLM(30,5), HE(30), HEX(30), TEMX(30)  $NK1 = NR + 1$ IF NORX < 1 THEN GOTO 550 for i=1 to nst for j=1 to nk  $f12(i,j)=f11(i,j)$  $FL3(I,J)=FLL(I,J)$ next j next i CALL EXCESI(NK,NST,TEM(),f12(),HE(),NOEX,Q(),PARAM(),TE()) for m=1 to nst for  $n=1$  to  $nk$  $flm(m, n)=0.0$ NEXT N NEXT H FOR J=1 TO NK FOR I=1 TO NST FOR  $K=1$  TO NK  $FLM(I,K)=FL3(I,K)$ NEXT K  $FLM(I,J)=FL2(I,J)+1.$ NEXT I CALL EXCES1(NX, NST, TEM(), FLM(), HEX(), NOEX, Q(), PARAM(), TE()) FOR  $I = 1$  TO NST DEX(I, J)=HEX(I)-HE(I) NEXT I NEXT J FOR I=1 TO NST **TEMX(I)=TEM(I)+20** NEXT I CALL EXCES1(NK, NST, TEMX(), FL2(), HEX(), NOEX, Q(), PARAM(), TE()) FOR  $I=1$  TO NST  $DKX(I,NK+1) = (HEX(I)-HE(I)) / 20$ NEXT I GOTO 760 550 FOR I=1 TO NST FOR J=1 TO NK1  $DEX(I,J)=0.$ NEXT J NEXT I 780 RND SUB

\*\*\*\*\*\*\*\*\*\*\*\*\*\*\*\*\*\*\*\*\*\*\*\*\*\*\*\*\*\*\*\*\*\*

 $\bullet$ 

 $\overline{a}$  $\lambda$ 

SUBRUTINA EXCES(NST.ATE.FLL.HE) ÷ ż TEMPERATURA EN GRADOS CELSIUS ESTA SUBRUTINA CALCULA LA ENTALPIA DE EXCESO DE LA MEZCLA LIQUIDA, LA ENTALPIA DE UNA MEZCLA ES DEFINIDA COMO LA ENTALPIA IDEAL +EL EXCESO DE ENTALPIA. EL CALCULO ESTA BASADO EN LOS PARAMETROS UNIQUAC. NOTE QUE ESTE METODO NO ES LO MAS EXACTO PARA PREDECIR ENTALPIAS DE EXCESO. SUB EXCESI(NK.NST.ATE(1).FLL(2).HE(1).NOEX.Q(1).PARAM(3).TE(1)) IF NOEX < 1 THEN GOTO 790 OPEN "A: UNIQ. DAT" FOR INPUT AS#11 FOR  $I = 1$  TO NK INPUT#11.Q(I).R(I).XL(I) NEXT I FOR  $K = 1$  TO 2 FOR  $I = 1$  TO NK FOR  $J = 1$  TO NK INPUT#11.PARAM(I.J.K) NEXT J NEXT I NEXT K CLOSE#11 FOR  $I = 1$  TO NST  $HE(1)=0$ TE(I)=ATE(I)+273.16 NEXT I FOR K=1 TO NST  $XI = 0$ FOR  $J=1$  TO NK  $XT = XT + FLL(K,J)$ NEXT J FOR  $J=1$  TO NK  $X(J) = FLL(K,J)/XT$ NRXT J THETS=0 FOR  $I = I$  TO NK THETS=THETS+Q(I)\*X(I) I TXIN FOR J=1 TO NK  $THETA(J)=Q(J)*X(J)/THETS$ NEXT J FOR 1=1 TO NK  $HFAC(I)=0$  $HHFA(I)=0$ FOR J=1 TO NK  $HRAC(I)=HFAC(I)+THETA(J)*(PARAM(J,I,I)+PARAM(J,I,2)*TE(K))+$  $LOG(PARM(J, I, 1)+PARAM(J, I, 2)*TE(K))$ 

```
HHFA(I)=HHFA(I)+THETA(J)*(PARAM(J, I, 1)+PARAM(J, I, 2)*TE(K))<br>NEXT J
      NEXT I<br>FOR I=1 TO NK<br>HH(I)=Q(I)*X(I)*HFAC(I)/HHFA(I)<br>NEXT I<br>FOR I=1 TO NK
      FOR 1=HR(X)-1.9872*TR(K)*HM(I)NEXT I<br>NEXT K
GOTO 999<br>790 FOR I=1 TO NST<br>HR(1)=0NEXT I
999 END SUB
```
is palebrangs

 $1.111$ 

in (1992)<br>1995 - Amerikaan Wallen, aktrise politik<br>1996 - Andre Schultz, aktrise politik<br>1996 - Andre Schultz, aktrise politik

SUBRITINA MOUAC(TEMP.X.GAM)

THETA(1) =  $Q(I) * X(I)/THETS$  $PHI(1) = X(I)*R(I)/PHS$ 

LIQUIDA DE ACUERDO AL MODELO UNIQUAC. SUB MQUACI(NK, TEMP, X(1), GAM(1), NOAC) LOCAL PARCE **DIM PAR(5.5)** IF NOAC < 1 THEN GOTO 5 OPEN "A:UNIQ DAT" FOR INPUT AS#11 FOR  $1 = 1$  TO NK INPUT#11.Q(I).R(I).XL(I) NEXT I FOR  $K = 1$  TO 2 FOR  $I = 1$  TO NK FOR  $J = 1$  TO NK INPUT#11, PARAM(I, J, K) NEXT J NEXT I NEXT K CLOSE#11 THETS=0. PHS=0. XLS=0. FOR  $I=1$  TO NK THETS = THETS +  $Q(T)*X(T)$ PHS = PHS +  $R(1)*X(1)$  $XLS = XLS + XL(I) * X(I)$ NEXT I FOR I=1 TO NK

ESTA SUBRUTINA CALCULA LOS CORFICIENTES DE ACTIVIDAD EN LA FASE

a Con

```
NEXT I
     FOR I=1 TO NK
     THS(1)=0.
     FOR J=1 TO NK
     PAR(J.I)=PARAM(J.I,1)+TEMP*PARAM(J.I.2)
     THS(I)= THS(I) + THETA(J)*PAR(J,1)
    NEXT J
    NEXT I
     FOR I=1 TO NK
    GA = LOG(R(1)/PHS) + 5 *Q(1) * LOG(Q(1)/R(1) *PHS/THETS)GA=GA+XL(1)-R(1)/PHS+XLS
    GB = 1 - LOG(THS(1))FOR J=1 TO NK
    GB = GB - THETA(J)*PAR(I,J)/THS(J)NEXT J
    GAM(I) = EXP(GA + Q(I)*GB)NEXT I
    GOTO 100
  5 FOR J=1 TO NK
    GAM(J)=1NEXT J
100
    END SUB
```
SUBRUTINA FUG(TT.P.Y.FI.PAR)

...............

TEMPERATURA EN KELVIN

 $\ddot{\phantom{0}}$  $\overline{\phantom{a}}$ ú. Á

٠.

 $\overline{\phantom{a}}$ 

BI1 Y BI2 SON LOS SEGUNDOS COEFICIENTES VIRIALES A LAS TEMPERATU-RAS T1 Y T2. AMBAS EN KELVIN. ESTA SUBRUTINA CALCULA LOS COEFICIENTES DE FUGACIDAD EN LA FASE DE VAPOR. EL EFECTO DE DIMERIZACION ES INCLUIDO EN EL CALCULO. LOS COEFICIENTES DE FUGACIDAD SON EVALUADOS POR HEDIO DE LA ECUA-CION VIRIAL.

\*\*\*\*\*\*\*\*\*\*\*\*\*\*\*\*\*\*\*\*\*\*\*\*\*\*\*\*\*

SINCLUDE "A:ONEDI2.INC"

SUB FUG1(NK.TT.P.Y(1).FI(1).PAR(1).NOFUG.NODIM.NDIM)

IF NOFUG < 1 THEN GOTO 7 OPEN "A: FUG.DAT" FOR INPUT AS#12 FOR  $I = 1$  TO NK FOR  $J = 1$  TO NK INPUT#12.BI1(I.J) NEXT J NEXT I FOR  $I = 1$  TO NK<br>FOR  $J = 1$  TO NK INPUT#12.BI2(I.J) NEXT J NEXT I INPUT #12.T1.T2 CLOSE#12 FOR I=1 TO NK FOR  $J=1$  TO NK  $B(I,J)=BII(I,J)+(BI2(I,J)-BII(I,J))/T2-T1)*(TT-T1)$ NEXT J NEXT I BMIX=0. FOR  $I=1$  TO NK FOR  $J=1$  TO NK  $BMIX = BMIX+Y(I)*Y(J)*B(I,J)$ NEXT J NEXT I FOR  $J=1$  TO NK  $FIFAC(J)=0.$ NEXT J FOR J=1 TO NK FOR K=1 TO NK  $FIFAC(J)=FIFAC(J)+Y(K)*B(J,K)$ NEXT K NEXT J FOR J=1 TO NK

 $FI(J)=EXP((2.*FIFAC(J)-BMIX)*P/82.05/TT-B(J,J)*PAR(J)*P/82.05/TT)$ NEXT J IF NODIH < 1 THEN GOTO 200 GOTO 8<br>FOR J=1 TO NK<br>FI(J)=1.<br>NEXT J IF NODIH < 1 THEN GOTO 200 IF NODIH >  $\overline{0}$  THEN CALL ONEDI2(TT, P, Y(NDIM), ZDIM, ZNOD)  $\overline{B}$ FOR  $J=1$  TO NK  $F((J) = F((J) * ZNOD$ <br>NEXT J FI(NDIM)=ZDIH 200 END SUB

inger Vik

sterio

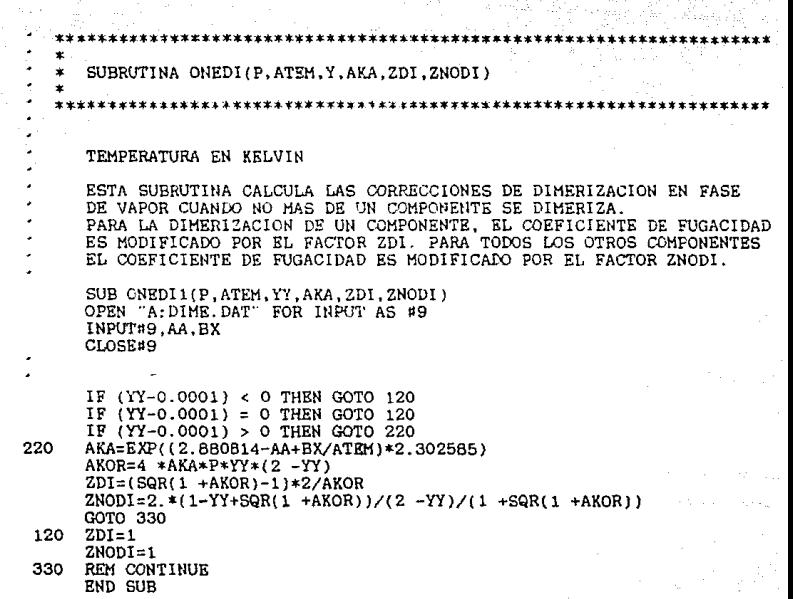

SUBRUTINA GAUSL(ND.NCOL.N.NS.A)

J.

l,

l,

```
المقاولة فالماه فالمار
      LA SUBRUTINA GAUSL RESUELVE N ECUACIONES ALGEBRAICAS LINEALES
      POR LA TECNICA DE ELIMINACION POR PIVOTEO.
      *********
     SUB GAUSLI(ND, NCOL, N, NS, A(2))
      LOCAL X
     N1=N+1NT = N + MSIF N = 1 THEN GOTO 50
     COMIENZA LA ELIMINACION
     FOR 1=2 TO N
      IP = 1 - 1I1 = IPX = ABS(A(11, 11))FOR J=I TO N
     IF ABS(A(J, I1)) < X THEN GOTO 11
     X = ABS(A(J, I1))IP = J11 NEXT J
     IF IP = 11 THEN GOTO 13
     INTERCAMBIO DE RENGLONES
     FOR J=11 TO NT
     X=A(11,3)A(11, J) = A(1P, J)A(IP,J)=XNEXT J
  13 FOR J=I TO N
      X=A(J, I1)/A(I1, I1)
     FOR K=1 TO NT
     A(J,K)=A(J,K)-X*A(11,K)NEXT K
     NEXT J
     NEXT 1
     ELIMINACION TERMINADA.
 50
     FOR IP= 1 TO N
     I = NI - IPFOR K = NL TO N TA(1,K)=A(1,K)/A(1,I)55
     IF I= 1 THEN GOTO 20
     11 = 1 - 1FOR J=1 TO 11
56
     A(J,K) = A(J,K) - A(I,K) * A(J,I)CM(J,K)=A(J,K)57
     NEXT J
     NEXT K
     NEXT IP
 20
     END SUB
```
## ARCHIVO DATOS.DAT. CONFIGURACION DE LA COLUHNA

2  $\rightarrow$  4

4<br>ETANOL PROPANOL AGUA ACIDO-ACETICO 2 2 8.04494 1554.30005 222.64999 7.99733 1569.69995 209.50000 7.96681 1668. 19995 228.00000 7.18807 1416 .89995 -3032.32007 37.90400 0.00000 0.00000 7903.72 16.676 0.00000 0.00000 -2812.800 35.160 0.0000 0.0000 7722.39990 26.77000 0.00000 0.00000 -1440.00000 16.00000 00.00000 9230.62012 8.70500 0.00000 0.00000 -2246 .40 26.09000 00.00000 00.00000 4374.75000 17.92000 0.00000 0.00000 30 2
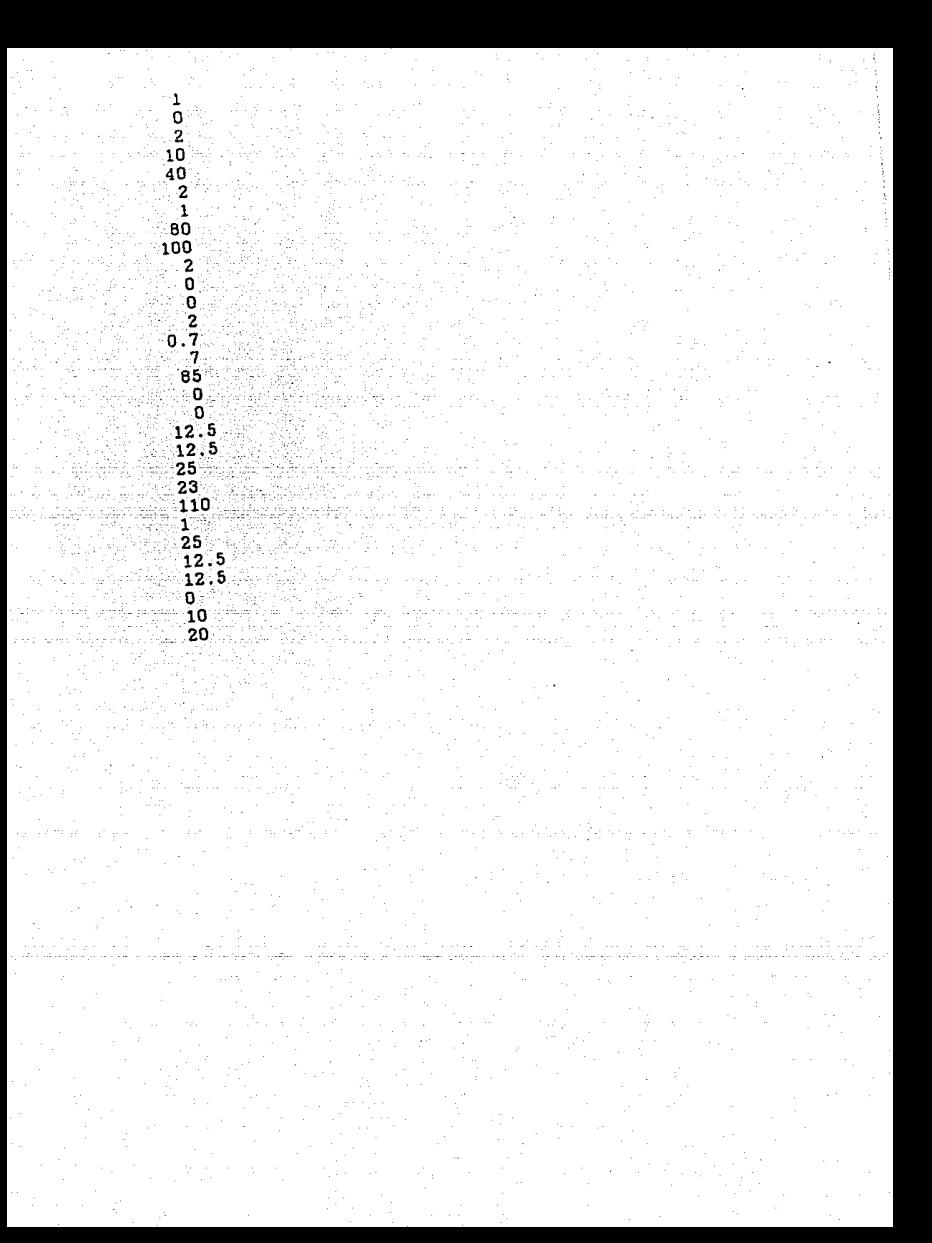

ARCHJVO FUG.DAT. COEFICIENTES VIRIALES.

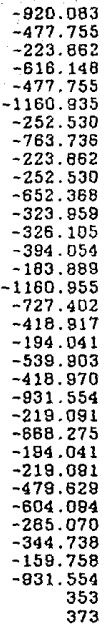

## ARCHIVO UNIQ.DAT. PARAHETROS UNIQUAC.

1. 9720 2.1055 -0.4380 2.5120 2. 7799 -0.4404 1.4000 0.9200 -2.3200 2. 0720 2.2024 -0.5504 O. lOOOEOl 0.12273E01 0.19283EOO -0.21691 0.77161 O.lOOOOEOl 87.73200E-02 33.46300E-03 0.181280E+Ol 20.59300E-02 00.lOOOOE+Ol -0.67430E-Ol 41.13500E-01 27.26300E-Ol 29.BlSOOE-Ol O.lOOOOE+Ol 0.000000EO -20.33000E-05 90.92700E-05 13.95000E-04 13.14700E-05 0.00000EOO -2.4844E-004 11. 24300E-04 -1.1735E-003 98.91600E-05 O.OOOOOEOO 13.03200E-04 -4.9680E-003 -2.5139E-003 -0.37084E-02 O.OOOOOOOEOO

NUMERO DE COMPONENTES NK FS

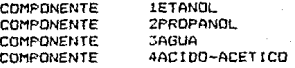

NOAC NOOTH **NOEX** NDIM 4 (COMPONENTE QUE SE DIMERIZA)  $\overline{z}$ E COEFICIENTES DE ACTIVIDAD INCLU INCLUYE COEFICIENTES DE FUGACIDAD INCLUYE CORRECCION POR DIMERIZACION INCLUYE ENTALFIA DE EXCESO

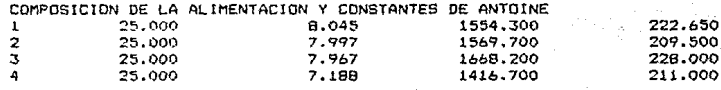

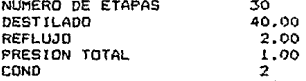

CONFIGURACION DE FLUJO

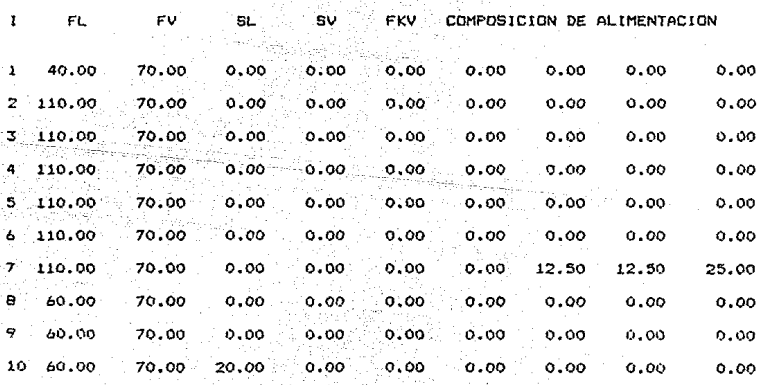

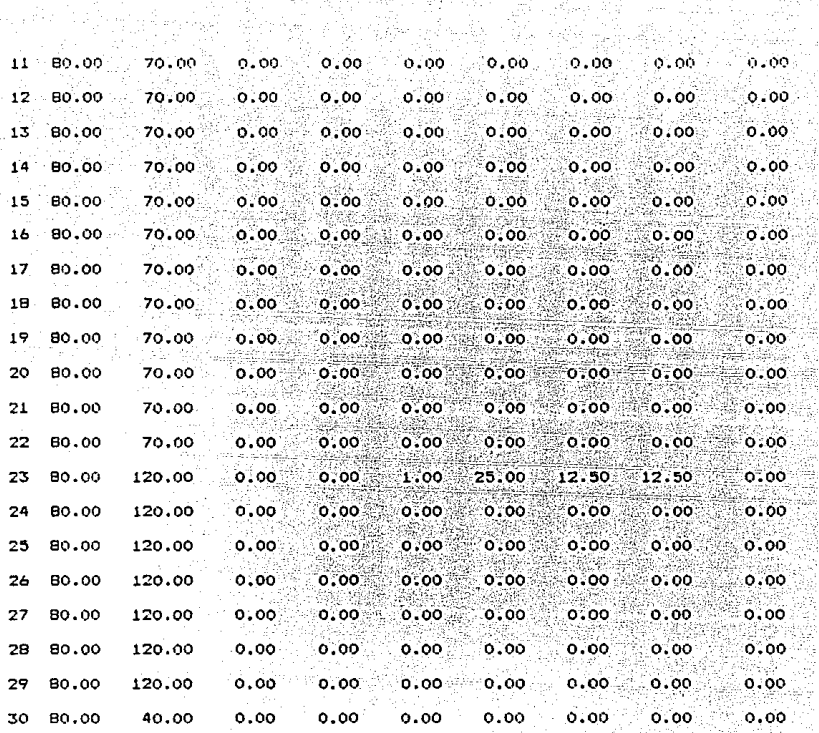

感

n film

-819

ÿ.

d

ng<br>Alika Ang

.<br>На

FLUJO TOTAL COMPONENTE EN EL FLUJO ETAPA TEMP. (TODOS LOS FLUJOS SON FLUJOS DE LIQUIDO)

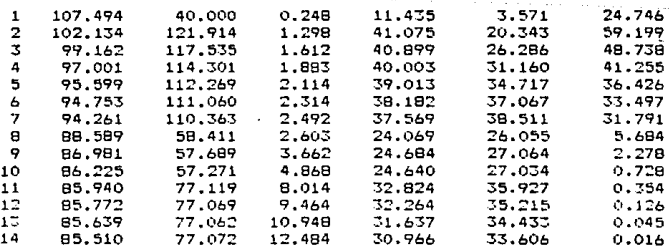

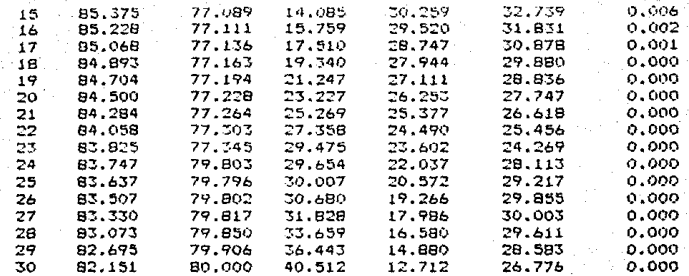

ETAPA TEMP. FLUJO TOTAL COMPONE<br>(TODOS LOS FLUJOS SON FLUJOS DE VAPOR) COMPONENTE EN EL FLUJO

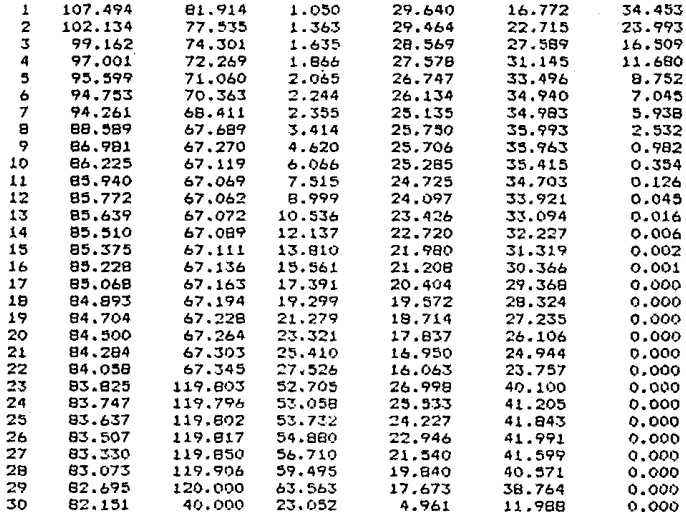

RESIDUO = 3987.816162E-06

FLUJO DE PRODUCTO, FASE LIGUIDA.

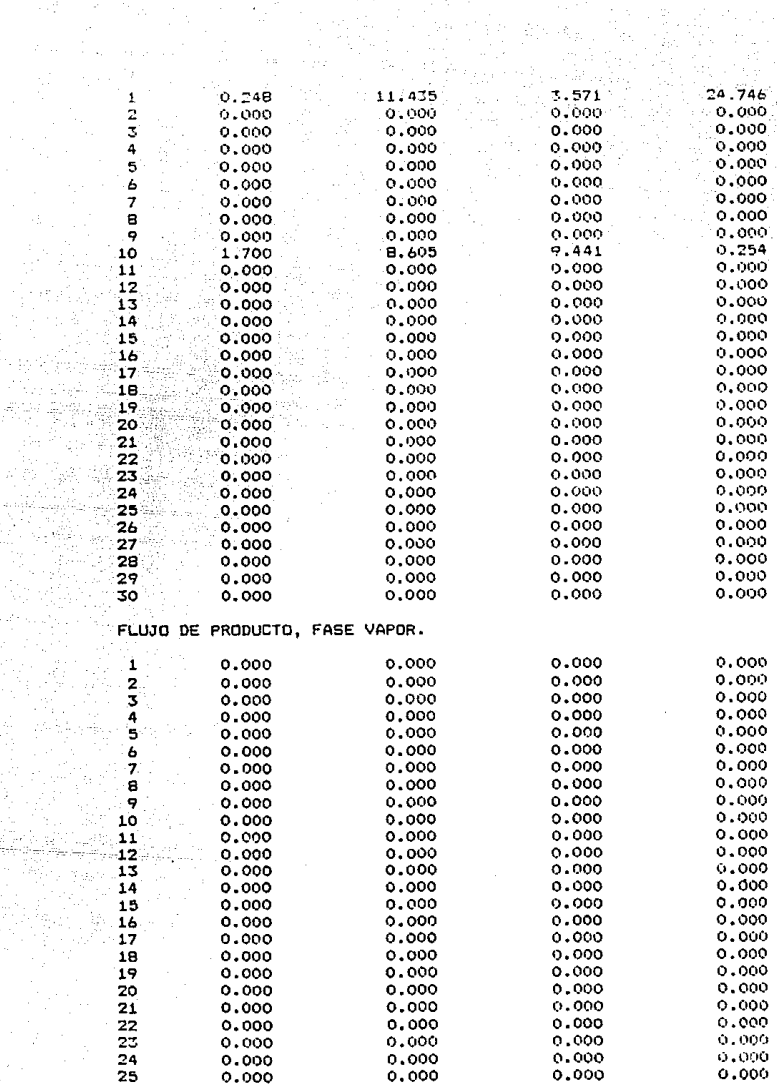

in<br>Siri

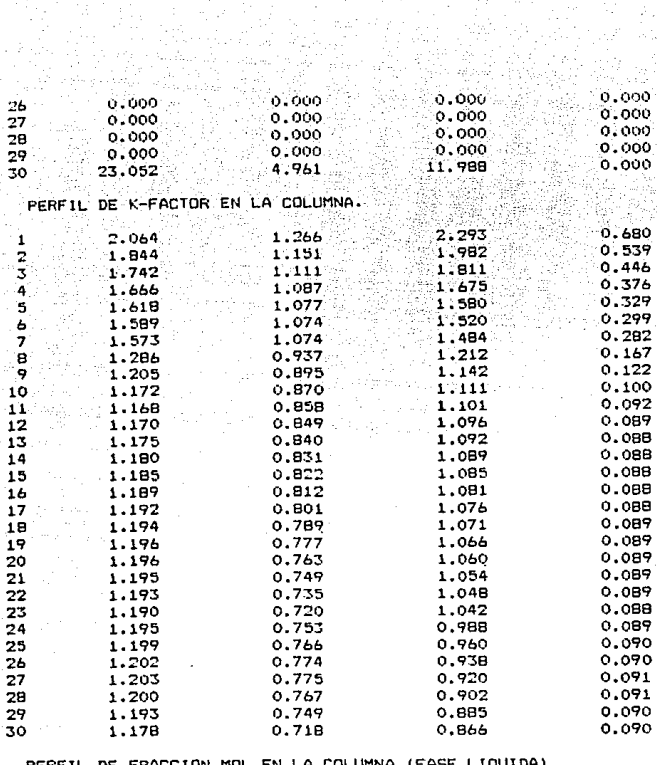

**Contract** 

**PERFIL** 

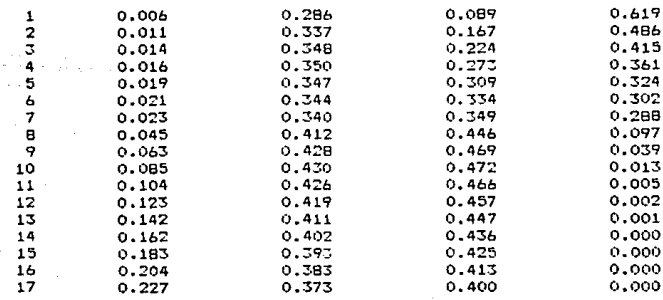

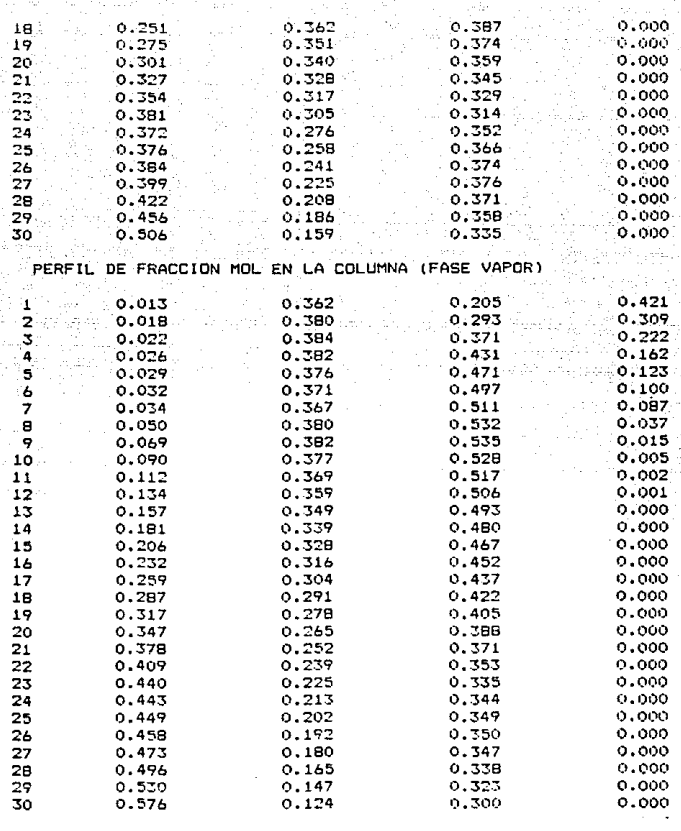

EL CALOR SUMINISTRADO AL REHERVIDOR ES 66638.281250E+01 (CAL/HR) EL CALOR ELIMINADO POR EL CONDENSADOR ES 77056.787500E+01 (CAL/HR)

## ARCHIVO DE DATOS DATOS.DAT

n

 $1 - N - \Omega C T A N Q$ 2-ETILCICLOHEXANO 3-ETILBENCENO 4-DEST-EXT-CON-FENOL  $\Omega$  $\mathbf{f}$  $\Omega$  $\Omega$ 6:82374 1355.12800 209.516 8.87041 1384.036 215.128 6.95719 1424.255 213.208 7.13617 1518.1 175.00  $-245.0953$  $0.0$  $0.00000$  $0.00000$ 102.85055  $0.00$ 0.00000  $0.00$  $-245.0953$ 0.0000  $0.00$  $0.00$ 102.85055 0.00000 0.00000  $0.00000$  $-245.0953$  $0.00000$  $0.00000$  $0.00000$ 102.6505500  $0.00000$  $0.00000$ 0.00000  $-245.095300$  $0.0000$ 0.00000 0.00000 102.850055  $0.00000$  $0.00000$  $0.00000$ 30 2

 $\begin{array}{c} 0.2400 \\ 0.2400 \\ 1.150 \\ 2.002 \\ 1.500 \\ 2.0140 \\ 2.000 \\ 1.450 \\ 0.0145 \\ 0.000 \\ 300 \\ \end{array}$ 

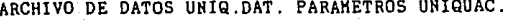

4.036 5.8486 -0.2856 4.316 5.3044 0.9976 3.508 4.5972 1. 84881 2.88 3.5517 1.80681 0.1000E01 0.1000E01 0.65737EOO -0.781358E-01 0.10000201 0.10000E01 0.65733BOO -0.76135E-01 0.12762E01 0.12762E01 O. 10000B01 0.42845B-01 0.18837B01 0.18837E01 0.17025E01 0.10000B01 o.ooooooEo O.OOOOOEO 0.382398-03 0.42876E-03 O.OOOOOEOO O.OOOOOBOO 0.38248E-03 0.42876B-03 -0.31484B-03 -0.31475E-03 O.OOOOOEOO 0.90209E-03 -0.752838-04 0.75320E-04 -0.86317E-03 0.0000000B00

## NK ES EL NUMERO DE COMPONENTES

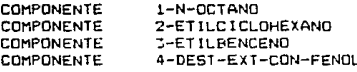

**NOAC NOEX** neura NTC NDIM  $\mathbf{1}$ 0 (COMPONENTE QUE SE DIMERIZA)  $\mathbf{o}$ Ò Ō.

## INCLUYE COEFICIENTES DE ACTIVIDAD

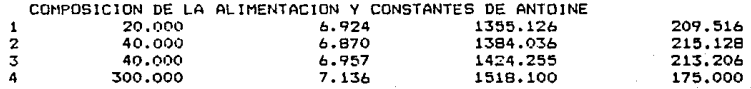

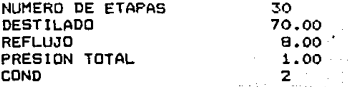

CONFIGURACION DE FLUJO

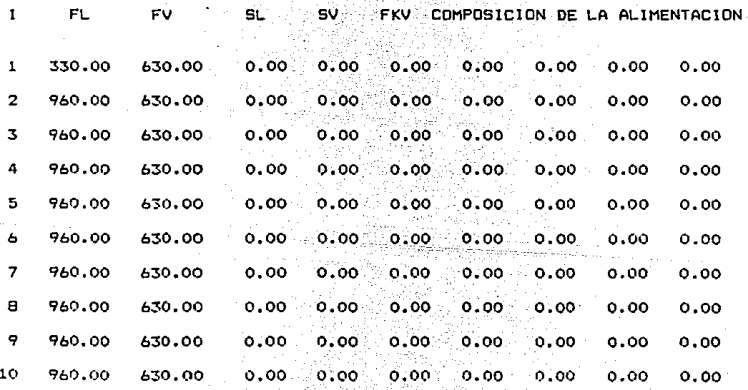

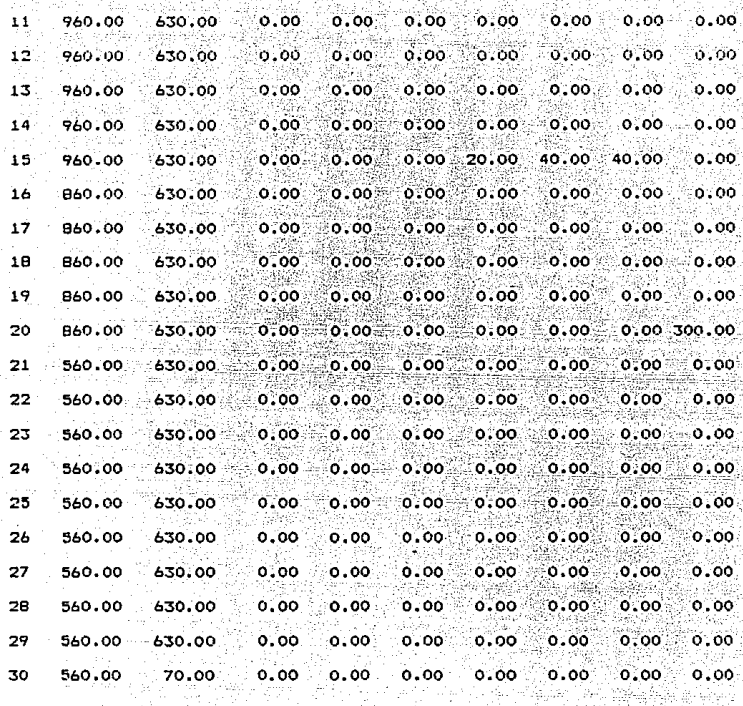

ligen kalen V. لوالو الكالمية أموق

111 M

地名美国爱尔兰人姓氏

ETAPA TEMP. FLUJO TOTAL COMPONENTE EN EL FLUJO<br>(TODOS LOS FLUJOS SON FLUJOS DE LIQUIDO)

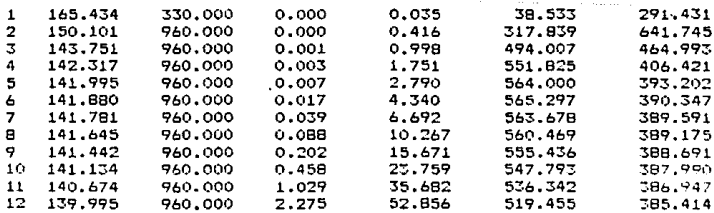

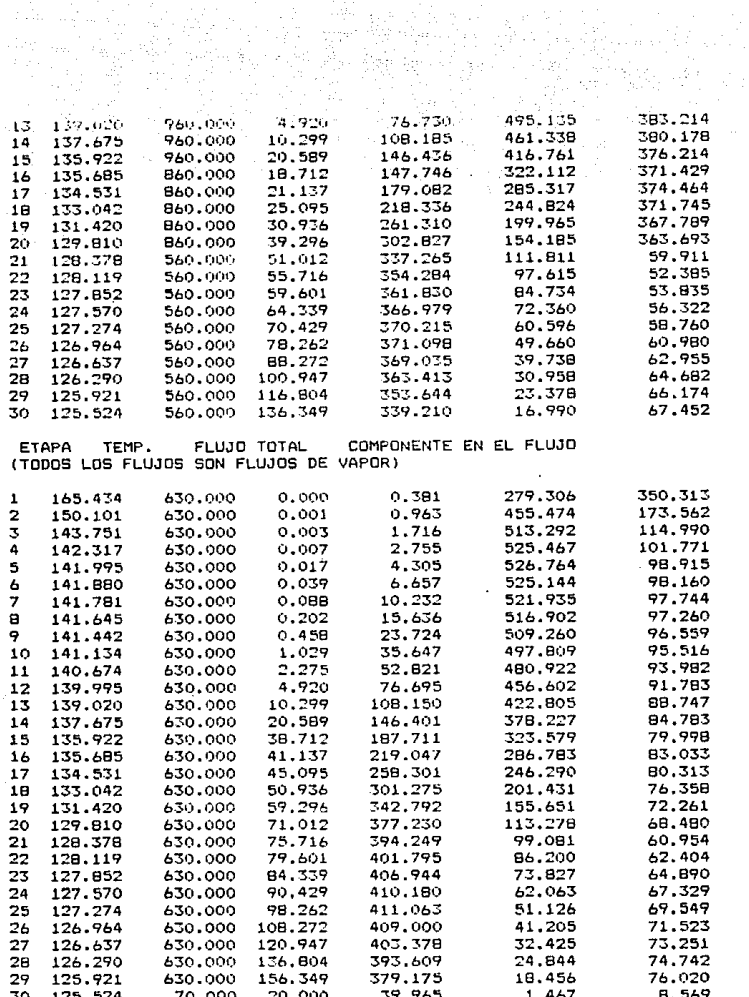

and the context of the state of the context of the context.

 $RESIDU0 =$ 2744.087763E-05

a din

ل المنشر شد

FLUJO DE PRODUCTO, FASE LIQUIDA.

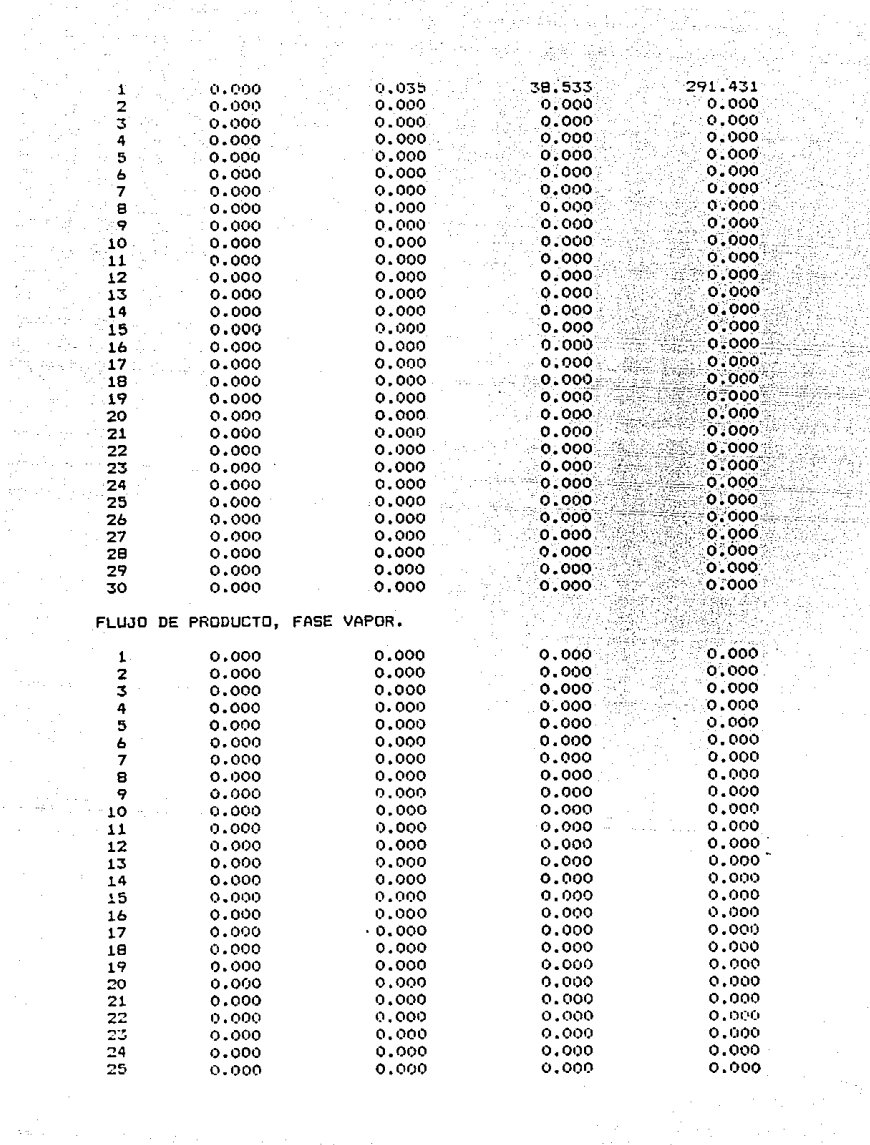

 $\label{eq:2} \begin{split} \mathcal{L}_{\text{max}}(\mathcal{L}_{\text{max}}(\mathcal{L}_{\text{max$ 

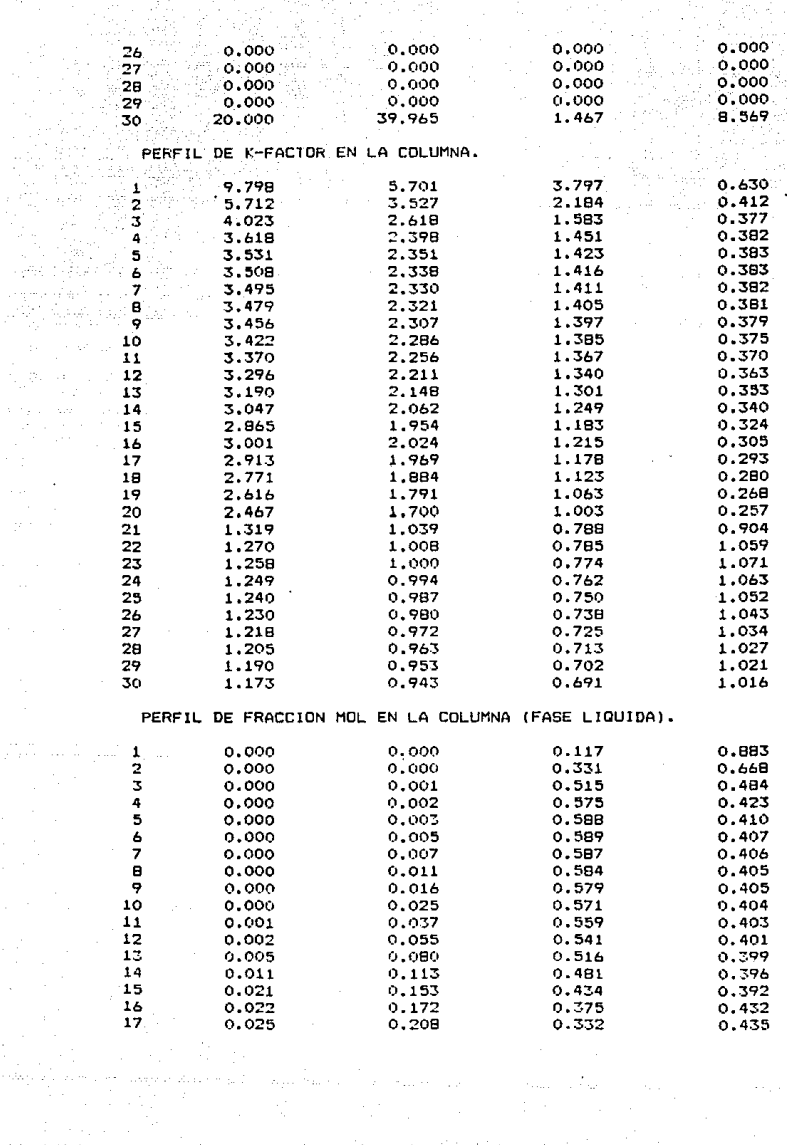

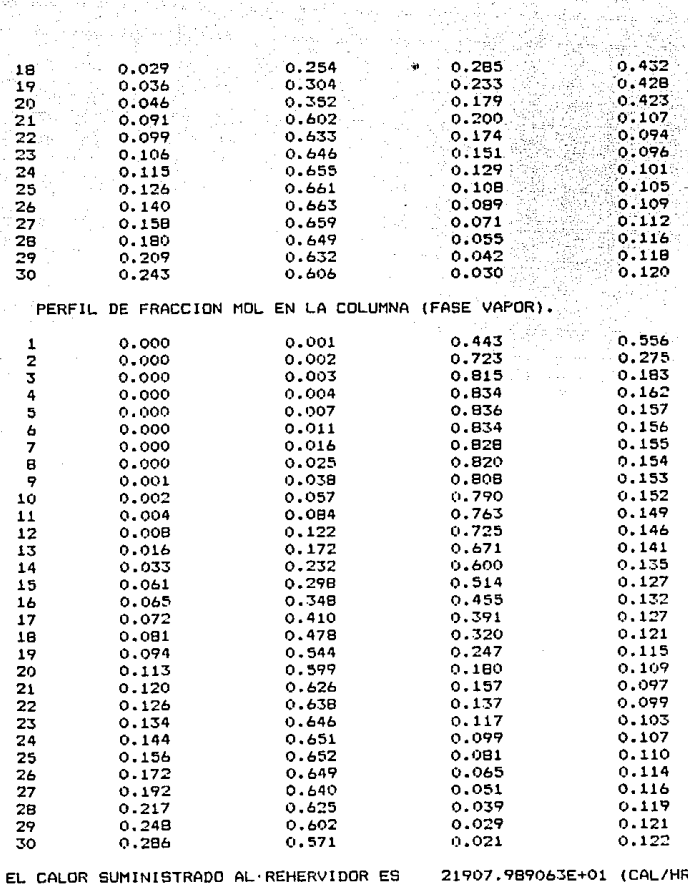

EL CALOR ELIMINADO POR EL CONDENSADOR ES 19473.764063E+01 (CAL/HR)

ùр,

ingen in

110 I.A

 $\lambda$ 

REFERENCIAS BIBLIOGRAFICAS

- 1.-Ross,Bradley Alfred **Simulation of three-phaee diatillation towere**  Tesis doctoral 1979.
- **2.-Fredenalund, Aage; Gmheling, Jürgen y Raamuaeen, Peter.**  Vapor- Liquid equilibria using UNIFAC **Eleevier, Scientific Publiahing Company, 1977.**
- 3.-L.M.Naphtali y D. P Sandholm, AIChe Journal. 17(1971)146.
- **4.-Walaa, Stanley M.**  Phase equilibria in Chemical Engineering. Butterworth Publishers.
- 5.-M. Van Winkle Distillation Me. Graw Hill
- 6.-c. J. King
	- **Separation Proceeaee**

Me. Graw Hill., 1971.

```
7.-Gmheling, J Onken, U
```
Vapor-Liquid Equilibrium Data Collection **DECHKMA Chemiatry Data Series, Frankfurt.**  am Main, 1977.

**8.-Burden, Fairea**  Anilisis numérico

Grupo Editorial lberoamériea, 1966.

9.-Hayden, J.G, O'Connell, J.P., Ind. Eng. Chem., Process Dev., 14, 209(1975).

10.-Buford D.,Smith

**Deaign of equilibrium etage proceeees**  Me. Graw Hill.